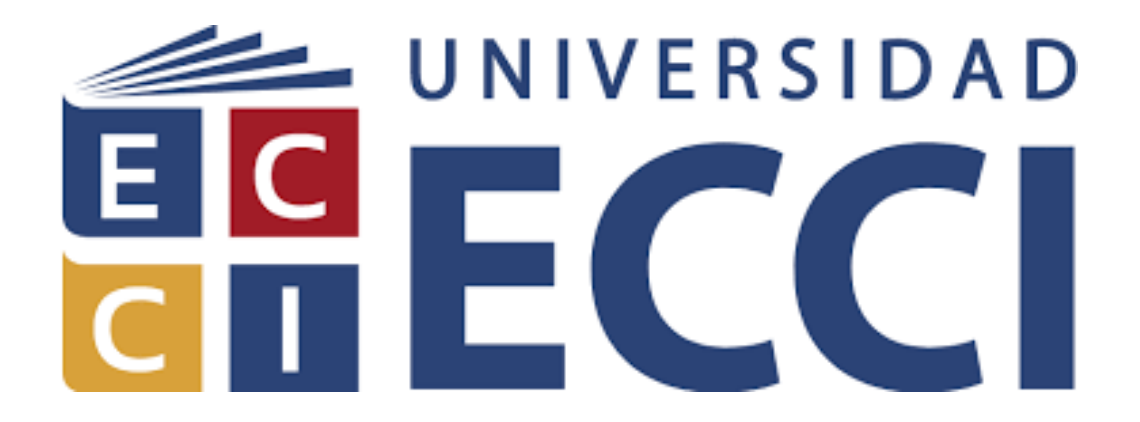

# **DISEÑO Y CONSTRUCCIÓN DE UN CONTROL INALÁMBRICO PARA EL ROBOT UR10 A TRAVÉS DE UNA IMU DE 9DOF Y VISIÓN DE MÁQUINA**

Presentado por: HENRY ESTEBAN BELTRÁN CICERY

Universidad ECCI Escuela Colombiana de Carreras Industriales Facultad de Ingeniería Bogotá, Colombia 2021

### DISEÑO Y CONSTRUCCIÓN DE UN CONTROL INALÁMBRICO PARA EL ROBOT UR10 A TRAVÉS DE UNA IMU DE 9DOF Y VISIÓN DE MÁQUINA

### HENRY ESTEBAN BELTRÁN CICERY

Tesis o trabajo de investigación presentada(o) como requisito parcial para optar al título de: Ingeniero Mecatrónico

> Director (a): Ingeniero Diego Alfonso Rojas Codirector (a) Ingeniero Fabian Barrera Prieto

Grupo de Investigación/Semillero: GIDRA

Universidad ECCI Escuela Colombiana de Carreras Industriales Facultad de Ingeniera Bogotá, Colombia 2021

### *Dedicatoria*

*El presente trabajo aplicado lo dedico principalmente a mis padres, por ser las personas que siempre me apoyaron en todo el proceso. Mi madre, quien a pesar de no saber sobre el tema siempre me pregunto si me podía ayudar en algo; mi padre, la persona que con su experiencia me enseño lo que no se aprende en libros.*

*También lo dedico a Dios, quien por medio de su ayuda me brindo las oportunidades y personas necesarias para dedicarme completamente a este trabajo de investigación.*

*Por último, quiero dedicarlo a mis amigos de la universidad, quienes cada noche, de manera remota me acompañaron y ayudaron en el proceso para poder culminar de manera exitosa esta tesis. Quiero hacer una mención especial a Carolinne y Daniel, personas las cuales mantuvieron la paciencia suficiente para ayudarme en todo lo que necesitaba.*

*Además, quiero agradecer a mis tutores, Diego y Fabian, quienes, con su vasta experiencia, no solo aportaron los conocimientos suficientes para el proyecto, sino que también me ilustraron mi verdadera vocación. Para concluir, a mi gato lorenzo, gracias por acompañarme y desestresarme en las noches de desvelo.*

## Tabla de contenido

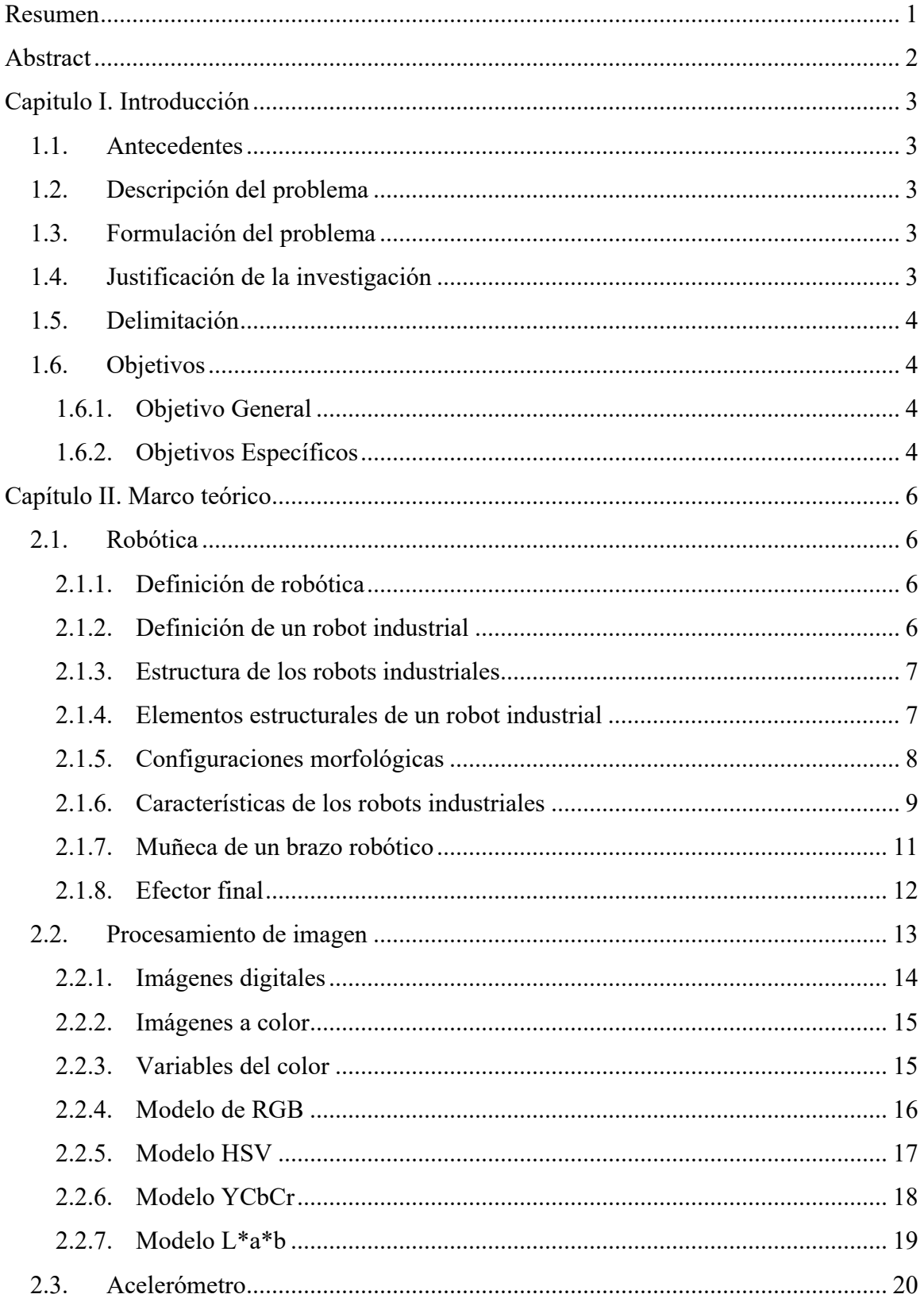

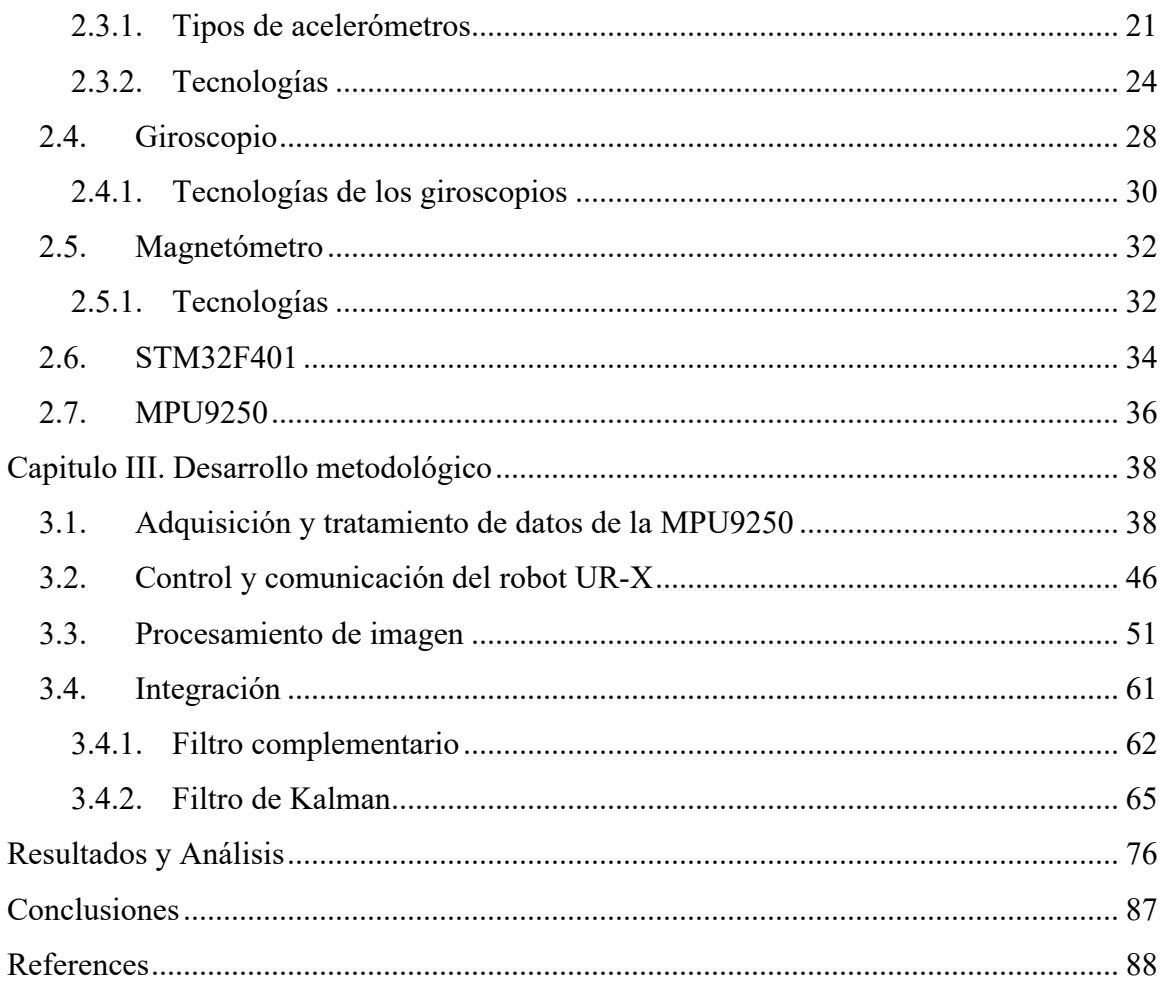

## **Lista de tablas**

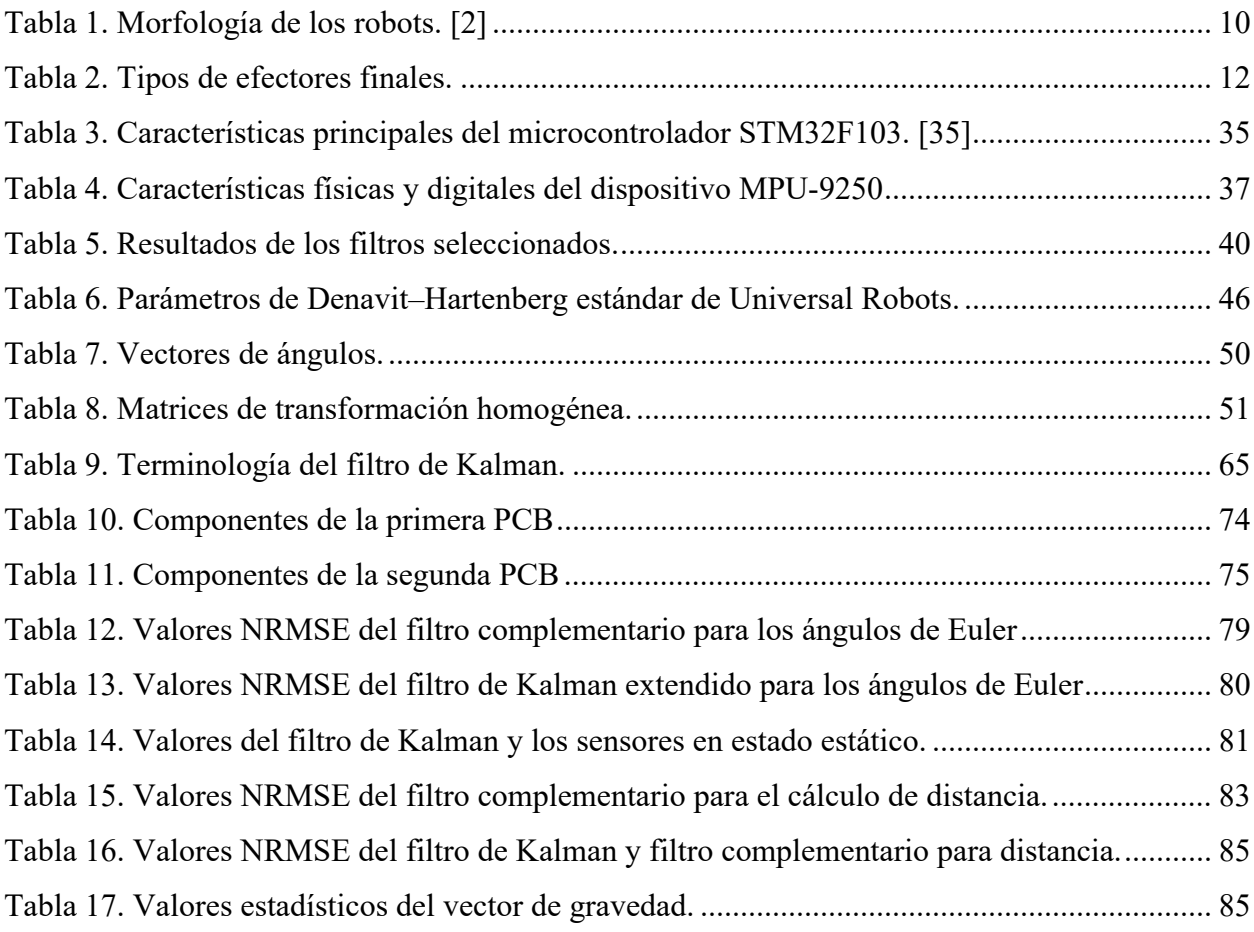

## **Lista de Figuras**

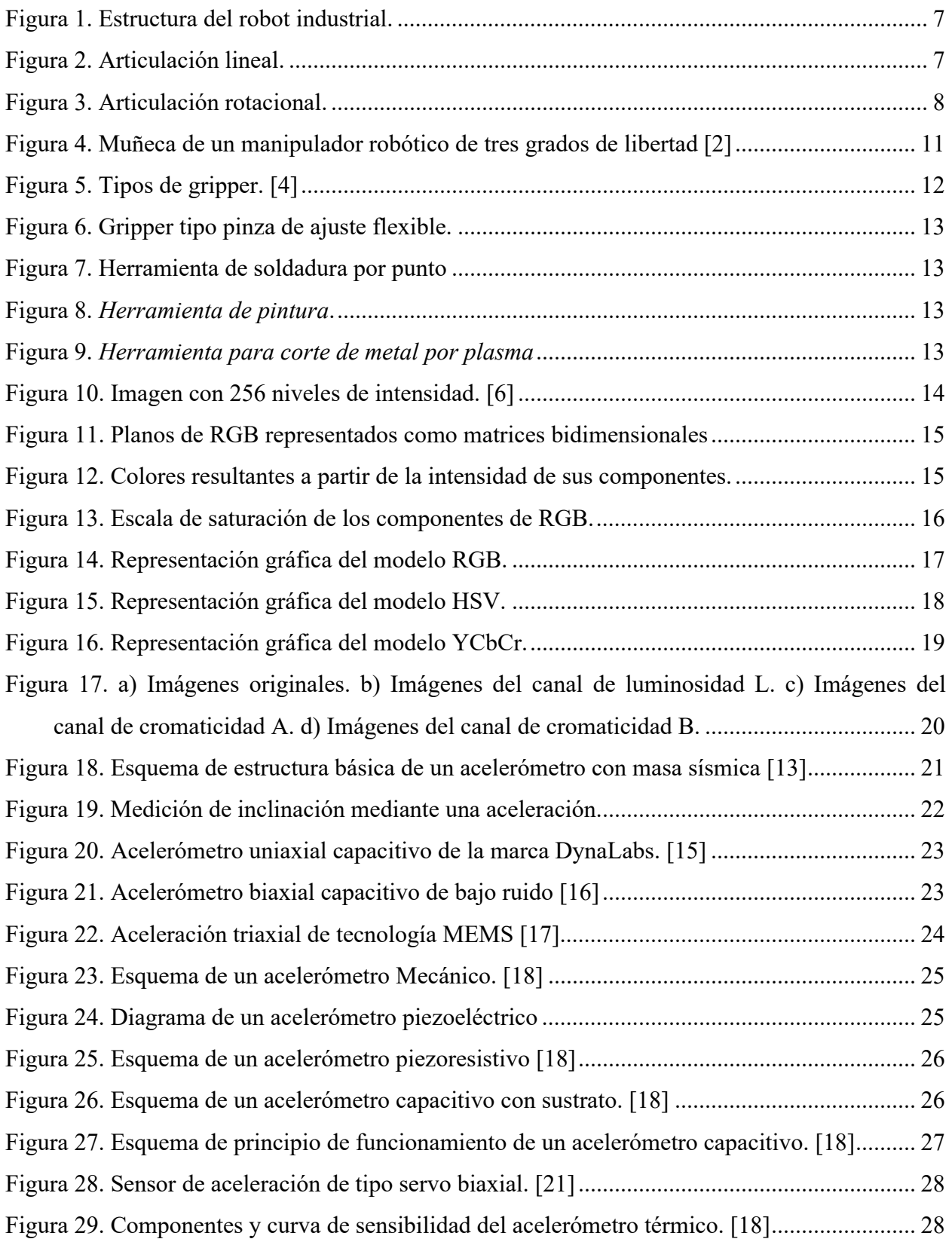

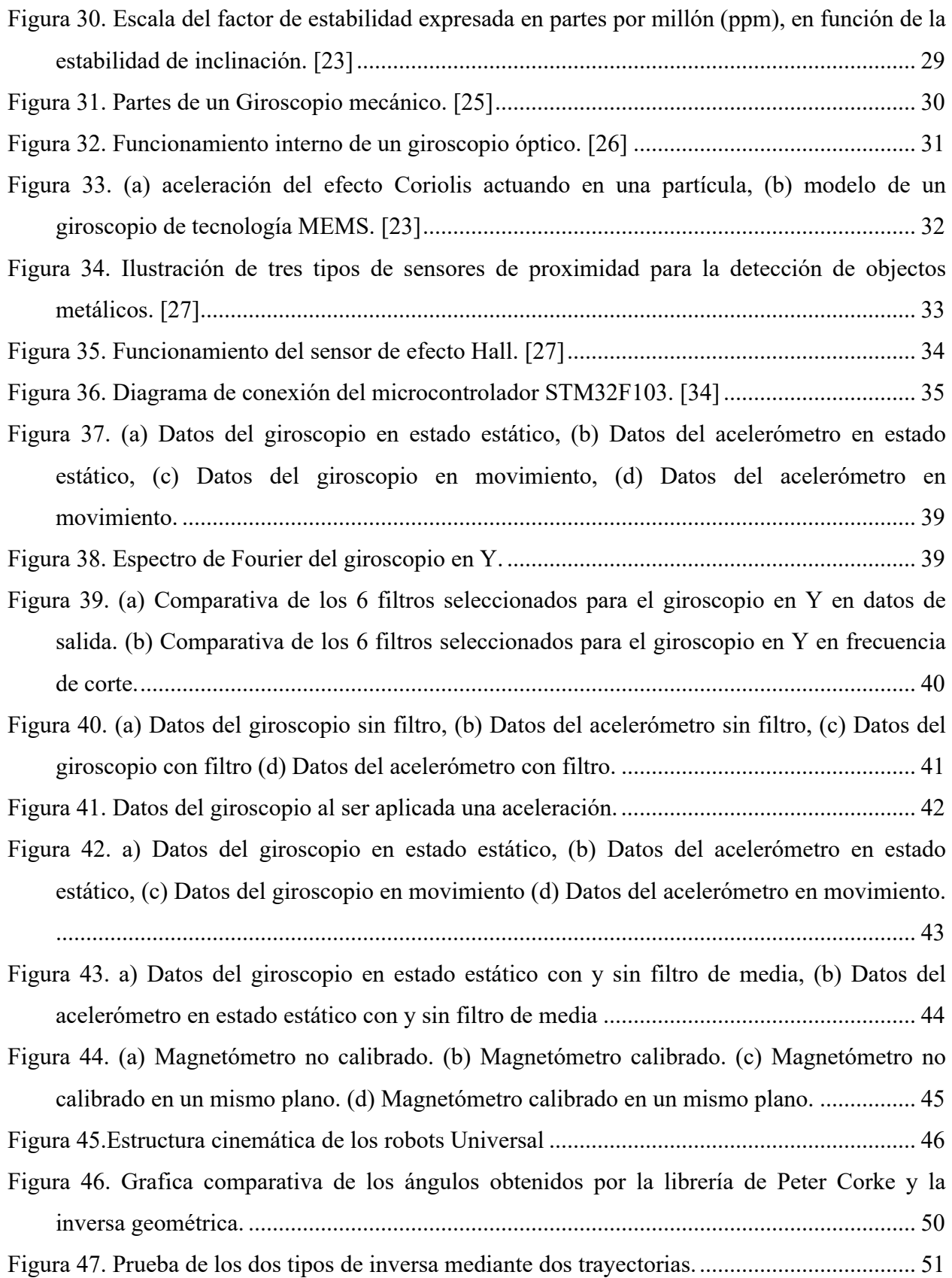

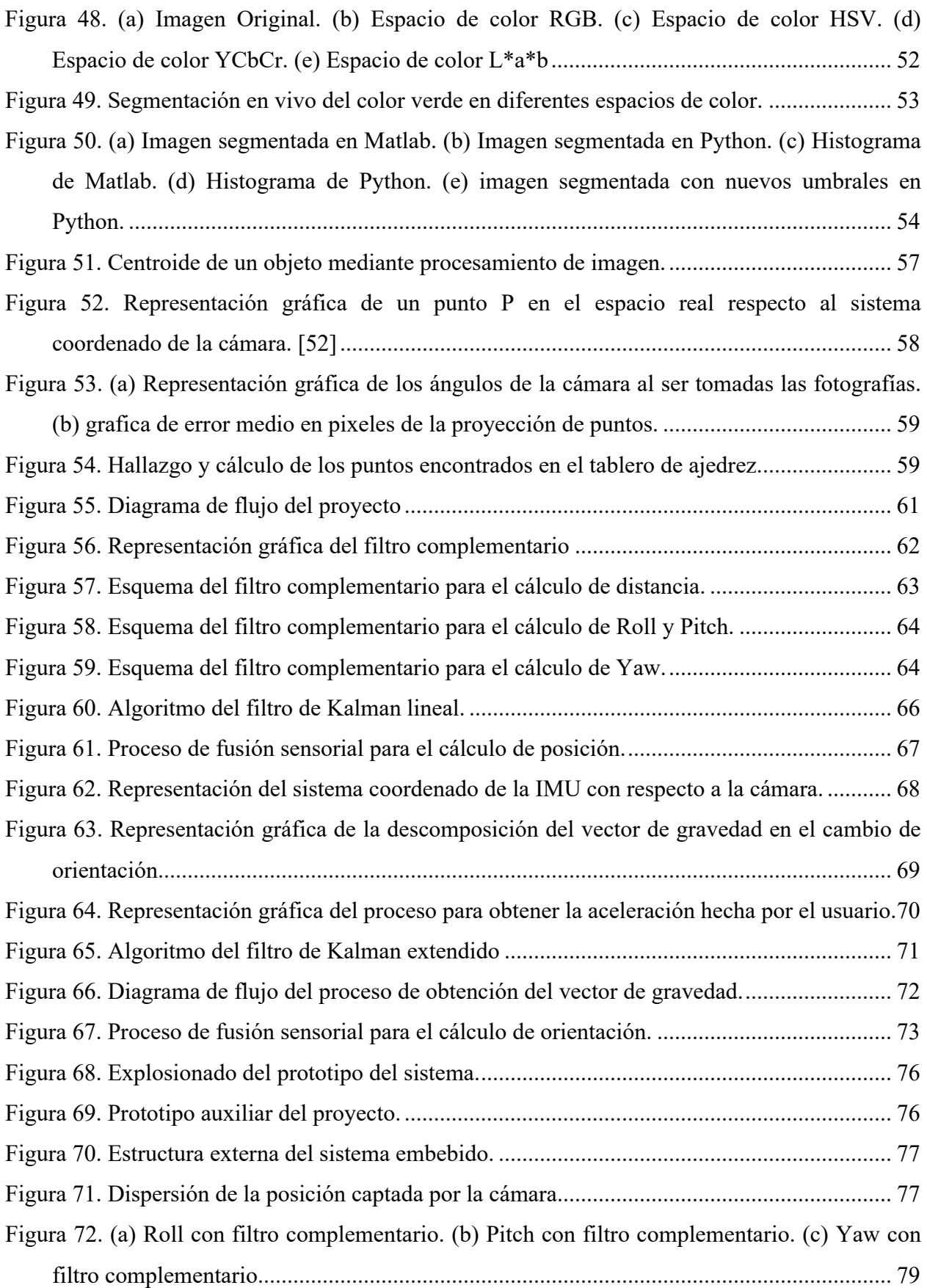

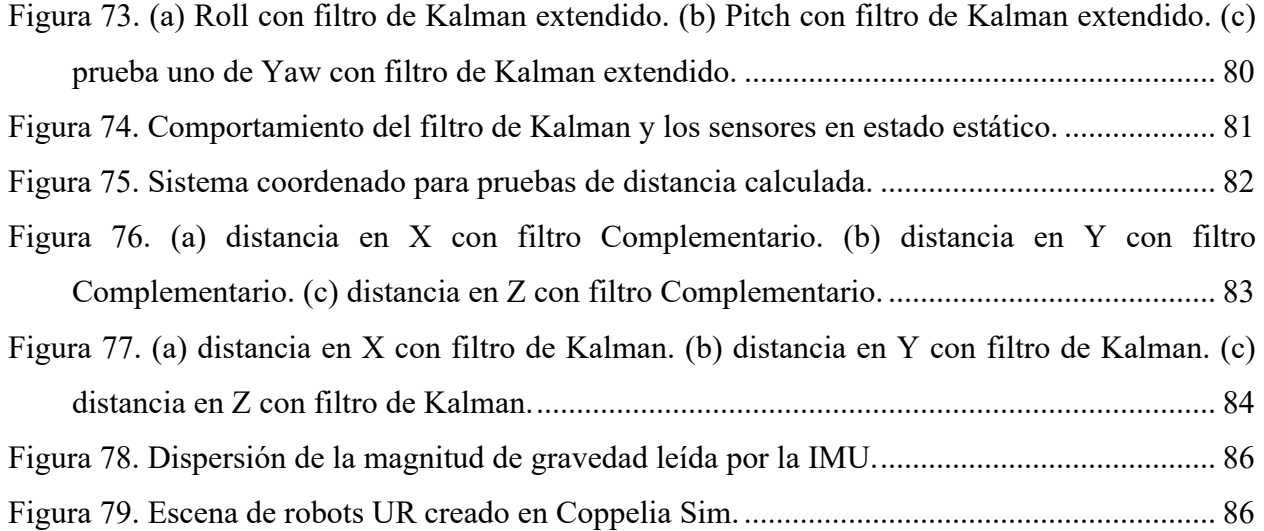

## **Lista de Acrónimos**

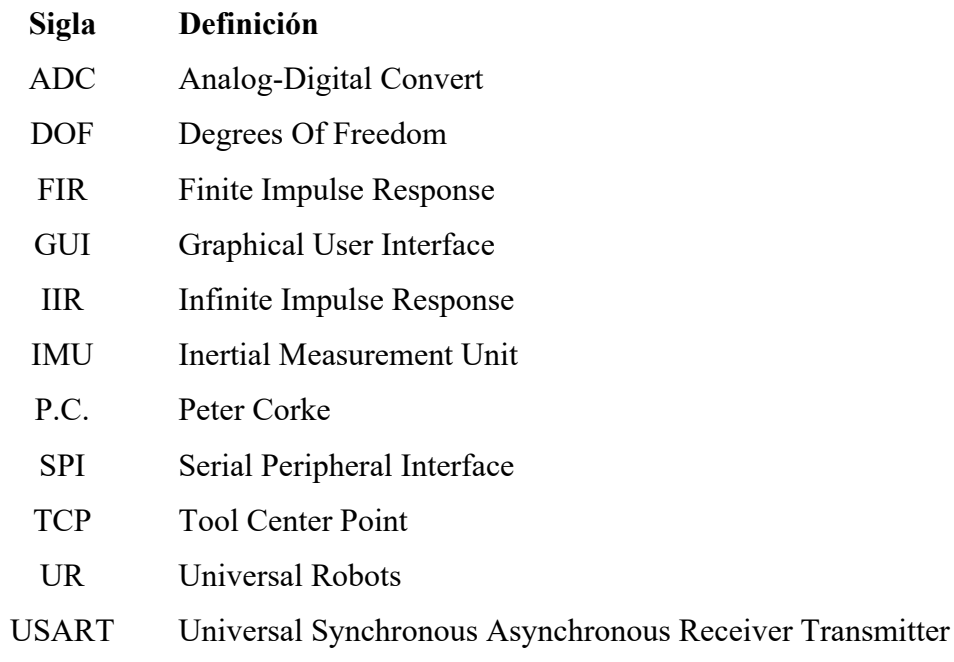

## **Lista de Variables**

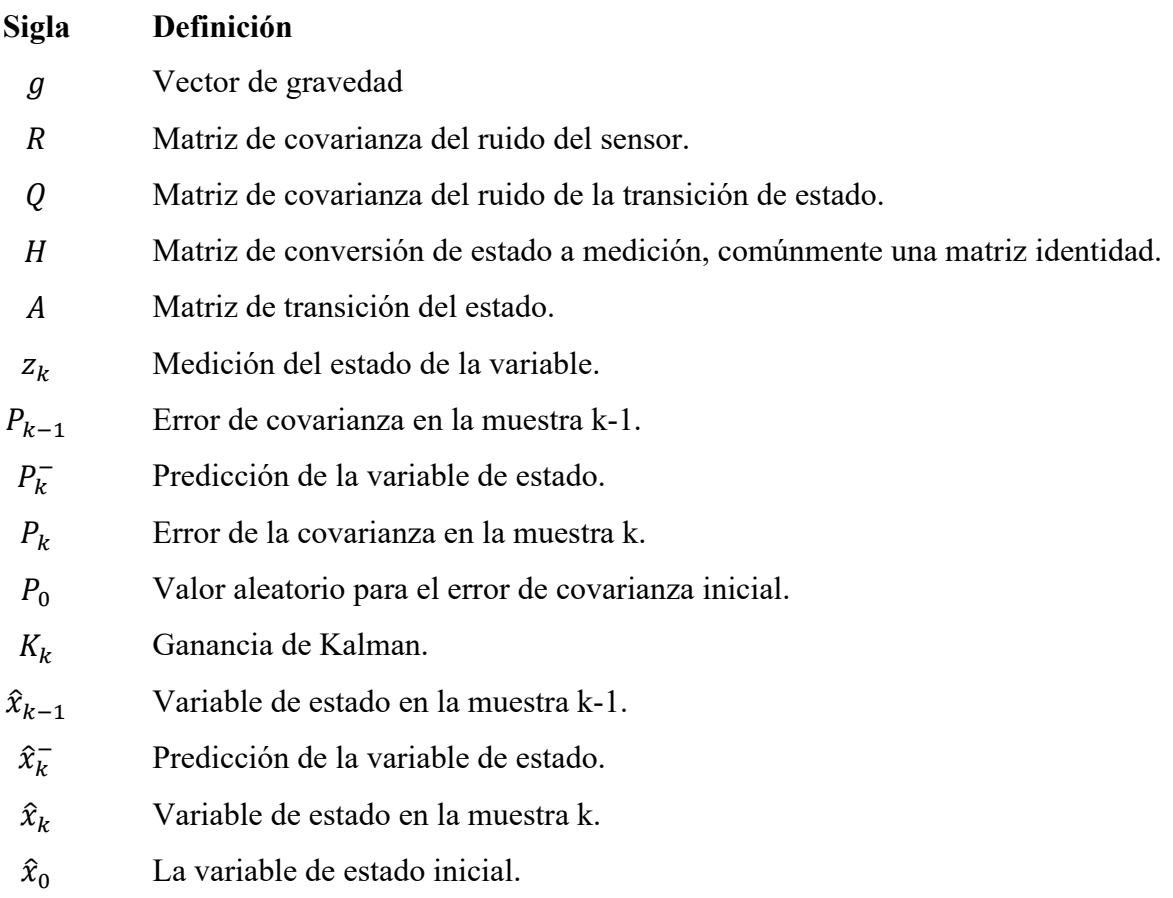

## **Lista de Unidades**

### **Sigla Definición**

- g Aceleración de la gravedad  $(9.81 \, m/s^2)$
- T Torricelli

### **Resumen**

<span id="page-13-0"></span>Para el desarrollo del presente proyecto se tuvieron en cuenta cuatro etapas, en la primera se realizó la adquisición y procesamiento de datos relacionados con aceleraciones lineales y velocidades angulares de una MPU 9250 a través del microcontrolador STM32F401. En segundo lugar, se implementó diferentes filtros para señales variantes e invariantes en el tiempo, como lo son filtros digitales, filtros complementarios o filtros de Kalman, con el fin de eliminar el ruido presente del sensor MPU9250. En la tercera etapa se utiliza Python como lenguaje base para comunicar el entorno virtual de Coppelia SIM y manipular el modelo tridimensional de un Robot UR10, donde se utilizan los datos provenientes de la unidad de medida inercial. Por último, la ubicación del TCP (*Tool Center Point*) en el entorno virtual se complementa con algoritmos de visión de máquina y procesamiento de imagen de la librería OpenCV.

Palabras clave: Control, Datos, Espacio, Inalámbrico, Robot Manipulador.

### **Abstract**

<span id="page-14-0"></span>For the development of this project, four stages were taken into account, in the first one, the acquisition and processing of data related to linear accelerations and angular velocities of a MPU 9250 was carried out through the STM32F401 microcontroller. Second, different filters were implemented for variant and time-invariant signals, such as digital filters, complementary filters or Kalman filters, in order to eliminate the noise present from the MPU9250 sensor. In the third stage, Python is used as the base language to communicate the virtual environment of Coppelia SIM and manipulate the three-dimensional model of a UR10 Robot, where the data from the inertial measurement unit are used. Finally, the location of the TCP (Tool Center Point) in the virtual environment is complemented with machine vision and image processing algorithms from the OpenCV library.

Keywords: Control, Data, Space, Wireless, Robot Manipulator.

### **Capitulo I. Introducción**

#### <span id="page-15-1"></span><span id="page-15-0"></span>**1.1. Antecedentes**

En la actualidad se ha creado la necesidad de implementar la interacción humano-robot en los procesos de manufactura industriales, debido a que posee la facilidad de minimizar procesos de programación, aumentar efectividad en tiempos y minimizar errores. Es por ello que por medio de sistemas IMU se realiza dichos procesos debido a la cantidad de datos espaciales que posee.

Es así como teniendo en cuenta los conocimientos adquiridos en los diferentes cursos a nivel de robótica, control, electrónica y de programación se realizó el diseño de un prototipo en forma de guante, el cual tiene como función principal la adquisición y envió de datos al robot manipulador, con el fin de controlar la orientación y posición de este.

#### <span id="page-15-2"></span>**1.2. Descripción del problema**

En las fábricas industriales donde se realizan procesos de manufactura con materiales altamente peligrosos para el ser humano, se hace necesario la operación de robots los cuales tengan la posibilidad de manipular los elementos sin sufrir daño alguno y a su vez cumplir con la tarea predispuesta por el operario. Este trabajo normalmente se encuentra programado dentro del robot al momento de realizar su instalación, sin embargo, dichas programaciones casi en su totalidad son lineales, por lo cual, para trabajos donde presenta altos cambios en sus variables, genera errores en la producción; una solución implementada en la actualidad es realizar programas donde se efectúe sistemas como *artificial vision* o *image processing,* los cuales presentan altos costos en su producción y adquisición, además de necesitar un tiempo considerable para lograr el objetivo del proceso productivo. Teniendo en cuenta la problemática expuesta anteriormente, se hace necesaria la implementación de un sistema de tipo IMU para la interacción humano-robot con el fin de reducir costos en la producción y procurar una producción más eficiente.

#### <span id="page-15-3"></span>**1.3. Formulación del problema**

¿Cómo se puede agilizar el proceso de implementación de un robot manipulador en la industria con un sensor tipo IMU, utilizando conceptos de programación, electrónica y robótica de manipuladores?

#### <span id="page-15-4"></span>**1.4. Justificación de la investigación**

Este proyecto se enfoca en el diseño y construcción de un sistema embebido con sensor de tipo IMU para el manejo de un robot manipulador, debido a que, los altos costos que puede presentar la programación de un robot en la industria, estén por fuera de los alcances económicos de la empresa, además de presentar el inconveniente de que el robot quede programado para una sola tarea, dejando así la restricción de no poder cambiar el proceso de producción en la empresa sin invertir en una reprogramación, es por ello que a través de este proyecto se pretende desarrollar un prototipo el cual de la posibilidad al usuario de operar el robot por medio de gestos manuales, permitiendo así realizar las tareas necesarias en la producción de la empresa y este a bajo costo para su fácil adquisición.

#### <span id="page-16-0"></span>**1.5.Delimitación**

- El usuario debe especificar la orientación inicial que tiene el sistema con respecto a la cámara, por defecto se encuentra con el vector de gravedad sobre el eje X.
- Se debe ubicar la cámara de tal manera que el plano creado por la captura de imagen sea normal respecto a la superficie terrestre.
- Se debe reiniciar la tarjeta de desarrollo mediante el botón de *reset,* cada vez que el sistema sea realimentado por medio del *switch*.
- El proyecto constara de una cámara web estándar, un sensor inercial y un módulo de bluetooth, los demás elementos serán adicionales para complementar el sistema embebido.

#### <span id="page-16-1"></span>**1.6. Objetivos**

#### <span id="page-16-2"></span>**1.6.1. Objetivo General**

Diseño y construcción de un control inalámbrico para el robot ur10 a través de una IMU de 9 DOF (Degrees of Free) y visión de máquina mediante la librería OpenCV.

#### <span id="page-16-3"></span>**1.6.2. Objetivos Específicos**

- Realizar la adquisición de señales para el sensor MPU 9250 utilizando el sistema embebido SMT32f401 mediante el protocolo I2C para establecer una base de datos y realizar su posterior procesamiento.
- Diseñar algoritmos de análisis, preprocesamiento y procesamiento como etapas de calibración o filtros digitales, disminuyendo el ruido presente durante la adquisición de la MPU 9250.
- Definir seis movimientos (rotacionales y traslacionales) mediante la extracción de los datos de la IMU de 9 DOF y así generar el movimiento del robot en un espacio de trabajo restringido por el usuario, evitando colisiones o accidentes con elementos de su alrededor.
- Simular el robot universal en el software CoppeliaSim para establecer la información que debe estar presente en la trama de datos del sistema embebido para que el robot ejecute movimientos en el espacio de la tarea y en el espacio de las variables articulares.
- Implementar en el sistema embebido el procesamiento del sensor MPU 9250 e integrarlo con el procesamiento de imagen de OpenCV en Python, para el control de movimiento del robot universal a través de los comandos gestuales discriminados.

### **Capítulo II. Marco teórico**

<span id="page-18-0"></span>En este capítulo se agrupan las principales ideas conceptuales que permiten sustentar la investigación para dar soluciones al problema planteado, permitiendo la interpretación de los resultados y la formulación de conclusiones.

#### <span id="page-18-1"></span>**2.1. Robótica**

La robótica es una rama de la ingeniería que se encarga del diseño y construcción de robots capaces de realizar ciertas tareas, las cuales el ser humano no puede realizar por su peligro o alto rendimiento físico; dichos robots requieren de componentes mecánicos, sensoriales y programables en donde por medio de varias ciencias o métodos tecnológicos como el álgebra, lógica de programación, máquinas de estado y sistemas de control realizan un funcionamiento adecuado.

La robótica en la industria ha ido teniendo gran auge en las últimas décadas, ya que su uso ha permitido optimizar ciertos aspectos como resistencia para trabajar en diferentes condiciones y entornos de trabajo, precisión con la que se realizan movimientos, multifuncionalidad (manipulación, corte, perforación, etc.) entre otros.

#### <span id="page-18-2"></span>**2.1.1. Definición de robótica**

La robótica es considerada como la ciencia y la técnica de crear máquinas las cuales, por medio de mecanismos y actuadores, se asemejan e imitan ciertamente el comportamiento humano y animal, ya sea en su movimiento o su razonamiento.

El autor Jhon J. Craig relaciona la robótica con el deseo de sintetizar algunos aspectos de la función humana mediante el uso de mecanismos, sensores, actuadores y computadoras. Obviamente esto representa un enorme compromiso que evidentemente parece requerir una multitud de ideas provenientes de varios campos "clásicos". [1]. Se puede ver entonces como el hombre a través de la historia ha buscado crear seres con rasgos humanos, pero con una mayor potencialidad para la realización de trabajos.

#### <span id="page-18-3"></span>**2.1.2. Definición de un robot industrial**

Se pueden encontrar varias definiciones de Robot industrial, siendo las más aceptadas la de la asociación de industrias Robóticas (RIA), según la cual define un robot industrial como un manipulador multifuncional reprogramable, capaz de mover materias, piezas, herramientas o dispositivos especiales, según trayectorias variables, programadas para realizar tareas diversas. Esta definición, ligeramente modificada, ha sido adoptada por la Organización Internacional de Estándares (ISO) que define al robot industrial como: Manipulador multifuncional reprogramable con varios grados de libertad, capaz de manipular materias piezas herramientas o dispositivos especiales según trayectorias variables programadas para realizar tareas diversas

#### <span id="page-19-0"></span>**2.1.3. Estructura de los robots industriales**

Un robot industrial o manipulador robótico [\(Figura 1\)](#page-19-2) consta de dos partes fundamentales, una parte rígida denominada eslabones o *links* y una parte articular (lineal o rotacional) en donde permite el movimiento entre dos eslabones consecutivos [2].

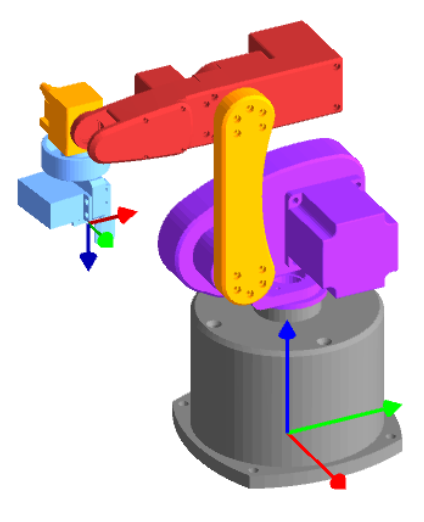

*Figura 1. Estructura del robot industrial.*

#### <span id="page-19-2"></span><span id="page-19-1"></span>**2.1.4. Elementos estructurales de un robot industrial**

Las articulaciones pueden clasificar según su rango de movimiento en:

<span id="page-19-3"></span>• **Prismáticas:** Se define como lineal o prismática en el momento que un eslabón se desliza o traslada en un único eje.

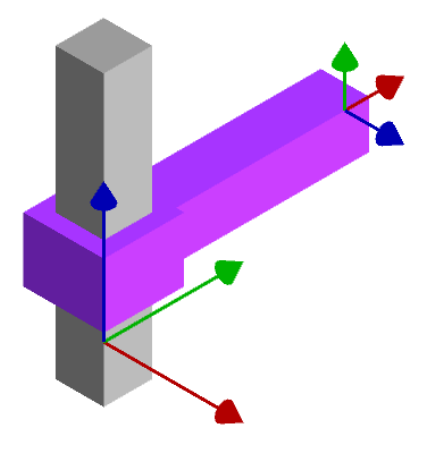

*Figura 2. Articulación lineal.* 

• **Rotacional**; Se define como rotacional o de revolución en el momento que un eslabón gire alrededor de un eje.

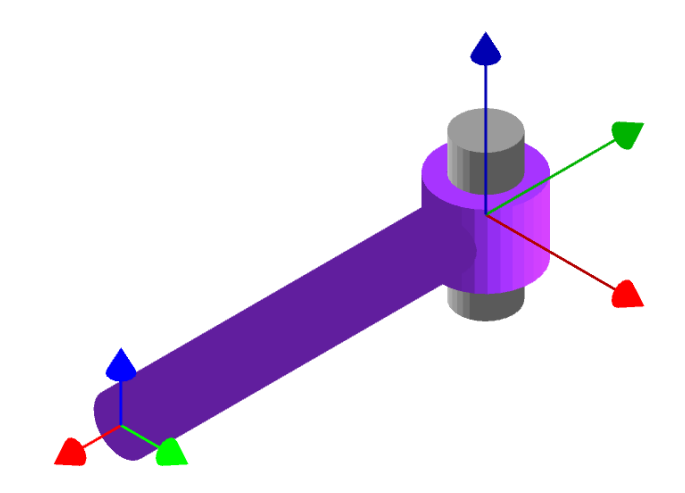

*Figura 3. Articulación rotacional.*

<span id="page-20-1"></span>El conjunto de eslabones y articulaciones se designa como cadena cinemática. La cadena cinemática se divide en dos grupos, la primera como cadena cinemática abierta, la cual consta de la unión del efector final con la base del robot por un único camino que se construye por medio de la unión de eslabones y articulaciones, dicha unión debe constar de la arquitectura eslabón – articulación - eslabón, dicha cadena, se presenta en gran parte del diseño de los robots industriales, como por ejemplo el SCARA Por otra parte, se encuentra la cadena cinemática cerrada, la cual se diferencia de la anterior en que consta de dos o más caminos para unir la base con el efector final, un ejemplo clásico de esta cadena es el robot DELTA.

#### <span id="page-20-0"></span>**2.1.5. Configuraciones morfológicas**

Según la geometría de su construcción mecánica, se pueden encontrar:

- **Cartesiana**: En donde su movimiento en el espacio se basa solo en articulaciones lineales, su configuración es Prismática–Prismática-Prismática (PPP).
- **Cilíndrica**: la cual consta de dos articulaciones prismáticas las cuales en el espacio de trabajo atribuye el radio y la altura del cilindro, y una articulación rotacional en la base que permite la rotación, para la obtención de un cilindro en el diseño de su espacio de trabajo.
- **Polar**: Cuenta con dos articulaciones rotacionales y una prismática, su espacio de trabajo se ve como una esfera, pero en su interior se crea un vacío cilíndrico.
- **Esférica:** Cuenta con tres articulaciones rotacionales, obteniendo una configuración en el espacio de trabajo parecida a la polar, su única diferenciación es interior en el cual se obtiene una esfera en vez de un cilindro.
- **Mixta**: Posee varios tipos de articulaciones, con combinaciones de las anteriores. Es destacable la configuración **SCARA** (*Selective Compliance Assembly Robot Arm*)
- **Paralela**: en donde posee brazos con articulaciones prismáticas o rotacionales concurrentes creando así, una esfera partida por la mitad.

#### <span id="page-21-0"></span>**2.1.6. Características de los robots industriales**

Los principales parámetros que caracterizan a los robots industriales son:

- **Número de grados de libertad**. Es el número de rotaciones y traslaciones independientes que posee un robot en un espacio, por ende, solo se pueden poseer 6 grados de libertad (G.D.L.) tres rotacionales y tres traslaciones. Cabe aclarar que dichos grados de libertad los da un solo actuador, por ende, para un robot de 6 grados de libertad como mínimo debe tener 6 actuadores en sus articulaciones, no obstante, si un robot cuenta con más de seis actuadores para su movimiento, no genera más grados de libertad, las articulaciones adicionales a las seis principales generan una mayor flexibilidad creando así un amplio espacio de trabajo, estos robots se conocen como robots redundantes.
- **Espacio de trabajo**. Es el conjunto de los puntos accesibles en el espacio por el efector final, en donde por medio del movimiento de sus articulaciones se puede ubicar en cualquiera de estos puntos, además se debe tener en cuenta que en todos los puntos se debe presentar mínimo una orientación.
- **Capacidad de carga**. Se considera como el peso máximo que puede soportar el robot al sujetar o cargar un elemento. Es una de las características que más relevantes en la selección de un robot dependiendo de la tarea a la que se destine.
- **Velocidad**. Es la máxima velocidad que alcanzan el efector final o sus articulaciones.
- **Herramienta o efector final**. Es el instrumento que se ubica en el extremo final del robot para la ejecución de una tarea, ya sea un *gripper* o una ventosa para la conocida tarea *pick and place* o una punta de soldadura para la unión de dos objetos o materiales.

*Tabla 1. Morfología de los robots. [2]*

<span id="page-22-0"></span>

| Configuración<br>geométrica              | Estructura<br>Cinemática | Espacio de trabajo | Ejemplo                        |
|------------------------------------------|--------------------------|--------------------|--------------------------------|
| Cartesianos<br><b>COMMUNICATION</b><br>m | 88.<br>///////           |                    | Ī                              |
| Cilíndrico<br>THURIDELLIDO<br>٢m         | mm<br>minn               |                    | $\mathbb{F}^{\times}$<br>DIRAN |
| Polar<br><b>COLORED AVE</b>              | TIIIIIT                  |                    | <b>FANUC Red L-1000</b>        |
| esférico<br>₩                            | 7737377<br>ग्रागेगा      |                    | <b>MARINA</b>                  |

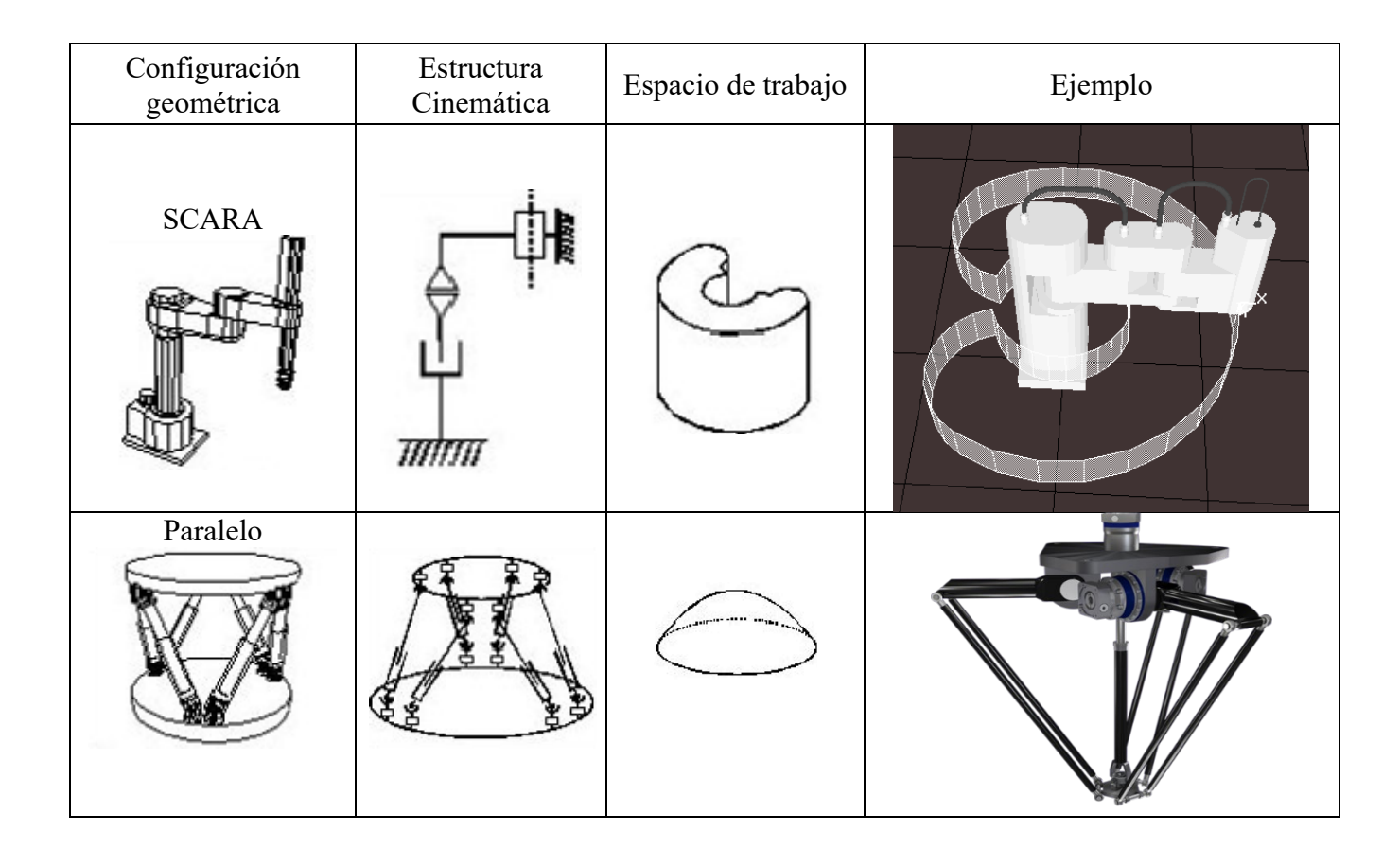

#### <span id="page-23-0"></span>**2.1.7. Muñeca de un brazo robótico**

Se le considera la muñeca o *wrist* a las ultimas articulaciones de un manipulador, las cuales permitan los siguientes movimientos o grados de libertad: Giro (*hand rotate),* Elevación (*Wrist flex*) y Desviación (*wrist rotate*) como se puede observar en la [Figura 4,](#page-23-1) no obstante, cabe aclarar que no necesariamente debe cumplir con los tres movimientos para que se considere una muñeca, con cumplir una de ellas entra dentro de la clasificación.

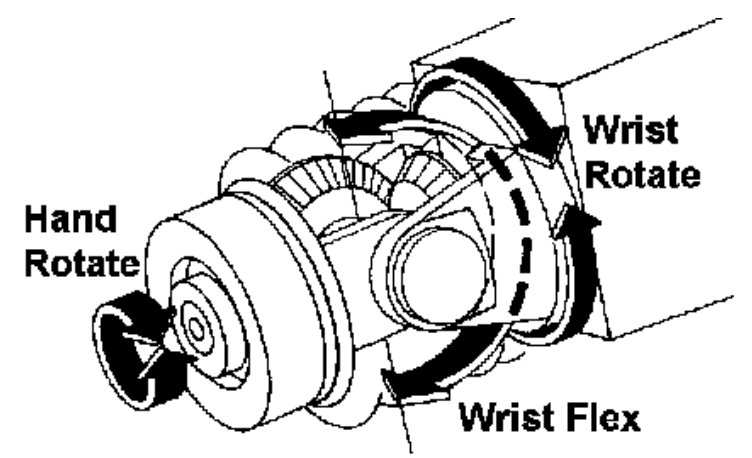

<span id="page-23-1"></span>*Figura 4. Muñeca de un manipulador robótico de tres grados de libertad [2]*

#### <span id="page-24-0"></span>**2.1.8. Efector final**

Un efector final es la parte unida a la muñeca la cual manipula los objetos, en donde dependiendo de su utilidad y su función pueden llegar a ser neumáticos, electrónicos (servos controlados), hidráulicos o electro neumático.

Como el autor A. Barrientos [3] indica, un robot industrial puede llegar a ser versátil y re adaptable de una manera lógica a una gran variedad de aplicaciones, no obstante, no ocurre de igual manera con el efector final, ya que en muchos casos son diseñados para un único tipo de trabajo. Ahora bien, a pesar de que existen diferentes tipos de efectores finales, en la industria los más utilizados son los *grippers* como el mostrado en la [Figura 5,](#page-24-2) los cuales tienen la función de sujetar un objeto por medio de la presión de sus pinzas, cabe aclarar que, así como existen diferentes tipos de efectores finales, existen a su vez diferentes tipos de grippers, en donde su arquitectura cambiara dependiendo del peso o dimensión del objeto a sujetar.

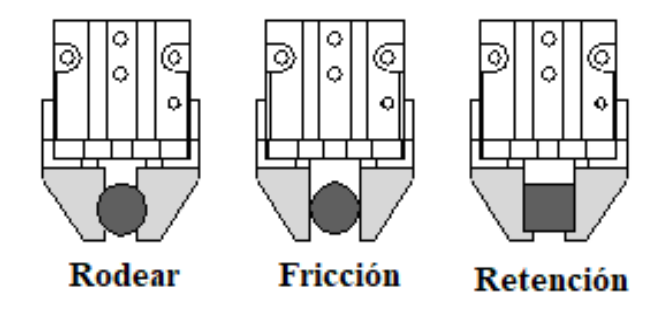

*Figura 5. Tipos de gripper. [4]*

<span id="page-24-2"></span><span id="page-24-1"></span>Teniendo claro que existen diferentes tipos de efectores finales (excluyendo a los grippers) diseñados específicamente para trabajos únicos, en la [Tabla 2](#page-24-1) tomada del libro Fundamentos De Robótica 2da Edición del autor A. Barrientos [3] se especifica algunos de estos y su funcionamiento.

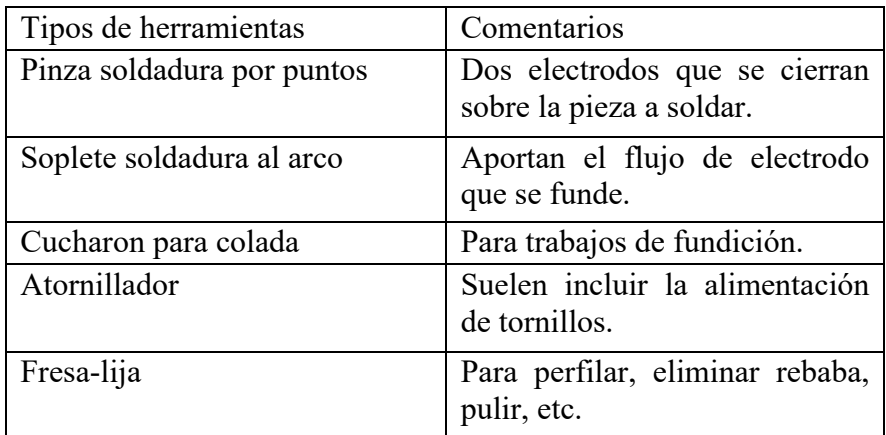

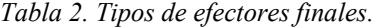

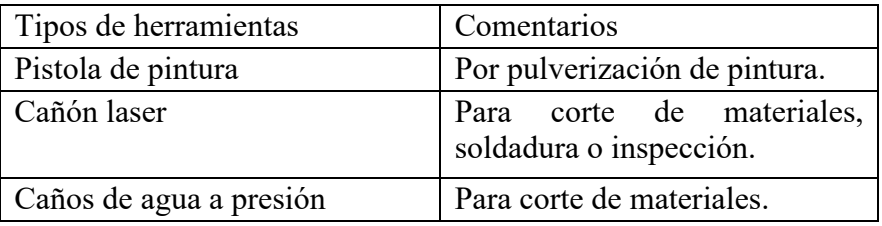

En la industria existe una alta demanda por los grippers [\(Figura 6\)](#page-25-1), gracias a su utilidad al momento de realizar tareas de *pick and place*, así mismo existe una alta petición por las herramientas de soldadura [\(Figura 7\)](#page-25-2) por su gran velocidad y precisión al momento de realizar su trabajo. Pese a que en estos dos trabajos ocupan aproximadamente el 80% de la industria, el otro 20% lo ocupan las demás herramientas como lo son las pistolas de pintura [\(Figura 8\)](#page-25-3) o herramientas de corte [\(Figura 9\)](#page-25-4).

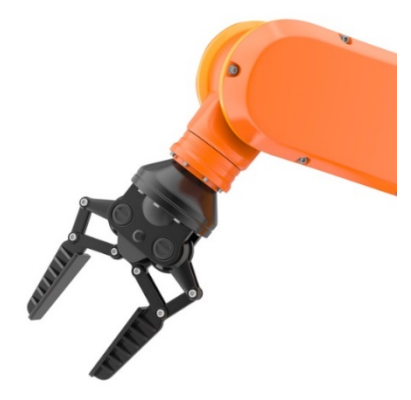

<span id="page-25-1"></span>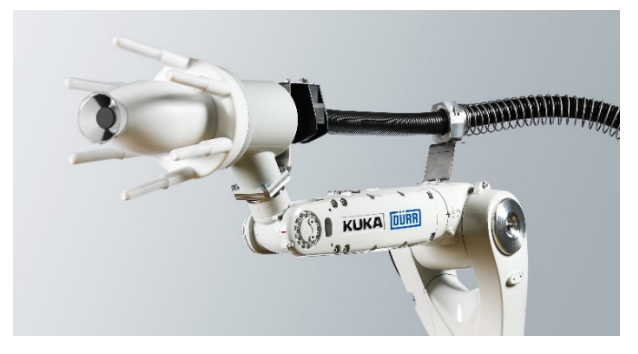

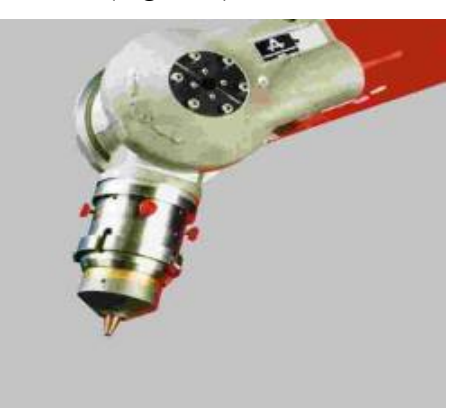

*Figura 6. Gripper tipo pinza de ajuste flexible. Figura 7. Herramienta de soldadura por punto*

<span id="page-25-4"></span><span id="page-25-2"></span>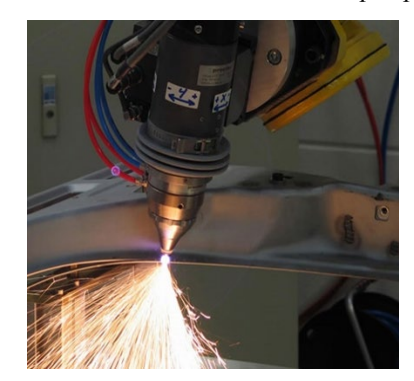

Figura 8. *Herramienta de pintura*. Figura 9. *Herramienta para corte de metal por plasma*

#### <span id="page-25-3"></span><span id="page-25-0"></span>**2.2.Procesamiento de imagen**

El procesamiento de imagen se le denomina al conjunto de técnicas o procesos realizados para la obtención detallada de información de una imagen digital, esta información puede variar entre aspectos físicos o químicos, como lo puede ser el color, la forma, la temperatura y el tipo de material, entre otros.

#### <span id="page-26-0"></span>**2.2.1. Imágenes digitales**

Una imagen digital es una representación bidimensional de un momento del espacio y tiempo, por medio de una matriz en donde usualmente está dada por números binarios. Dependiendo de si la resolución de la imagen es estática o dinámica, puede tratarse de una imagen matriarcal (mapa de bits) o de un gráfico vectorial.

Como el autor Hugo Rodríguez [5] describe, una imagen digital proveniente de una cámara está formada por pequeños cuadraditos denominados "pixeles" (*picture-elements*). Un pixel es la unidad básica más pequeña de una imagen digitalizada en donde contiene la información de color ya sea RGB o monocromática, véase [Figura 10,](#page-26-1) en donde la sucesión coherente de los mismos forma una grilla que contiene información como la calidad, brillo, contraste, color y definición de la imagen propiamente dicha.

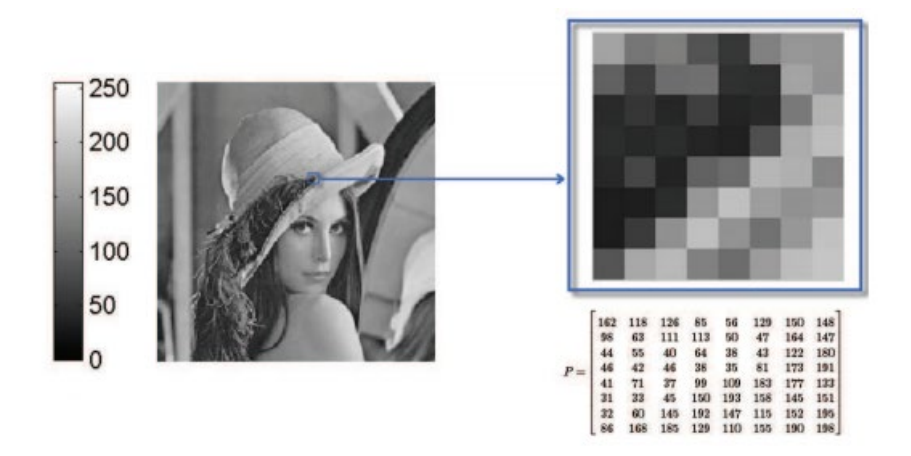

*Figura 10. Imagen con 256 niveles de intensidad. [6]*

<span id="page-26-1"></span>La resolución es la cantidad de pixeles con los que cuenta una imagen y por ende es uno de los parámetros más importantes de una imagen digital. Esta es usada con más frecuencia para clasificar diversos dispositivos que tienen relación con las imágenes digitales como lo son las pantallas de un computador o un televisor, las cámaras digitales, las impresoras, entre otros.

La resolución determina el número total de pixeles que conforman una imagen en un mapa de bits. La calidad que tiene una imagen depende directamente de la resolución, se suele expresar en dos valores numéricos, donde el primer valor es la cantidad de columnas de pixeles (los pixeles con los que cuenta la imagen de ancho), y el segundo valor es la cantidad de filas de pixeles (los pixeles con los que cuenta la imagen de alto).

#### <span id="page-27-0"></span>**2.2.2. Imágenes a color**

La manera para describir una imagen digital que tiene color es similar a la explicada anteriormente, con la diferencia de que cada componente o píxel se especifica y codifica de acuerdo con el espacio de color que se esté usando. Por ejemplo, para un espacio de color RGB (una de las formas más usadas para representar imágenes), se representa cada píxel como un color obtenido a partir de cantidades específicas de los colores rojo, verde y azul. De manera que se puede interpretar cada color como una matriz, dando como resultado una matriz de tres niveles de intensidad, como se ejemplifica en la [Figura 11.](#page-27-2)

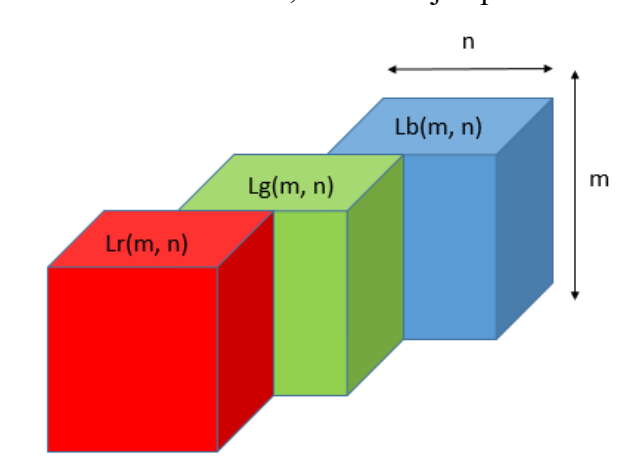

*Figura 11. Planos de RGB representados como matrices bidimensionales*

<span id="page-27-2"></span>En una imagen con un espacio de color RGB, cada uno de los pixeles está compuesto por un valor de intensidad que corresponde a cada componente primario. El color que da como resultado del píxel es definido por cada una de las cantidades de intensidad que tiene cada componente, de tal manera que el color blanco está compuesto por la intensidad más alta de color para los tres componentes de RGB, y el negro con el valor de menor de intensidad. [\(Figura 12\)](#page-27-3).

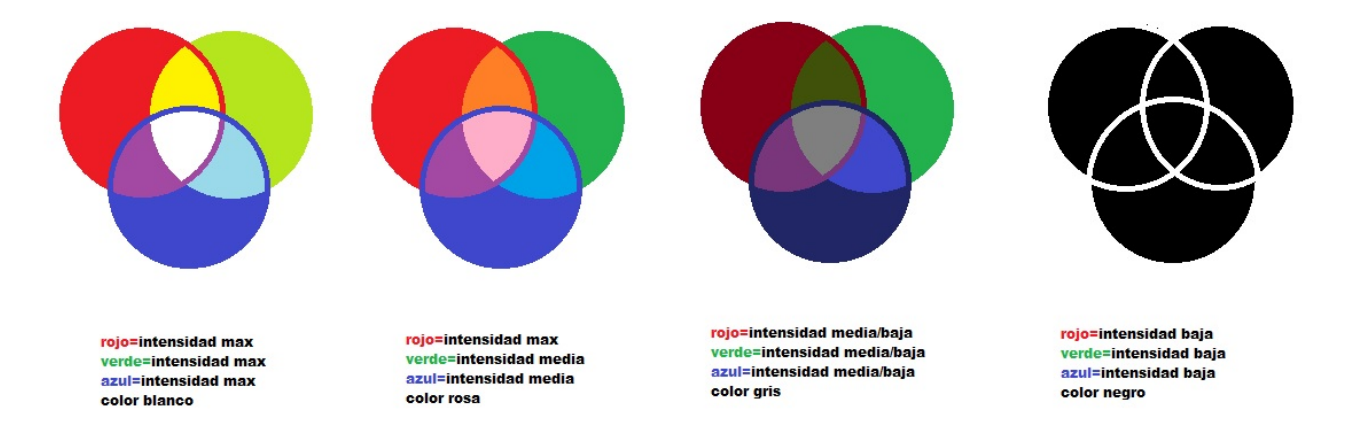

*Figura 12. Colores resultantes a partir de la intensidad de sus componentes.*

#### <span id="page-27-3"></span><span id="page-27-1"></span>**2.2.3. Variables del color**

Una forma de comprender de qué existen diversos espacios de color es realizando una pequeña descripción de las propiedades que poseen los colores, siendo estas él matiz, la luminosidad y su saturación.

El matiz (*Hue*). Se define como un valor cromático que posee un color, la frecuencia del espectro de donde se encuentra, dependiendo de la longitud de onda que domina, y es la cualidad que permite la clasificación de colores como el rojo, amarillo, violeta, entre otros.

La luminosidad (*Lightnes*). Esta se obtiene de mezclar los colores con blanco o negro y tiene una referencia con el matiz. Esta representa la cantidad de luz que hay presente en un color, más negro más blanco dependiendo de cuál sea el caso. Así que cuanto mayor sea la luminosidad, será mayor la cantidad de luz en cualquier color, en otras palabras, es mayor el color blanco que tiene.

La saturación (*Saturation*). Hace referencia al grado de pureza que posee un color y este es medido con relación al gris. Los colores que presentan menor saturación se muestran más agrisados, con una mayor cantidad de impureza y con menor luminosidad. [7]

Uno de los mayores retos el procesamiento de imagen es la saturación, esto se debe a que los colores son difíciles de reconocer unos de otros al tiempo que su saturación disminuye.

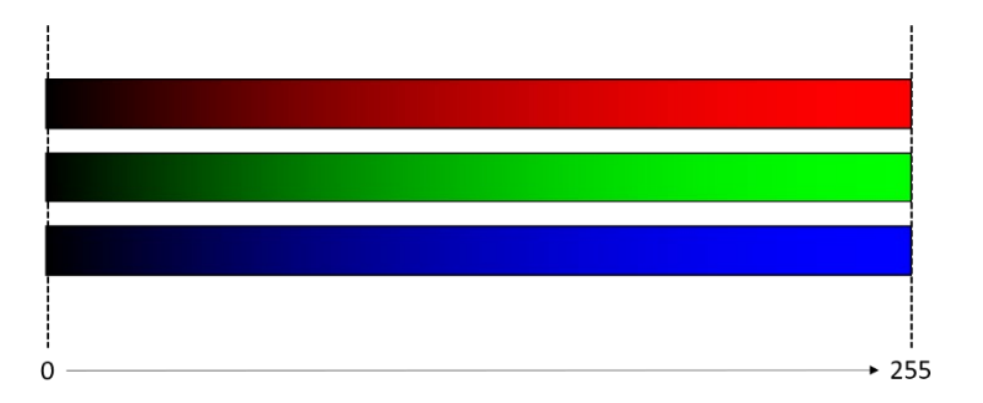

*Figura 13. Escala de saturación de los componentes de RGB.* 

#### <span id="page-28-1"></span><span id="page-28-0"></span>**2.2.4. Modelo de RGB**

Este modelo es uno de los más usados por sistemas informáticos para establecer y reproducir los colores ya sea en monitores o en pantallas. Este se basa en la "síntesis aditiva", donde las intensidades de luz del color rojo, verde y azul son sumadas para conseguir los distintos colores incluyendo también el negro y el blanco.

La manera de representar gráficamente este modelo RGB se realiza mediante un cubo [\(Figura 14\)](#page-29-1) unitario cuyos ejes son R, G, B, cuyas coordenadas son  $(1, 0, 0)$  para el rojo,  $(0, 1, 0)$  para el azul y  $(0, 0, 1)$  para el azul, su origen (0, 0, 0) representa el color negro y en contraparte las coordenadas (1, 1, 1) representan el blanco. Los tres vértices restantes (1, 0, 1), (0, 1, 1), (1, 1, 0) representan al magenta, cian y amarillo respectivamente. La diagonal de este cubo representa la gama de grises que va desde el color negro hasta el color blanco. En esta diagonal cada color se caracteriza por tener una cantidad de color primario idéntica.

Las imágenes con el modelo de RGB contienen tres planos cada uno con imágenes independientes de cada color primario. Cuando estas imágenes son proyectadas en un monitor de RGB, la pantalla de fósforo genera una imagen con un color compuesto, de esta manera utilizando el modelo de RGB en el procesamiento de imágenes tiene un sentido cuando las imágenes se ven expresadas naturalmente en términos de tres diferentes planos por cada color. [8]

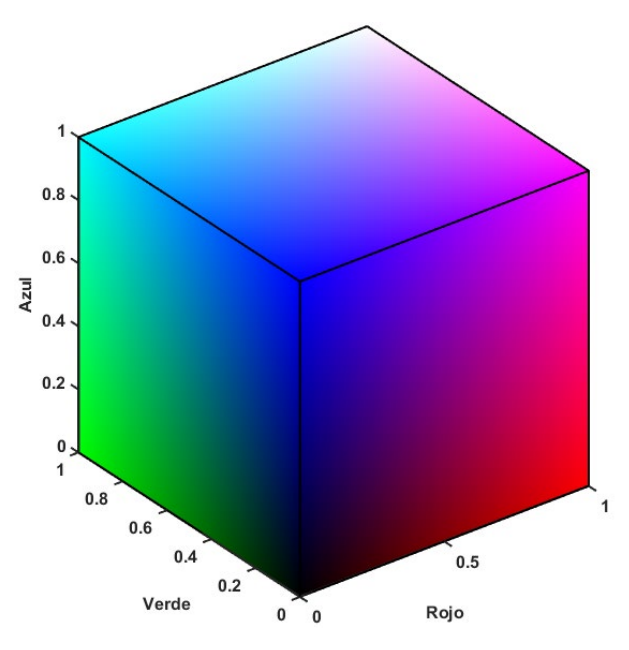

*Figura 14. Representación gráfica del modelo RGB.*

#### <span id="page-29-1"></span><span id="page-29-0"></span>**2.2.5. Modelo HSV**

Como se explicó las variables del color, las siglas H, S y V corresponden a matiz o también conocida como tono (*hue*), saturación (*saturation*) y valor (*value*), también se conoce como HSB, debido al brillo (*brightness*). Este sistema es coordenado y se representa manera cilíndrica, por otra parte, el subconjunto de este espacio donde se define cada color es una pirámide con una base hexagonal [\(Figura](#page-30-1)  [15\)](#page-30-1). [9]

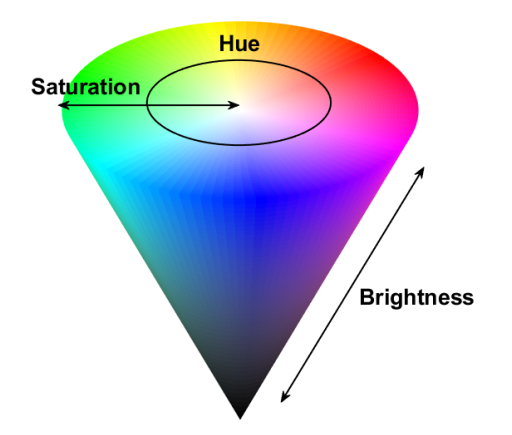

*Figura 15. Representación gráfica del modelo HSV.*

<span id="page-30-1"></span>En este modelo los colores que son más brillantes aparecen contenidos en el área hexagonal correspondiente a V=1, para poder medir el tono se usa el ángulo que se encuentra alrededor del eje S. El color rojo se sitúa a 0°, el color verde a 120° y el azul a 240°. Los colores que son complementarios se encuentran a 180° de su color primario. El rango que contempla S se extiende desde 0, situado en el eje de la pirámide, donde se encuentran los colores más oscuros, hasta 1, donde coincide con el final del área hexagonal de la pirámide.

Este espacio es obtenido a partir de una conversión no lineal del espacio usado en RGB, usando las ecuaciones  $(1)$ ,  $(2)$  y  $(3)$ .

$$
H = \arccos \frac{\frac{1}{2}((R - G) + (R - B))}{\sqrt{((R - G)^2 + (R - B)(G - B))}}
$$
(1)  

$$
S = 1 - 3 \frac{\min(R, G, B)}{R + G + B}
$$
(2)

$$
V = \frac{1}{3}(R + G + B) \tag{3}
$$

El espacio HSV presenta una ventaja considerable con respecto al RGB, puesto que no varía con respecto a las condiciones de luz; sin embargo, presenta una mayor complejidad computacional.

#### <span id="page-30-0"></span>**2.2.6. Modelo YCbCr**

El modelo de color YCbCr es la derivación escalada y desplazada del espacio de color YUV, donde Y permanece igual para los dos modelos, representando la información entre blanco y negro (o también conocido como la luminancia), mientras que los parámetros U y V representan la crominancia, dichos parámetros son reemplazados por Cb y Cr, donde estos incorporan la diferencia entre el componente azul y rojo con respecto a un valor de referencia de Y. [10]

Este modelo es altamente utilizado en el dominio del video digital, debido a que esta representación deshace la información de color redundante, además, este modelo se utiliza para la compresión de imágenes y video en formatos como JPEG, MPEG1-2-4 [11]. Para la transformación de RGB a YCbCr se utiliza la ecuación [\( 4](#page-31-2) ) donde R, G y B oscilan en el rango de [0, 1], Y en [16, 235], y, Cb y Cr en el rango de [16, 240].

$$
\begin{bmatrix} Y \ Cb \ Cr \end{bmatrix} = \begin{bmatrix} 65.481 & 128.553 & 24.966 \ -39.797 & -74.203 & 112 \ 112 & -93.786 & -18.214 \end{bmatrix} * \begin{bmatrix} R \ G \ B \end{bmatrix} + \begin{bmatrix} 16 \ 128 \ 128 \end{bmatrix}
$$
 (4)  
Y = 65.481 \* R + 128.553 \* G + 24.966 \* B + 16 (5)

$$
Cb = -39.797 \times R - 74.203 \times G + 112 \times B + 128 \tag{6}
$$

$$
Cr = 112 * R - 93.786 * G - 18.214 * B + 128 \tag{7}
$$

<span id="page-31-2"></span>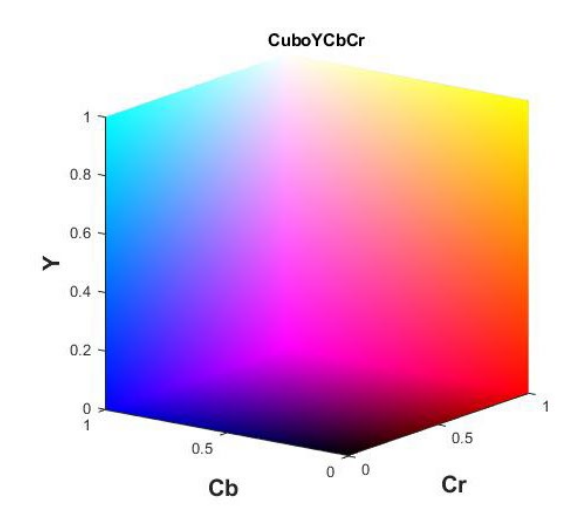

*Figura 16. Representación gráfica del modelo YCbCr.*

#### <span id="page-31-1"></span><span id="page-31-0"></span>**2.2.7. Modelo L\*a\*b**

El modelo L\*a\*b o más conocido como CIE-L\*a\*b fue creado por la comisión internacional de iluminación (CIE, siglas en francés) la cual es la institución responsable de las recomendaciones internacionales para la fotometría y colorimetría. [12]

En esta versión, la L expresa la claridad, la a, denota el valor entre rojo y verde y la b representa el valor entre amarillo y azul. Este modelo es utilizado como un estándar para comparar imágenes u otros espacios de color, debido a que su definición son puramente colores imaginarios que no pueden se reproducidos en el mundo físico, puesto que la gama de colores excede la gama de los modelos RGB y CMYK utilizados en pantallas e impresoras y de igual manera su gama es mayor a la que la visión humana puede percibir. [11]

Un ejemplo claro del uso de este modelo es el visto en la [Figura 17,](#page-32-1) donde se puede apreciar tres diferentes imágenes construidas bajo tres diferentes modelos de colores; sin embargo, al realizar la transformación a CIE-L\*a\*b se puede saber cuál tiene mayor luminosidad o cuáles son sus valores en las variantes de cromaticidad.

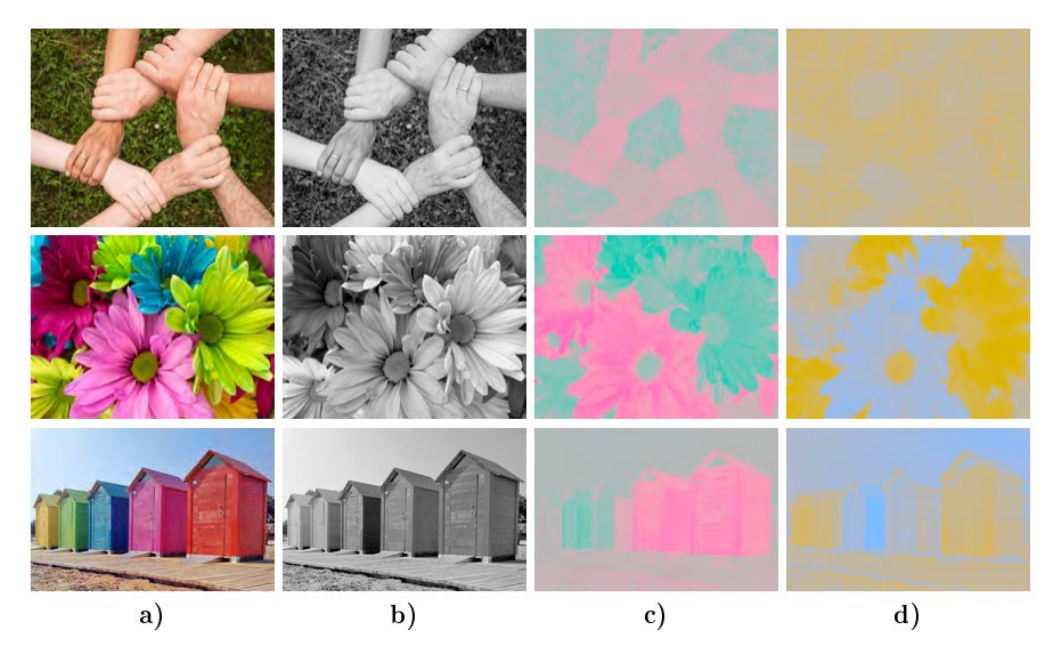

*Figura 17. a) Imágenes originales. b) Imágenes del canal de luminosidad L. c) Imágenes del canal de cromaticidad A. d) Imágenes del canal de cromaticidad B.*

#### <span id="page-32-1"></span><span id="page-32-0"></span>**2.3.Acelerómetro**

Se le conoce como acelerómetro al transductor electromecánico capaz de captar la aceleración a la que se encuentra sometido físicamente y de proporcionar a su salida una variación de magnitud eléctrica proporcional. Este dispositivo es capaz de captar las aceleraciones producidas en un choque o una vibración dentro de un rango de frecuencias y amplitud limitado, además, tiene la suficiencia de medir la inclinación en un plano por medio de la aceleración producida por la gravedad, aunque en estos casos, el acelerómetro se le denomina inclinómetro o clinómetro.

Comercialmente estos dispositivos presentan diferentes tecnologías para lograr la medición de aceleración, sin embargo, todas presentan se basan en el principio físico de la segunda ley de Newton, la cual describe la ecuación fundamental de la dinámica, como se observa en la ecuación [\( 8](#page-33-2) ).

<span id="page-33-2"></span>
$$
\overline{F} = m * \overline{a} \tag{8}
$$

La estructura básica interna de un acelerómetro se ilustra en la [Figura 18,](#page-33-1) donde se observa una masa llamada "masa sísmica" o "masa inercial" fijada a un resorte y sobre un sensor de fuerza, cabe destacar que dicho sensor se encuentra anclado a la carcasa. El funcionamiento básico del dispositivo es que al aplicar una aceleración en el eje que se encuentra ubicado, la masa ejerce una fuerza de tracción o compresión sobre el sensor de fuerza, permitiendo así, poder calcular la aceleración absoluta del dispositivo por medio de la primera ley de Newton y el dato masico la carga.

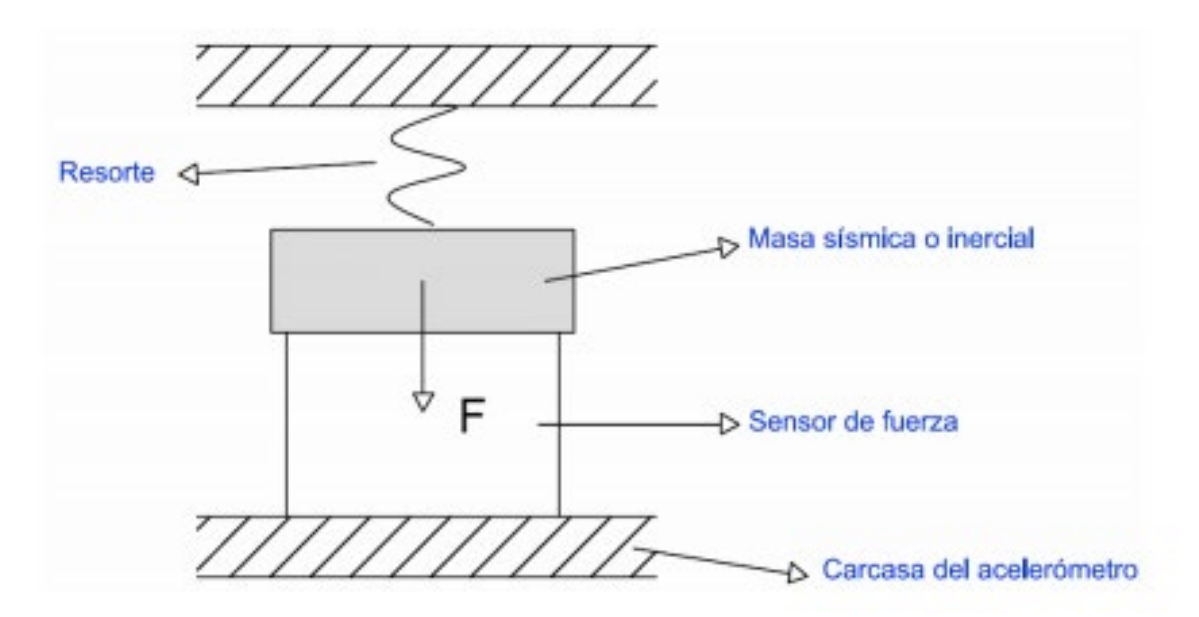

*Figura 18. Esquema de estructura básica de un acelerómetro con masa sísmica [13]*

#### <span id="page-33-1"></span><span id="page-33-0"></span>**2.3.1. Tipos de acelerómetros**

Aunque todos los acelerómetros presenten el mismo principio físico, no todos los dispositivos presentan los mismos aspectos como el rango, la sensibilidad, respuesta en frecuencia o el tipo de salida. Es por ello que a continuación se presenta los diferentes tipos de acelerómetros y sus características.

#### **2.3.1.1. Acelerómetro para medidas estáticas**

Son aquellos que ofrecen respuesta antes aceleraciones que no varían en el tiempo o antes aceleración de muy baja frecuencia, como es el caso de la gravedad. En ensayos de automoción este tipo de sensor soporta amplitudes bajas como decimas de g o máximo de 10 a 15 g en las pruebas más severas.

Una de las condiciones que debe cumplir el acelerómetro para sus pruebas es que debe tener respuesta en DC, es decir que tenga la capacidad de mantener la sensibilidad nominal ante una señal de entrada constante [13]. El principal uso de este sensor es la medición de grado de inclinación de un sistema o un robot, utilizando para ello, la ecuación de la [Figura 19.](#page-34-0)

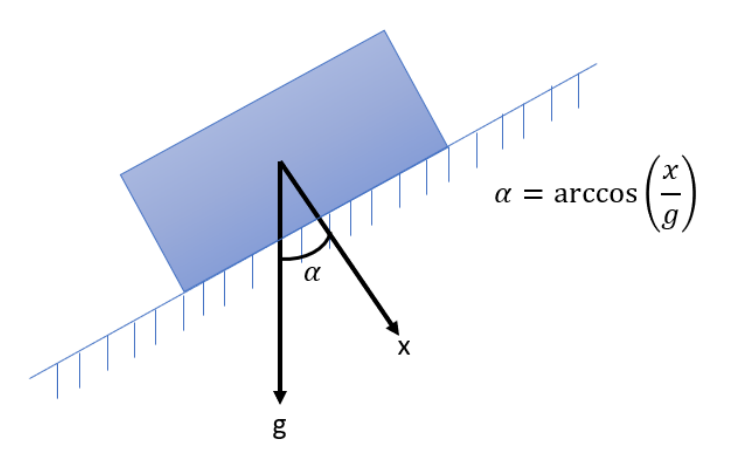

*Figura 19. Medición de inclinación mediante una aceleración.*

#### <span id="page-34-0"></span>**2.3.1.2. Acelerómetros para medidas dinámicas**

Estos acelerómetros están diseñados para medir señales de aceleración que varían rápidamente en el tiempo, dentro de este tipo de sensor existen dos clases de medidas, la primera, la medida dinámica persistente, la cual mide las aceleraciones que se prolongan en el tiempo, como las vibraciones que proceden de la estructura de un automóvil al moverse por una carretera o un banco de pruebas, llegando a obtener amplitudes de 40g, la segunda medida, es la medida de aceleracion dinámicas transitorias, las cuales suceden en intervalos de tiempos muy breves, y suele utilizarse para pruebas de impacto en carrocerías, llegando a amplitudes de 1000g y cambios de 50g en intervalos de 4 y 15 ms [14].

#### **2.3.1.3. Acelerómetros uniaxiales**

Un acelerómetro uniaxial posee la capacidad de medir la aceleración paralela a su eje de actuación, es decir, el sensor se coloca en el sentido que se desea medir la aceleración, cabe destacar que el sentido este dado por una denotación del fabricante sobre el dispositivo, como se muestra en la [Figura 20,](#page-35-0) aunque normalmente el sentido es perpendicular a la superficie de anclaje del acelerómetro.

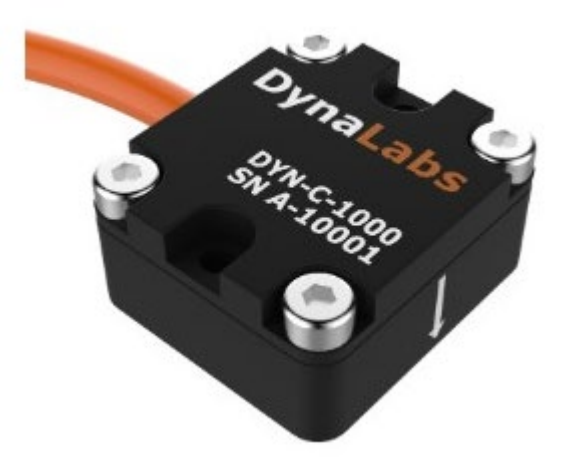

*Figura 20. Acelerómetro uniaxial capacitivo de la marca DynaLabs. [15]*

<span id="page-35-0"></span>Estos acelerómetros uniaxiales son los más utilizados en el campo de la instrumentación, debido a que, en el lugar de pruebas, se conoce con antelación el sentido del impacto o movimiento del automóvil, sin embargo, en algunos casos es necesario utilizar un acelerómetro con capacidad de más de un eje de medición.

#### **2.3.1.4. Acelerómetros biaxiales**

Como su nombre lo indica, un acelerómetro biaxial posee dos ejes de medición, permitiendo así medir las aceleraciones de un plano, como lo es el caso de querer medir las vibraciones de un carro sobre una carretera y el impacto que se produce contra un peatón. De igual manera el sentido de medición está indicado en el dispositivo, como se muestra en la [Figura 21.](#page-35-1)

<span id="page-35-1"></span>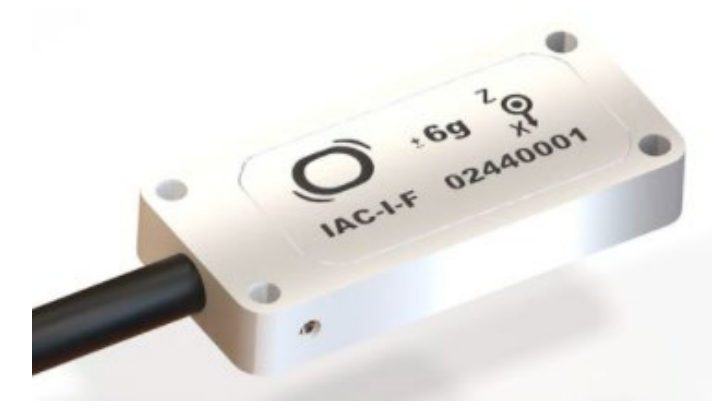

*Figura 21. Acelerómetro biaxial capacitivo de bajo ruido [16]*
#### **2.3.1.5. Acelerómetros triaxiales**

Este tipo de acelerómetro posee internamente un sensor por cada eje de medición, por lo tanto, posee un sensor para el eje X, Y y Z, cada sensor proporciona una señal eléctrica independiente. Para conocer el módulo, dirección y sentido de la aceleración resultante basta con realizar la suma vectorial de las aceleraciones medidas por cada eje. Lo único que hay que tener en cuenta es la posición de referencia del acelerómetro para conocer la dirección real de la aceleración, debido a que habrá un sensor que este midiendo la aceleración de la gravedad. [13]

Este tipo de sensor tiene varias aplicaciones, como lo es para el uso de video juegos o pruebas de choques contra peatones, de igual manera, el sentido de los ejes está indicado en el sensor, véase [Figura 22.](#page-36-0) los acelerómetros triaxiales disponen de una superficie plana para cada eje que sirve como base preparada para su calibración.

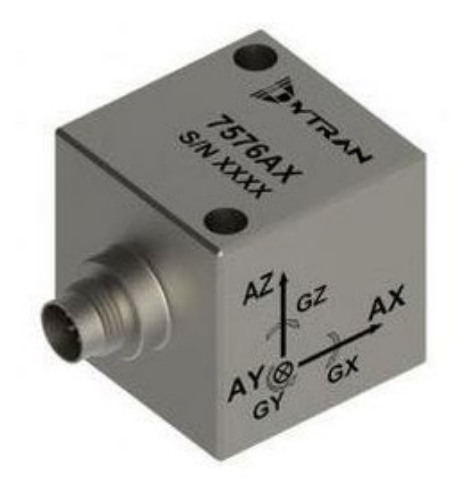

*Figura 22. Aceleración triaxial de tecnología MEMS [17]*

#### <span id="page-36-0"></span>**2.3.2. Tecnologías**

Comercialmente existen varios tipos de tecnologías para la fabricación de estos sensores, en gran parte, las características electrónicas y físicas vienen dadas por el tipo de tecnología que lo constituye, por lo tanto, a continuación, se explica los diferentes tipos que existen.

## **2.3.2.1. Acelerómetros Mecánicos**

Estos acelerómetros están diseñados con una masa la cual va unida a unos resortes. Para la transformación de fuerza a diferencia de potencial, se cuenta internamente con una galga extensiométrica, la cual varia la corriente que cruza por este mismo, conforme cambia su deformación, comúnmente, este dispositivo cuenta con un puente de Wheatstone para la medición del valor resistivo del instrumento. También es importante destacar que en algunos casos cuentan con amortiguadores para evitar oscilaciones en el sistema. [18]

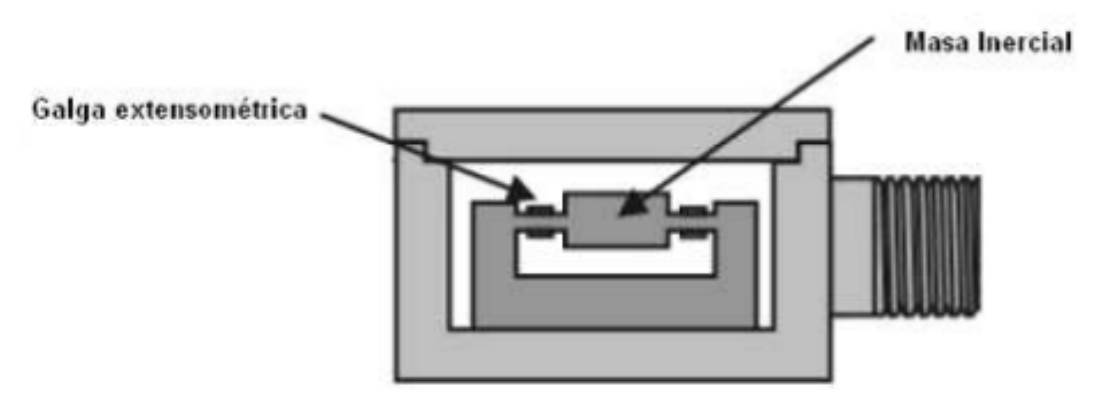

*Figura 23. Esquema de un acelerómetro Mecánico. [18]*

# **2.3.2.2. Acelerómetros Piezoeléctrico**

Como su nombre lo indica, este transductor posee un cristal piezoeléctrico, el cual produce cambios en sus características eléctricas, conforme aumenta la presión sobre este. Un inconveniente de este tipo de acelerómetro es la capacidad de frecuencia que soporta.

El funcionamiento básico de esta tecnología es colocar un cristal piezoeléctrico entre dos objetos, uno inmóvil, el cual será denominado carcasa y cumplirá el funcionamiento de sostener el todo el conjunto, además de encapsularlo y mantener estable el sistema, y el otro denominado masa inercial, el cual, realizará la función de ejercer una presión sobre el cristal cada vez que sea impresa una aceleración sobre el transductor.

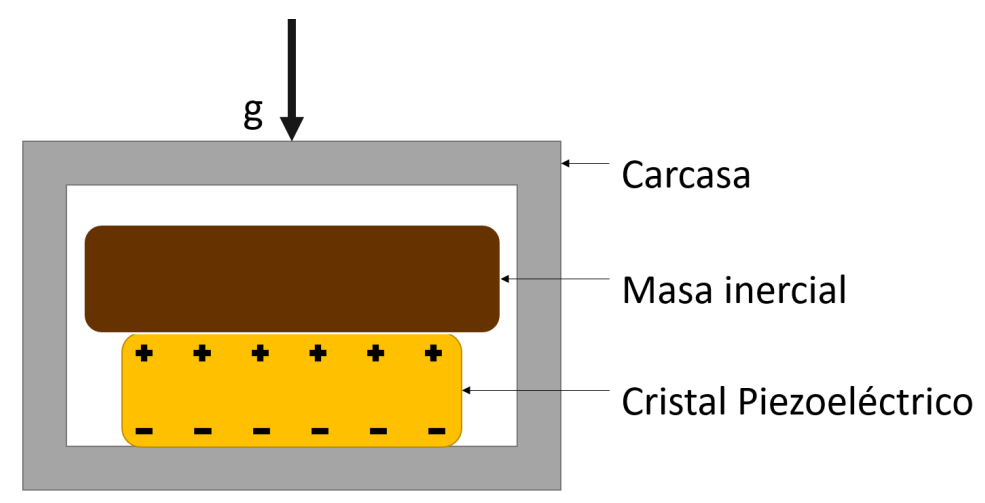

*Figura 24. Diagrama de un acelerómetro piezoeléctrico* 

## **2.3.2.3. Acelerómetros Piezoresistivos**

Esta tecnología a diferencia de un piezoeléctrico, utiliza un sustrato, es decir, películas delgadas electrónicas [19], la cuales varían su resistencia de acuerdo a la fuerza que se le aplique para deformarlas, creando así la posibilidad de medir la diferencia de potencial que este ejerce en un puente de Wheatstone. La mayor virtud de este sensor es que tiene la capacidad de medir aceleraciones con una frecuencia de 0 Hz.

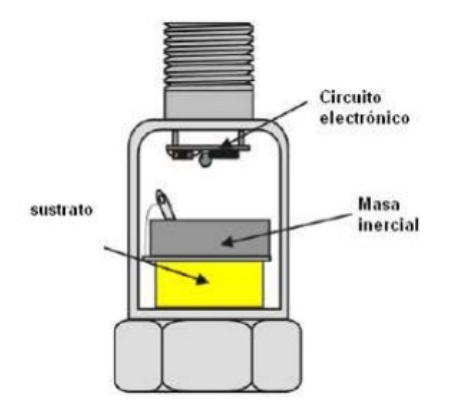

*Figura 25. Esquema de un acelerómetro piezoresistivo [18]*

#### **2.3.2.4. Acelerómetros Capacitivos**

Un transductor capacitivo se basa en la alteración de la capacitancia que presentan dos electrodos al cambiar la distancia entre ellos [20]. Estos dispositivos pueden presentar dos configuraciones, la primera de ellas es una estructura en forma de "H" como se observa en la [Figura 26. Esquema de un acelerómetro](#page-38-0)  [capacitivo con sustrato. Figura 26,](#page-38-0) donde una placa anclada a la carcasa por medio de resortes, se mueve linealmente cada vez que es aplicada una aceleración sobre el sensor, haciendo que cambie la capacitancia entre las dos placas, por ende, a su vez cambia la salida del voltaje.

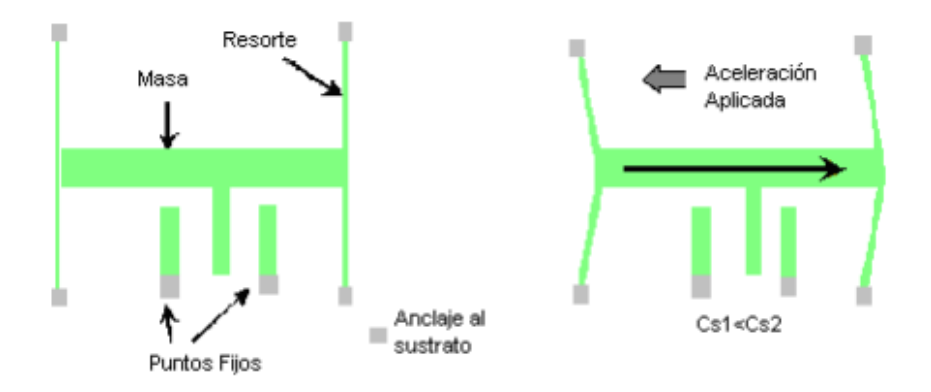

<span id="page-38-0"></span>*Figura 26. Esquema de un acelerómetro capacitivo con sustrato. [18]*

Por otro lado, la segunda arquitectura para un acelerómetro capacitivo es la mostrada en la [Figura 27,](#page-39-0) donde la masa inercial esta fija entre las paredes de un micro condensador y a su vez una de las paredes está unida a la carcasa y la otra se desplaza libremente, realizando un cambio entre la distancia de pared a pared cuando ocurre un cambio de velocidad, lo que provoca que haya un cambio en la capacitancia del sensor.

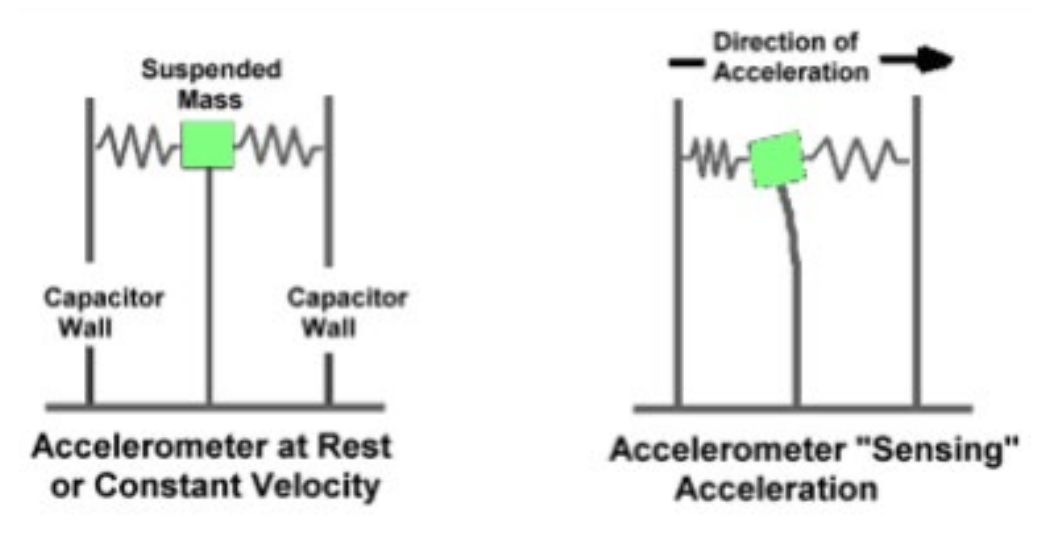

*Figura 27. Esquema de principio de funcionamiento de un acelerómetro capacitivo. [18]*

<span id="page-39-0"></span>Este tipo de sensor se utiliza para pruebas de alta exigencia, donde necesite medir aceleraciones de hasta 30 kg, como por ejemplo pruebas de aceleración en proyectiles o cañones.

# **2.3.2.5. Servo Acelerómetros (Equilibrio de fuerza)**

Estos dispositivos se caracterizan por ser de circuito cerrado, debido a que mantienen la masa en un modo balanceado, eliminando de manera virtual los errores que surgen al tener un movimiento no lineal. Este sensor a diferencia de los demás, no permite el movimiento libre de la carga inercial, debido a que internamente lo que pretende es mantener estable o en una posición nula la masa por medio de fuerzas electromagnéticas, cuando se proporcione una aceleración al transductor, un galvanómetro detecta los cambios de corriente que realiza el sensor para mantener la masa en su punto cero. [20]

Estos sensores (véase [Figura 28\)](#page-40-0) pueden llegar a costar 10 veces el valor de un sensor de ciclo abierto, es decir los sensores capacitivos, piezoeléctricos y piezoresistivos. Su utilización está dada para trabajos de alta precisión y estabilidad, pero no para trabajos donde se requiera medir cambio de aceleración superiores a 50 g, además este dispositivo es el ideal para resistir impactos o vibraciones, debido a que internamente el sistema de medición se encuentra sumergido en un aceite.

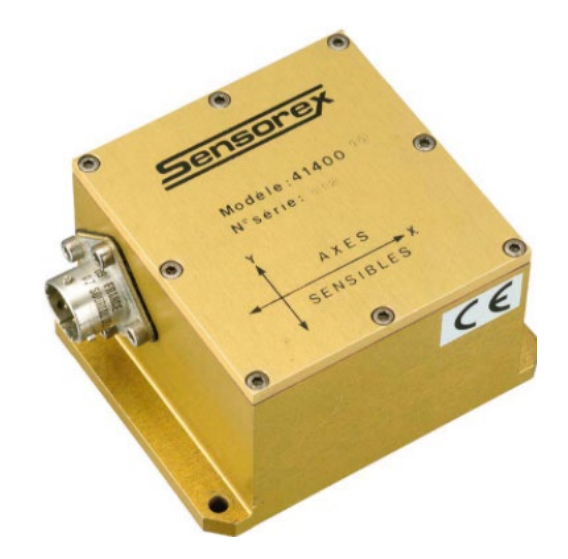

*Figura 28. Sensor de aceleración de tipo servo biaxial. [21]*

#### <span id="page-40-0"></span>**2.3.2.6. Acelerómetros térmicos**

Este sensor se basa en la medición de una burbuja aire creada a partir del calentamiento de sustrato de silicio por medio de una resistencia polarizada, dicha burbuja permanece en la cavidad superior del dispositivo donde se encuentran dos termopares igualmente espaciados, los cuales serán encargados de transformar la temperatura de la burbuja a voltaje. Dependiendo de la dirección de la aceleración, la burbuja se desplazará de un termopar a otro, provocando que un termopar detecte mayor temperatura, lo cual indica el eje de movimiento y la aceleración que presenta de acuerdo al tiempo y temperatura que se mide. [22]

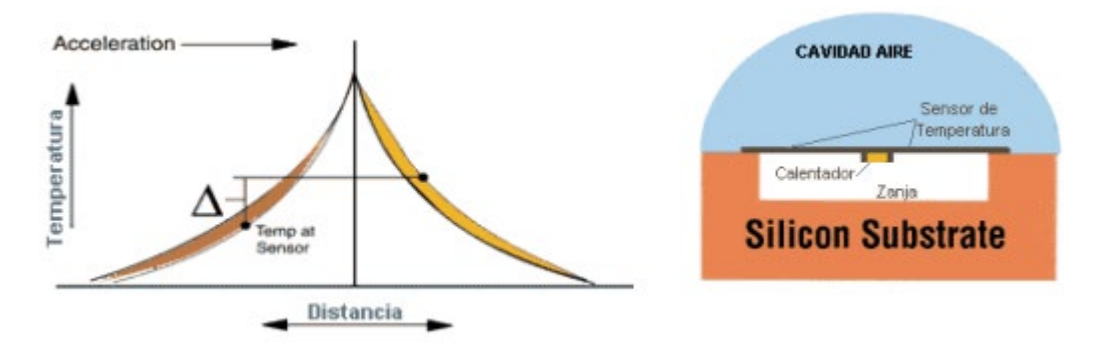

*Figura 29. Componentes y curva de sensibilidad del acelerómetro térmico. [18]*

## **2.4.Giroscopio**

Los giroscopios son dispositivos generalmente montados en una estructura, con la capacidad de detectar una velocidad angular si el sistema está girando. Existen muchas clases de giroscopios, dependiendo del principio físico operativo y la tecnología involucrada. Los giroscopios se pueden utilizar solos o incluidos en sistemas más complejos, como Gyrocompass, unidad de medición inercial, sistema de navegación inercial y actitud sistema de referencia de rumbo. [23]

Dentro de las tecnologías que se utilizan para la construcción de un giroscopio se encuentra los giroscopios construidos mecánicamente, los que poseen un sensor óptico, un sensor con fibra óptica y los electromecánicos o más conocidos como tecnología MEMS. En el mercado, existe gran variedad de comercialización de este tipo de sensor, donde su principal parámetro para la definición de que tipo de tecnología adquirir es la estabilidad de inclinación y el factor de estabilidad, debido a que estos proporcionan la sensibilidad del instrumento y la cantidad de error que puede llegar a ocurrir.

La grafica de la [Figura 30](#page-41-0) indica el tipo de tecnología que se utiliza y el nicho de mercado en el que se encuentra, con respecto al factor de escala del sensor (es decir, la precisión del giroscopio al monitorear la velocidad angular), además indica que un mejor rendimiento, como los costos más altos y el volumen de producción más pequeño, están relacionados con las tecnologías de giroscopio ubicadas en la esquina inferior izquierda, mientras que el rendimiento más bajo, como los costos más bajos y el volumen de producción más alto, se ubican en la parte superior derecha de la Figura, incluidas las aplicaciones de electrónica de consumo.

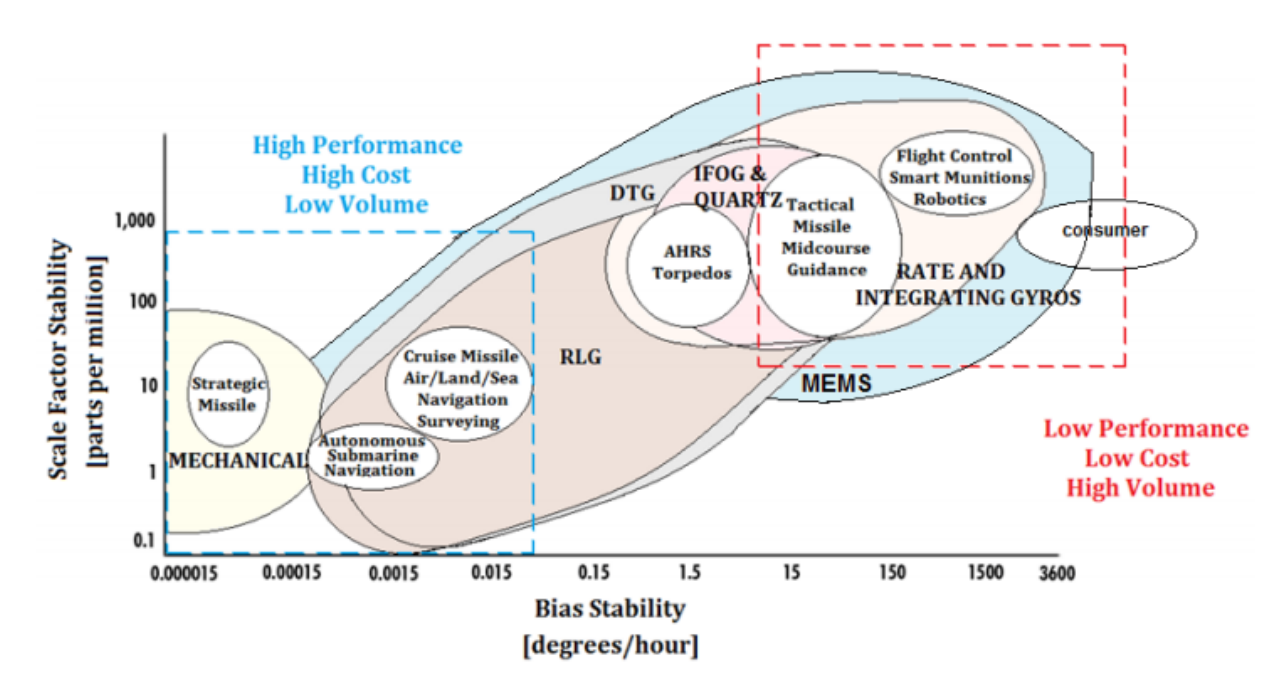

<span id="page-41-0"></span>*Figura 30. Escala del factor de estabilidad expresada en partes por millón (ppm), en función de la estabilidad de inclinación.* 

#### **2.4.1. Tecnologías de los giroscopios**

Dentro del mercado existen gran cantidad de métodos para medir la velocidad angular, las cuales discrepan en la capacidad de velocidad de lectura o el principio físico en que se basan, es por ello que a continuación se realiza una breve descripción de los tres más importantes.

#### **2.4.1.1. Giroscopio mecánico**

Un giroscopio mecánico consiste esencialmente en una masa giratoria que gira alrededor de su eje. En particular, cuando la masa gira sobre su eje, tiende a permanecer paralela a sí misma y a oponerse a cualquier intento de cambiar su orientación. Este mecanismo fue inventado en 1852 por el físico Léon Foucault durante sus estudios sobre la rotación de la Tierra. Si se instala un giroscopio en cardanes que permiten que la masa navegue libremente en las tres direcciones del espacio, su eje giratorio permanecerá orientado en la misma dirección, incluso si cambia de dirección. [23]

Un giroscopio mecánico muestra un numero din fin de fenómenos físicos, sin embargo su principio básico es que una masa giratoria aislada o suspendida tiende a mantener su posición angular con respecto a un marco de referencia inercial y cuando se aplica un torque externo constante (respectivamente, una velocidad angular constante) a la masa, el eje de rotación sufre un movimiento de precesión a una velocidad angular constante (respectivamente, con un par de salida constante), en una dirección que es normal a la dirección del par [24]. Las fuerzas externas que actúan sobre el centro de masa de la parte giratoria no afectan la posición angular del eje de rotación.

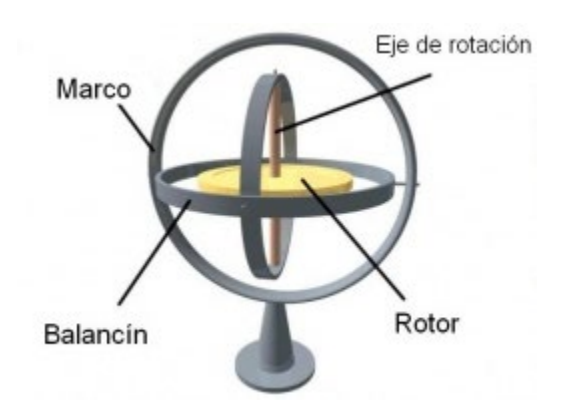

*Figura 31. Partes de un Giroscopio mecánico. [25]*

# **2.4.1.2. Giroscopio óptico o de fibra óptica**

Los giroscopios ópticos funcionan detectando la diferencia en el tiempo de propagación entre los haces que se propagan en sentido contrario que viajan en direcciones opuestas en trayectorias ópticas abiertas o cerradas [23]. El principio físico en el que se basa este tipo de sensor es el efecto Sagnac, descubierto por el físico francés Georges Sagnac en 1911, el cual dice que "una onda electromagnética que se mueve en un camino cerrado es influenciada por la velocidad angular del sistema" [26] demostrando que al girar un anillo interferómetro (como una bobina de fibra óptica) alrededor del eje perpendicular del plano en que se encuentra ubicado, el cual a su vez es atravesado por dos haz de luz en sentidos opuestos, genera un desfase de luminosidad el cual es detectado por un sensor lumínico, este proceso es representado en la [Figura 32.](#page-43-0)

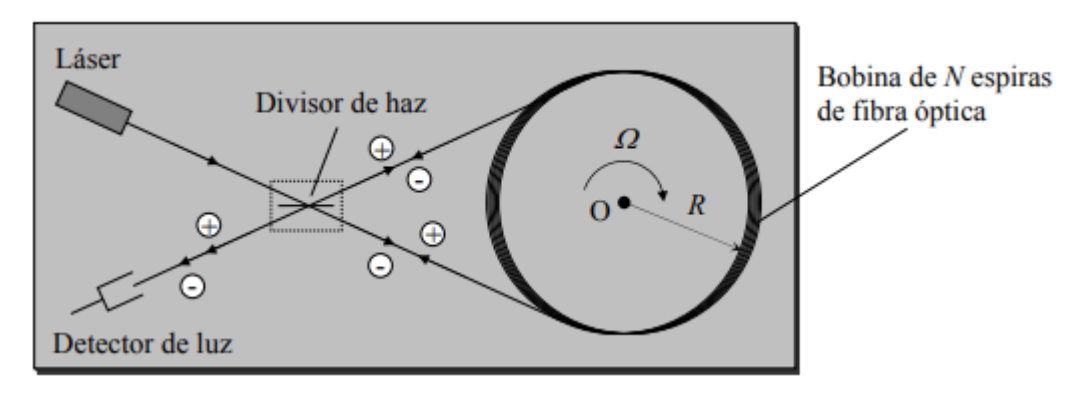

*Figura 32. Funcionamiento interno de un giroscopio óptico. [26]*

#### <span id="page-43-0"></span>**2.4.1.3. Giroscopio con tecnología MEMS (Micro-Electro-Mechanical System)**

Este tipo de sensor, generalmente utiliza un elemento mecánico vibratorio para medir la velocidad angular, que a diferencia de los demás, no tiene partes rotatorias que requieran rodamientos o lubricación, permitiendo que sea fácil la construcción en miniatura y el uso de técnicas de fabricación típicas de los dispositivos MEMS.

Estos dispositivos están basados en la transferencia de energía entre dos modos de vibración, los cuales son causados por la aceleración del efecto Coriolis, esta aceleración es proporcional a la velocidad angular, la cual cabe aclarar que es relativa. Si se observa la [Figura 33.](#page-44-0)b se puede apreciar como una masa está suspendida sobre un sistema de referencia, este sistema masa resorte, es paralelo a un plano perpendicular al eje de medición, cuando se es generado un movimiento angular sobre el sistema, se presenta una fuerza en los ejes que conforman el plano, esta fuerza se puede transformar a una aceleración en unidades de g, la cual al integrar por unidades de tiempo, se halla una velocidad vectorial en cada eje, donde utilizando método matemáticos se puede hallar la velocidad angular que se presenta en el eje perpendicular al plano o eje de medición.

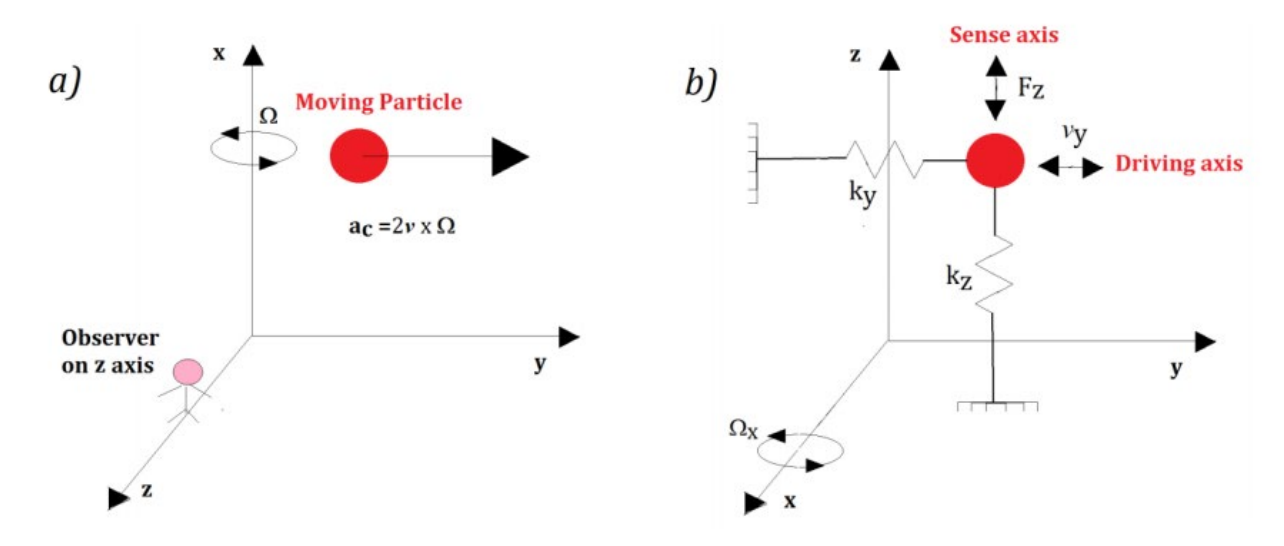

<span id="page-44-0"></span>*Figura 33. (a) aceleración del efecto Coriolis actuando en una partícula, (b) modelo de un giroscopio de tecnología MEMS. [23]*

# **2.5. Magnetómetro**

Dentro de los sensores de tipo magnético existen dos tipos, uno de ellos es el magnetómetro vectorial y el otro es el magnetómetro escalar, donde el escalar mide el flujo magnético en un solo eje, mientras que el vectorial es capaz de medir en más de un eje; sin embargo, estos sensores presentan un ruido el cual se ha trabajado para reducirlo lo mejor posible, la tecnología MEMS es el que más ha logrado disminuir el ruido del sensor, debido a que utilizan un concentrador de flujo mayor. [27]

Aunque lo sensores magnéticos miden el campo magnético que se genera en un espacio, no siempre se utiliza para medición o detección de campos magnéticos, de hecho, una pequeña parte de los sensores de efecto Hall se utilizan para medición de este fenómeno físico; la mayoría de trabajos en los que se utiliza este tipo de sensor es para mediciones mecánicas, es decir para detección de proximidad, para detección de movimiento de motores *brushless* entre otros. [28]

# **2.5.1. Tecnologías**

En la industria existen más de 10 clases de sensores magnéticos, donde cada uno se basa en una arquitectura o principio físico diferente, es por ello que continuación se explicará lo modelos más usados.

# **2.5.1.1. Magnetómetro de bobina de búsqueda**

Este sensor se basa en la ley de inducción de Faraday, la cual sustenta que, si un flujo magnético pasa a través de un conductor en espiral, este genera un voltaje proporcional a la tasa de cambio de flujo en el conductor. Si la bobina mide un campo magnético uniforme por lo general se le inserta una varilla ferromagnética con el fin de poder aumentar la permeabilidad magnética dentro de la bobina y así también aumentar la densidad de flujo. [29]

Este tipo de sensor puede detectar campos tan débiles como de  $2x10^{-5}$  nT y no existe limite superior para su sensibilidad, ademas, su funcionamiento va desde 1 Hz a 1 MHz. El sensor de bobina puede llegar a tener un tamaño de 2 in a 50 in, adicional la alimentación de este sensor esta entre 1 y 10 mW de poder. Este tipo de sensor se puede utilizar de modo pasivo o activo, donde para el modo activo es necesario el uso un circuito eléctrico, con el fin de utilizar la bobina como generador de campo magnético y así poder detectar variaciones en su flujo al pasar por objetos metálicos, este proceso normalmente se utiliza como detectores de proximidad, las configuraciones más comunes de conexión de esta forma, son las mostradas en la [Figura 34.](#page-45-0)

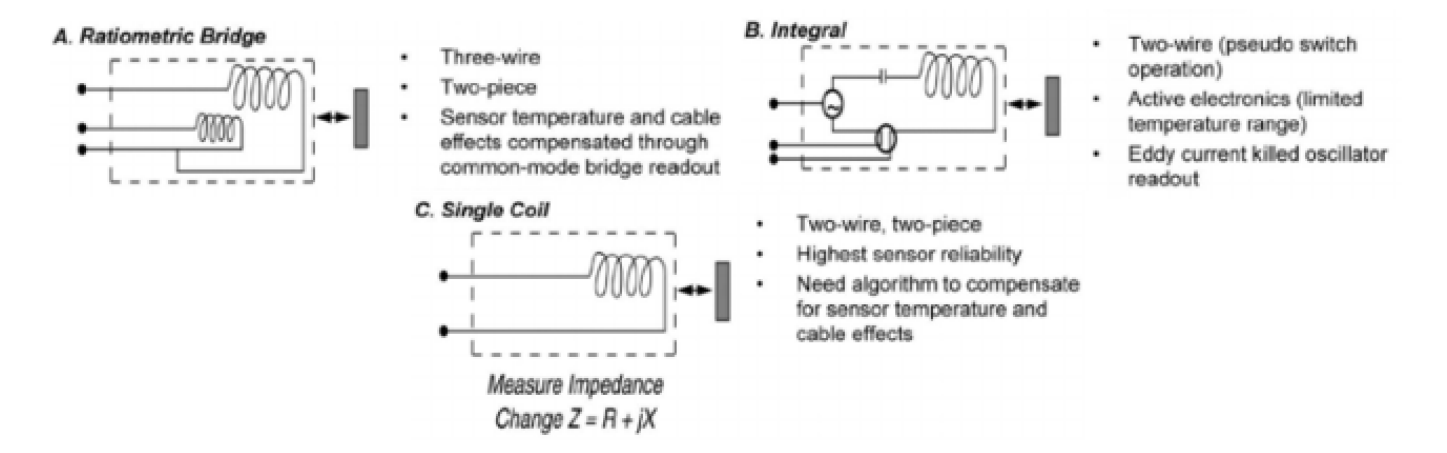

*Figura 34. Ilustración de tres tipos de sensores de proximidad para la detección de objectos metálicos. [27]*

#### <span id="page-45-0"></span>**2.5.1.2. Sensor de Efecto Hall**

El sensor de efecto Hall es un sensor bastante utilizado debido a que presenta un bajo costo, el funcionamiento de este sensor se puede observar en la [Figura 35,](#page-46-0) donde se sabe que por el fenómeno físico descubierto por científico Edwin H. Hall al tener un rectángulo de oro delgado el cual está sometido a un campo magnético y un paso de corriente a lo largo del mismo, se produce una diferencia de potencial, esto debido a que si un electrón se mueve a través de un campo magnético, este experimenta una fuerza denominada como fuerza de Lorentz, fuerza la cual es perpendicular tanto a su dirección de movimiento como a la dirección del campo magnético. [30]

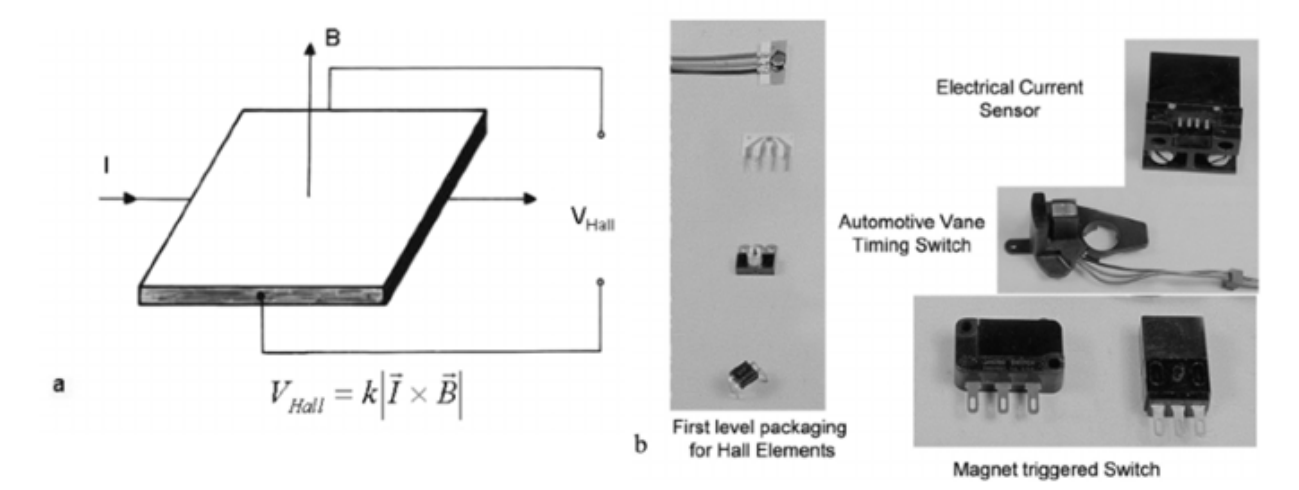

*Figura 35. Funcionamiento del sensor de efecto Hall. [27]*

## <span id="page-46-0"></span>**2.5.1.3. Magnetómetro de magneto resistividad**

Los magnetómetros de resistividad, se basan en el cambio de resistencia a medida que varía el campo magnético alrededor de este, es decir su resistencia es directamente proporcional al campo magnético. Este tipo de sensor de bastante utilizado por su bajo costo de implementación debido a que no necesita de complejos circuitos para el acondicionamiento de la señal, si no que se puede utilizar un puente de Wheatstone para eliminar los Offset de voltaje que se producen en la salida del sensor. [31]

Dentro de los sensores magneto resistivos existe los anisotrópicos o más conocidos como AMR (*Anisotropic Magneto-Resistive*) los cuales, están constituidos por un material conocido como Permalloy (es una aleación que contiene 80% de níquel y 20% de hierro). En algunos materiales la resistencia es dependiente del Angulo entre la magnetización y la dirección de flujo de corriente. [32]

# **2.6. STM32F401**

Los microcontroladores STM32 con un procesador de 32-bit están basados en la tecnología ARM Cortex, con el fin de poder ofrecer mayores posibilidades a los usuarios de la MCU (*MicroController Unit*). Estos dispositivos están basados en un núcleo para la industria, viene con una alta variedad de herramientas de software permitiendo así la posibilidad de creación de proyectos en plataformas industriales o proyectos estudiantiles, dentro de sus usos principales están para la inteligencia artificial, control de motores, seguridad industrial y GUI (Graphical User Interface). [33]

El microcontrolador, STM32F401 o también llamada Black Pill presenta diversas posibilidades para el desarrollo de proyectos que requieran comunicaciones con otros dispositivos, control de diferentes actuadores y lectura de sensores, es por ello que en la [Figura 36,](#page-47-0) se muestra los diferentes tipos de conexiones que pueden presentar este microcontrolador.

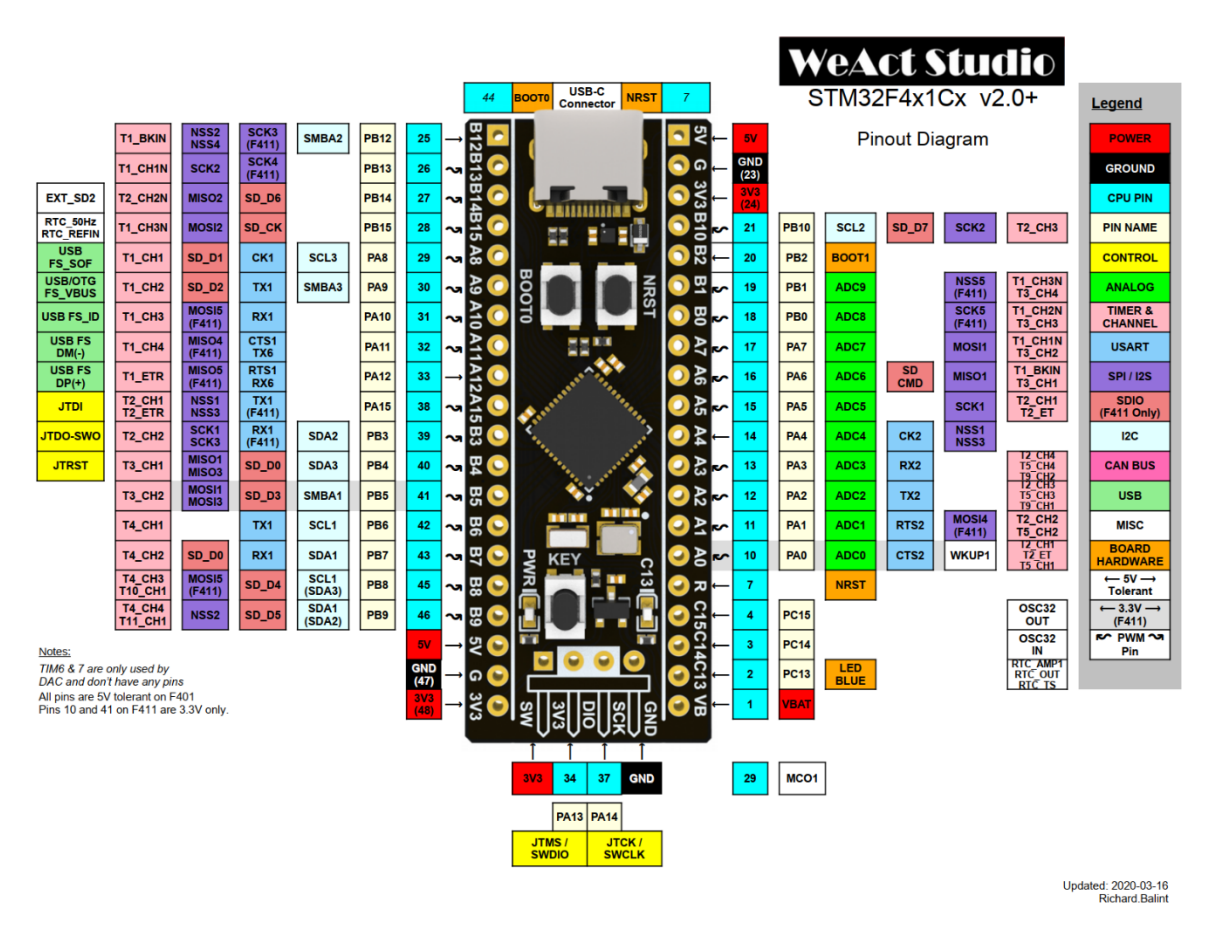

*Figura 36. Diagrama de conexión del microcontrolador STM32F103. [34]*

<span id="page-47-0"></span> Por último, en la [Tabla 3](#page-47-1) se presentan las principales características del microcontrolador, además de unas características específicas de los protocolos de comunicación I2C, SPI, UART y ADC.

<span id="page-47-1"></span>

| Tipo de núcleo            | ARM Cortex 32-bit M3          |
|---------------------------|-------------------------------|
| máxima<br>Velocidad<br>de | 84 Mhz                        |
| frecuencia de reloj       |                               |
| Memoria flas              | 256 Kbytes                    |
| Memoria SRAM              | 64 Kbytes                     |
| Cristal Oscilador         | 26 MHz                        |
| Timer                     | $\bullet$ 8 timers de 16-Bit. |

*Tabla 3. Características principales del microcontrolador STM32F103. [35]*

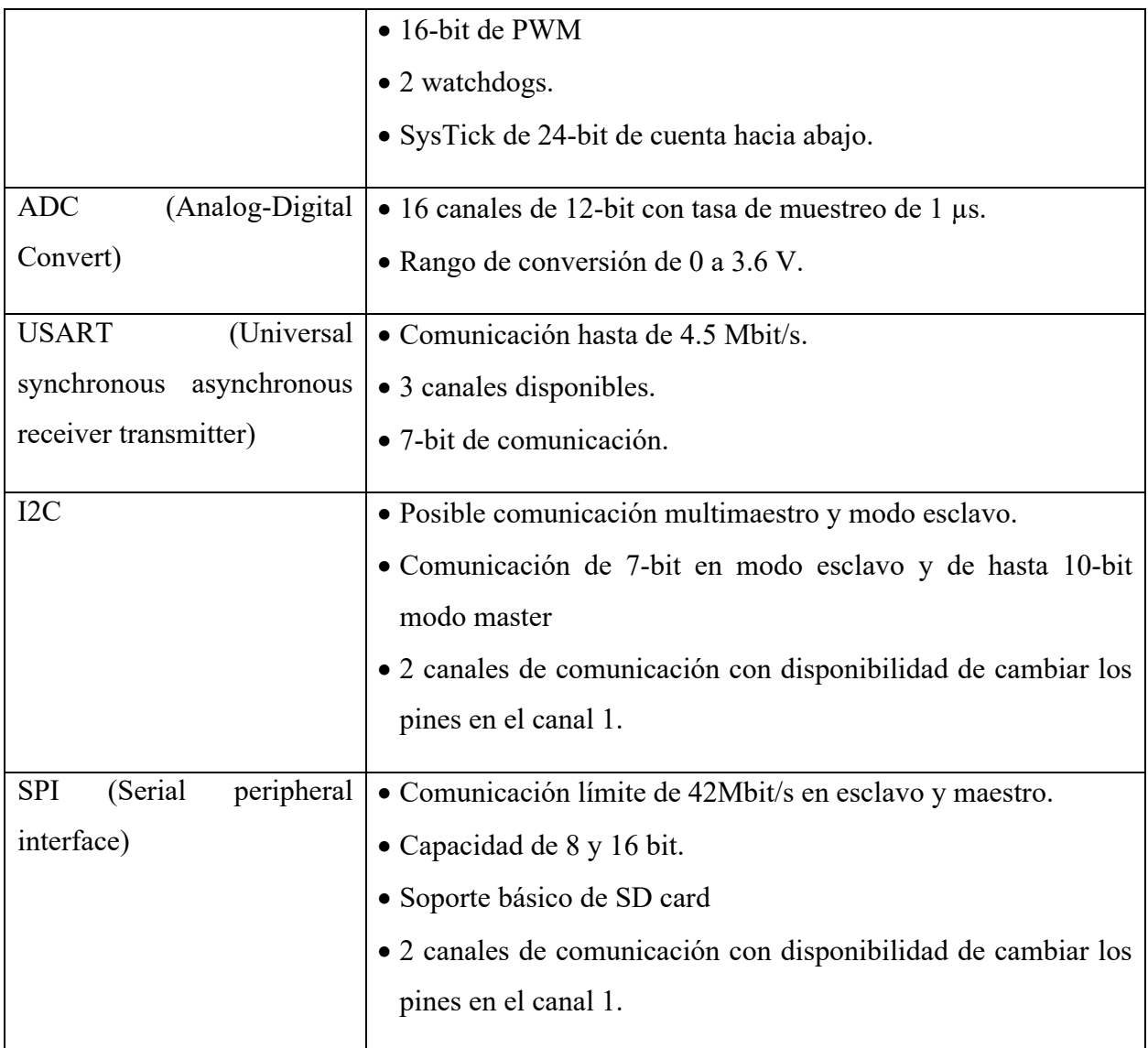

# **2.7. MPU9250**

Es un módulo con varios chips o sensores integrados, conocido como MCM (Multi-Chip Module), donde uno de los integrados alberga el giroscopio de 3 ejes y el acelerómetro de 3 ejes, y el otro alberga el magnetómetro de 3 ejes, este último integrado tiene como referencia AK8963 de la empresa *Asahi Kasei Microdevices Corporation*. En general, la MPU-9250 es un dispositivo de *MotionTracking* de 9 ejes que combina un giroscopio, un acelerómetro y magnetómetro de 3 ejes cada uno, y un procesador digital de movimiento (DMP), todo en un solo paquete de 3x3x1 mm, además, este dispositivo cuenta con un bus de datos de I2C.

El dispositivo MPU-9250, con la integración de 9 grados de libertad, el *MotionFusion* en un chip y el firmware de calibración en tiempo de ejecución permite a los diseñadores evitar la costosa y compleja selección, clasificación e integración de un sistema de discretización. Dentro del mismo dispositivo se encuentran tres convertidores ADC de 16 bits cada uno. Por último, el sistema cuenta con diferentes sensibilidades y características de comunicación descritas en la [Tabla 4.](#page-49-0)

<span id="page-49-0"></span>

| Escala del Giroscopio                     | $\pm 250$ °/s, $\pm 500$ °/s, $\pm 1000$ °/s y $\pm 2000$ °/s |
|-------------------------------------------|---------------------------------------------------------------|
| Filtro pasa bajo digital del Giroscopio   | Si                                                            |
| Escala del Acelerómetro                   | $\pm 2g$ , $\pm 4g$ , $\pm 8g$ y $\pm 16g$ ,                  |
| Filtro pasa bajo digital del Acelerómetro | Si                                                            |
| Tipo de Magnetómetro                      | Sensor de efecto Hall con concentrador                        |
|                                           | magnético                                                     |
| Resolución de salida del magnetómetro     | 14 bit $(0.6 \mu T/LSB)$                                      |
| Escala del magnetómetro                   | $\pm 4800 \mu T$                                              |
| Frecuencia de trabajo                     | IC: 400 kHz                                                   |
|                                           | SPI: 1 MHz                                                    |

*Tabla 4. Características físicas y digitales del dispositivo MPU-9250*

# **Capitulo III. Desarrollo metodológico**

En este capítulo se presenta una descripción de cada una de las fases estructurales del proyecto, que permitieron de forma gradual lograr los objetivos propuestos. La primera fase denominada Adquisición y tratamiento de datos del MPU-9250, la segunda fase designada como fase de comunicación y control del robot UR-X, el tercer espacio, nombrado como procesamiento de imagen con openCV y Python, y la cuarta y última etapa titulada como integración.

## **3.1. Adquisición y tratamiento de datos de la MPU9250**

Para la adquisición de datos con el sensor MPU9250 se realizó la debida conexión I2C, además de realizar la configuración de los registros necesarios para la inicialización de este mismo. El código ejecutado para su configuración se encuentra en [36].

Una vez configurado el sistema se realiza la adquisición de los datos en estado estático y en movimiento (el movimiento se realiza desplazando y girando cada uno de los ejes, tratando de mantener la misma magnitud), obteniendo así la gráfica de la [Figura 37,](#page-51-0) donde se puede apreciar que en estado estático presenta un promedio de desviación estándar de 0.6173 °/s y 0.2427  $m/s^2$ , afectando así, la lectura correcta del sistema, esto debido a que el cálculo del desplazamiento y ángulo se realiza teniendo en cuenta un dato previo al actual, lo que provoca un error acumulativo.

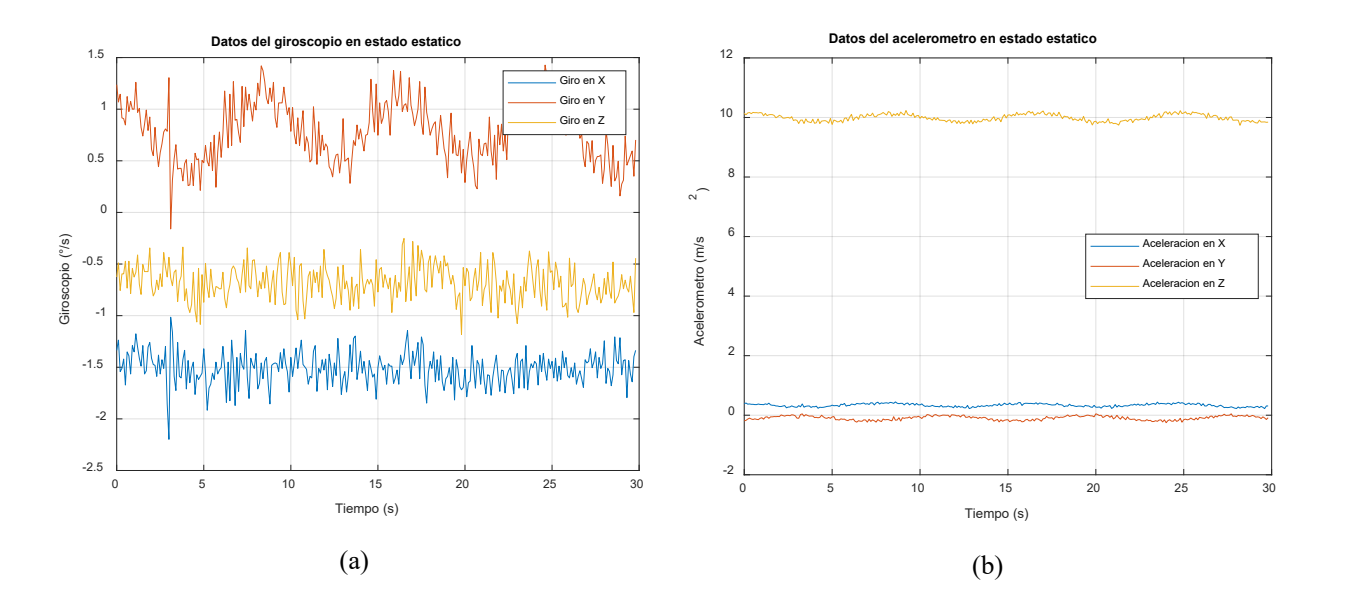

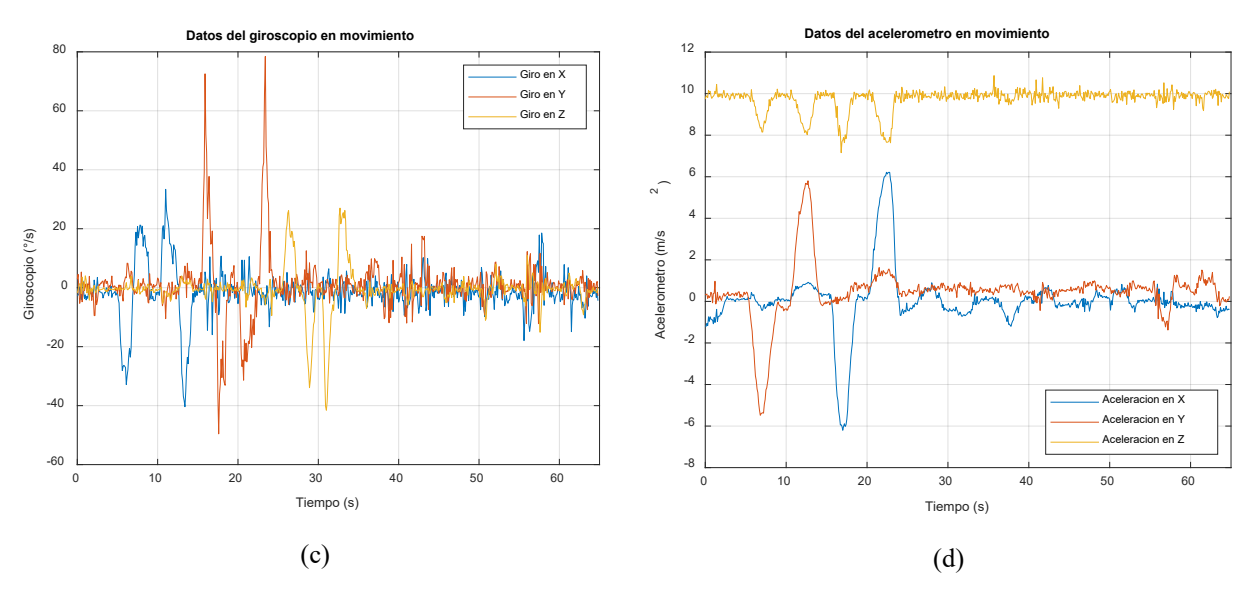

<span id="page-51-0"></span>*Figura 37. (a) Datos del giroscopio en estado estático, (b) Datos del acelerómetro en estado estático, (c) Datos del giroscopio en movimiento, (d) Datos del acelerómetro en movimiento.*

Por ende, se realiza el estudio de un filtro digital capaz de eliminar el ruido presente dentro del sistema, para ello se realiza la transformada de Fourier con el fin de hallar el ancho de banda dominante dentro del sistema, obteniendo como resultado la [Figura 38,](#page-51-1) donde se puede apreciar que la frecuencia dominante esta cercana a los 25 Hz; sin embargo, se escoge un ancho de banda de 17 a 33 Hz. Cabe aclarar que se escoge los datos del giroscopio en Y debido a que es el que presenta una mayor desviación estándar, con un valor de 0.2916.

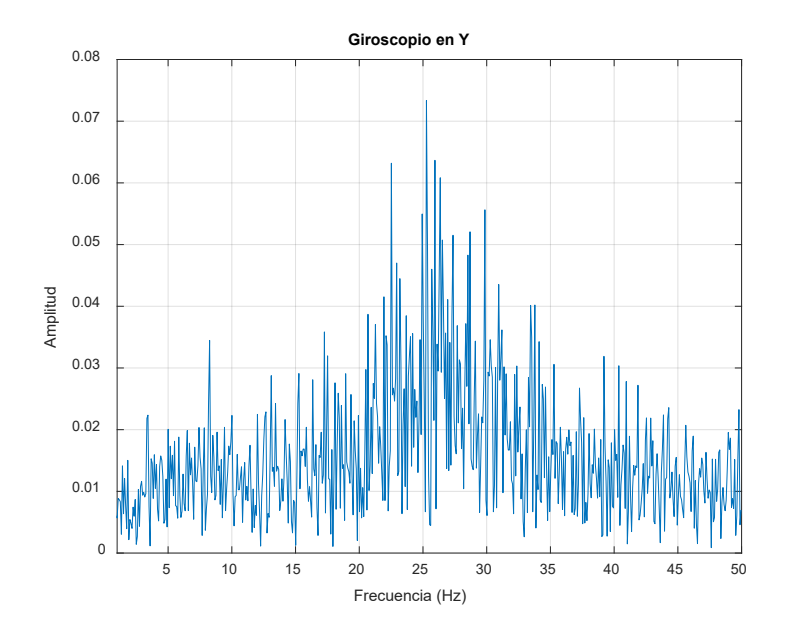

<span id="page-51-1"></span>*Figura 38. Espectro de Fourier del giroscopio en Y.*

Para la selección del filtro digital, se utiliza la aplicación *filterDesigner* del software Matlab, donde se elige todos los filtros pasa bandas disponibles, tanto IIR como FIR, utilizando como parámetros: una frecuencia de parada de 11 y 35 Hz, una frecuencia de paso de 13 y 33 Hz y un orden especifico de 10. De este proceso de obtiene la [Tabla 5,](#page-52-0) donde se puede observar que el filtro que mejor desviación estándar presenta es el filtro de mínimos cuadrados con un valor de 0.2407 °/s; sin embargo, no es el mejor en cuanto a la media de error, por lo que se escoge el filtro de Butterwooth, el cual tiene una media de error de 0 °/s y la diferencia de desviación estándar es de 0.0002 °/s.

<span id="page-52-0"></span>

| <b>Filtro</b>                  | Desviación estándar ( $\degree$ /s) | Promedio de error $(^{\circ}/\mathrm{s})$ |
|--------------------------------|-------------------------------------|-------------------------------------------|
| Filtro Equiripple              | 0.2868                              | 0.2977                                    |
| Filtro de mínimos cuadrados    | 0.2407                              | 0.0677                                    |
| Filtro Least Pth norm          | 0.2837                              | $-0.0541$                                 |
| Filtro Equiripple Generalizado | 0.2846                              | $-0.1454$                                 |
| Filtro Equiripple banda        | 0.2846                              | $-0.1454$                                 |
| Filtro Butterwooth             | 0.2409                              |                                           |

*Tabla 5. Resultados de los filtros seleccionados.*

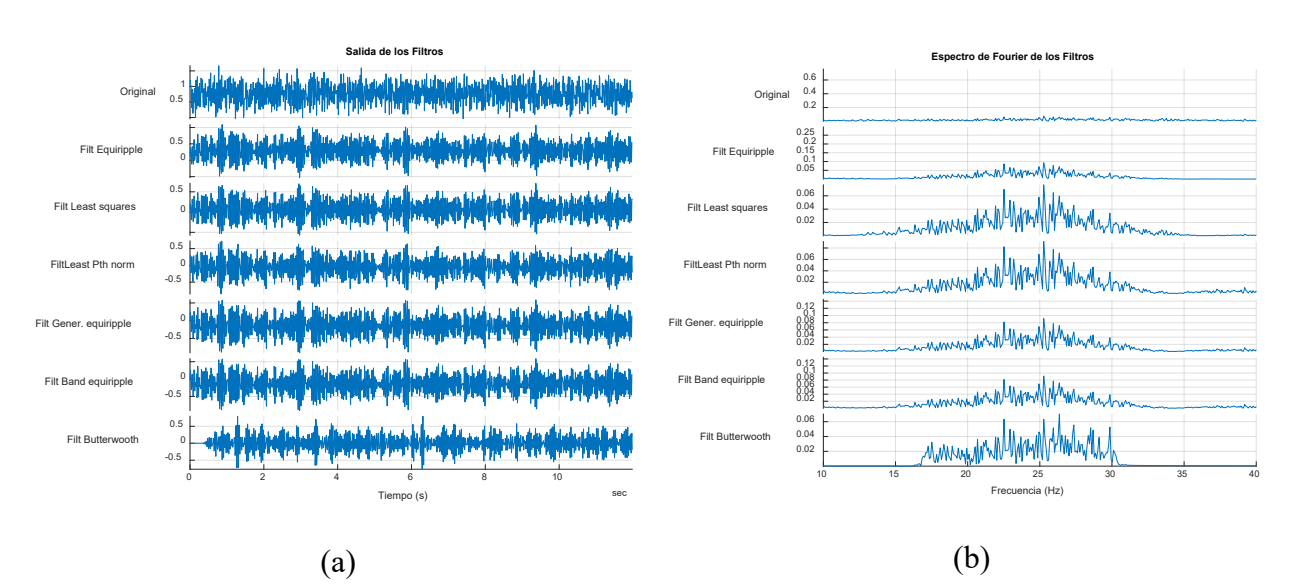

*Figura 39. (a) Comparativa de los 6 filtros seleccionados para el giroscopio en Y en datos de salida. (b) Comparativa de los 6 filtros seleccionados para el giroscopio en Y en frecuencia de corte.*

Por consiguiente, se realiza la aplicación del filtro de Butterwooth para el acelerómetro y giroscopio (el resultado de este proceso se puede observar en la [Figura 40\)](#page-53-0), donde se puede observar que la información no solo presenta una menor dispersión, lo cual era el cometido del filtro, sino que además, los

datos se ubican en su posición ideal, es decir, los datos del giroscopio y el acelerómetro (a excepción del eje Z) se ubican lo más cercano a 0 °/s y 0  $m/s^2$ , y el eje Z del acelerómetro se ubica alrededor de 9.81  $m/s<sup>2</sup>$ , esto debido a que mide la aceleración de la gravedad.

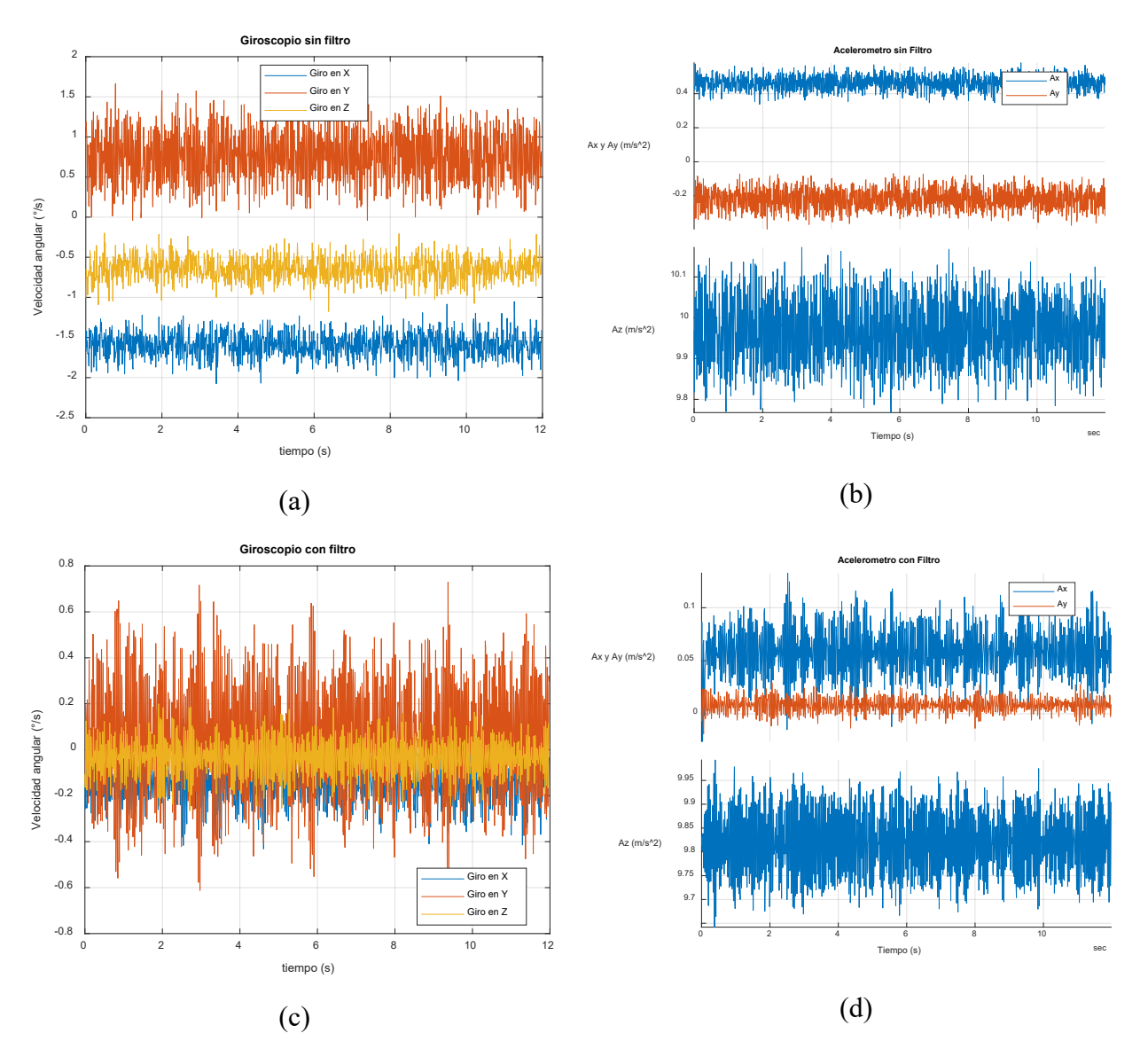

<span id="page-53-0"></span>*Figura 40. (a) Datos del giroscopio sin filtro, (b) Datos del acelerómetro sin filtro, (c) Datos del giroscopio con filtro (d) Datos del acelerómetro con filtro.*

Una vez realizado la implementación del filtro dentro del sistema embebido se procede a realizar pruebas en movimiento para rectificar el funcionamiento; no obstante, se observa que presenta problemas en las lecturas al momento de aplicar una aceleración (como lo es la gravedad) sobre un eje diferente al Z, por lo cual se realiza la transformada de Fourier con el fin de comprobar si las frecuencias seleccionadas fueron las idóneas. La [Figura 41](#page-54-0) demuestra que la frecuencia del sensor es dependiente del movimiento aplicado, por lo tanto, basándonos en el libro de diseño de filtros digitales [37], estos filtros son utilizados para sistemas invariantes en el tiempo, lo cual deja inservible este tipo de tratamiento de datos para este tipo de elemento primario.

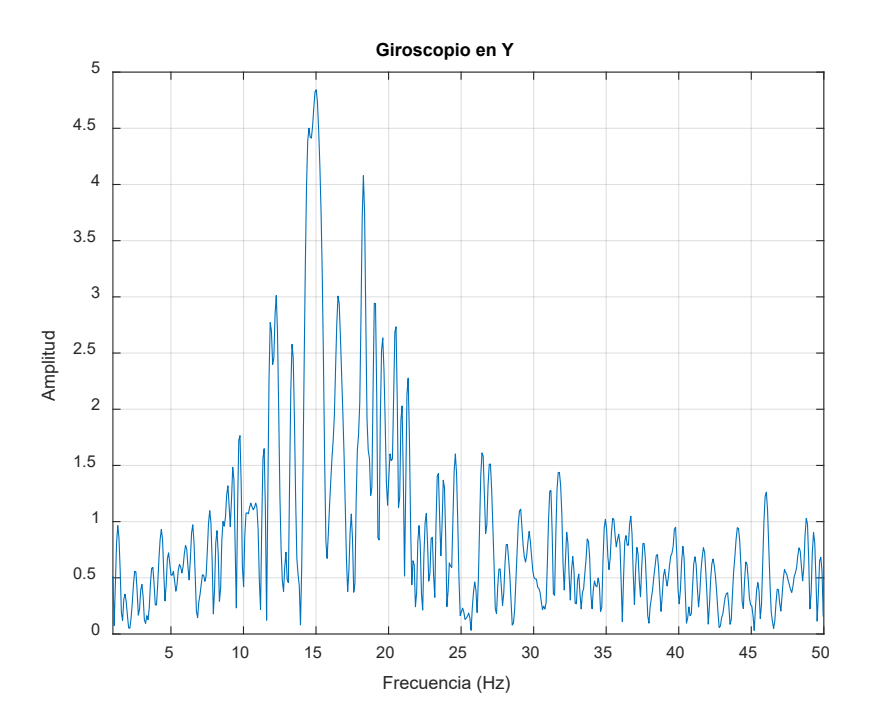

*Figura 41. Datos del giroscopio al ser aplicada una aceleración.*

<span id="page-54-0"></span>Aunque, los filtros digitales estudiados previamente ya no se utilizaran, se observa que dentro del sensor se encuentra integrado un filtro pasa bajo, donde por medio de registros preestablecidos en el manual del dispositivo, se selecciona la frecuencia de corte. Para la selección de la frecuencia, se realiza la prueba en estado estático y en movimiento (movimiento el cual trata de ser el mismo, tanto en magnitud como en tiempo de ejecución), esto con el fin de evitar el mismo problema del caso de estudio anterior, de este proceso resulta que la frecuencia que mejor trabaja es la de 5  $Hz<sup>1</sup>$  $Hz<sup>1</sup>$  $Hz<sup>1</sup>$ .

En la [Figura 42,](#page-55-0) se presentan los datos obtenidos de las pruebas para el giroscopio y acelerómetro, donde, en (a) y (b) se puede apreciar la diferencia de dispersión de datos cuando se aplica el filtro pasa bajo en un estado estático, con un valor promedio de 0.1152 para ambos casos, y en (c) y (d), no se puede hallar un valor numérico, debido a que esta prueba no cuenta exactamente con las mismas condiciones de

<span id="page-54-1"></span><sup>&</sup>lt;sup>1</sup> En este proceso no se adjunta los resultados de los demás filtros, debido a que esto sobre carga el documento de graficas.

movimiento; pero, se observa que el filtro no afecta la magnitud medida como sucedía con el filtro pasa banda, lo que indica que este filtro es el indicado para la disminución de ruido en el proyecto.

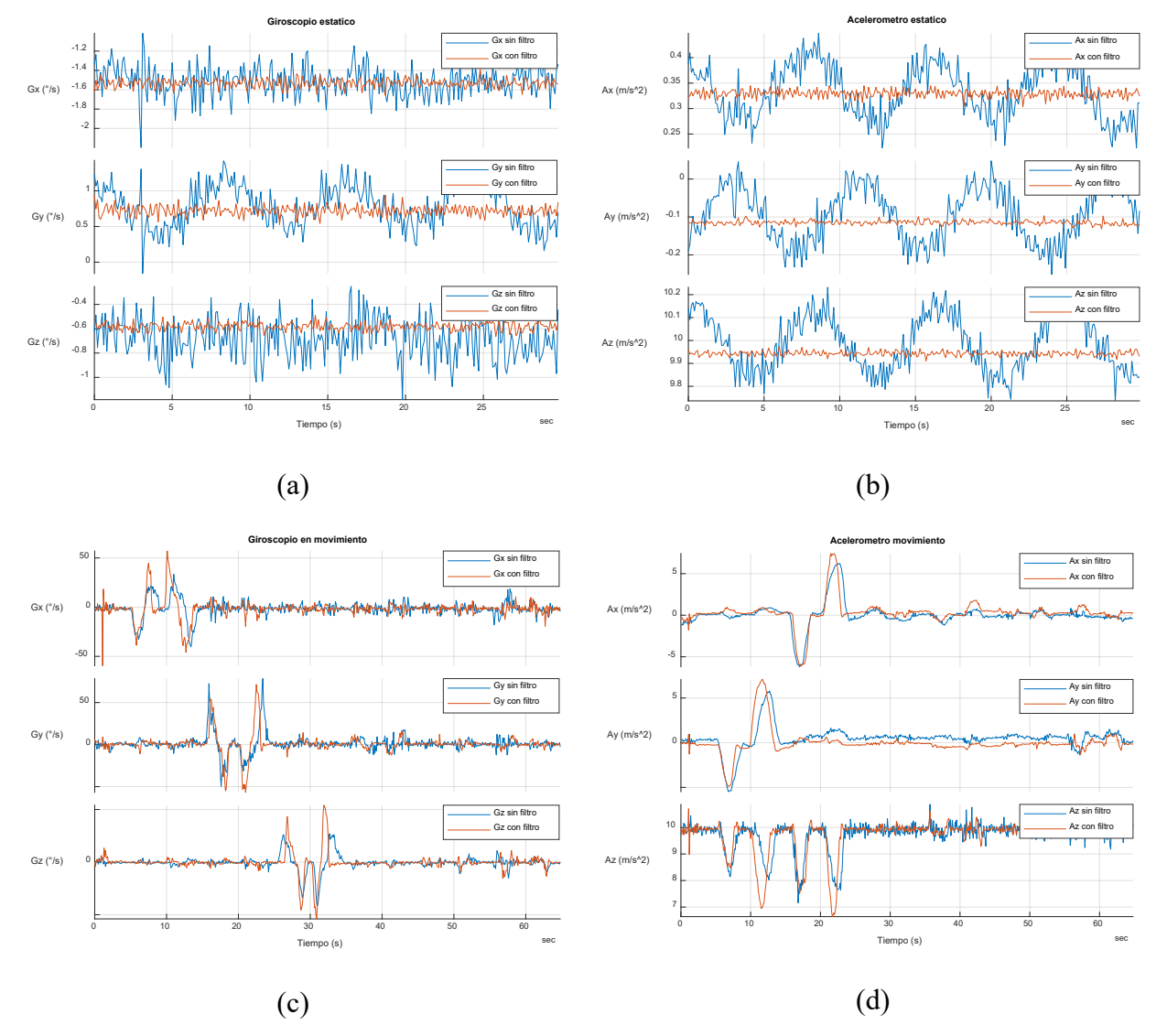

<span id="page-55-0"></span>*Figura 42. a) Datos del giroscopio en estado estático, (b) Datos del acelerómetro en estado estático, (c) Datos del giroscopio en movimiento (d) Datos del acelerómetro en movimiento.*

Continuando con el proceso de calibración para la MPU 9250, se encuentra que los datos filtrados están desfasados a su valor idóneo (0  $\frac{\circ}{s}$  y 0  $m/s^2$  en cada eje a excepción del eje que censa la gravedad terrestre), por lo que es necesario utilizar un filtro estadístico como es el filtro de media, el cual elimina esta diferencia, para ello se utiliza la ecuación (9), donde  $X_{filt}$  es el valor actual sin desfase,  $X_k$  es el valor actual leído y  $\bar{X}$  es el valor medio tomado de una calibración anterior. Por lo tanto, al realizar este proceso

del filtro estadístico se obtiene los nuevos datos, como se muestra en la [Figura 43,](#page-56-1) donde se puede apreciar que el desfase del sistema ya no existe.

<span id="page-56-0"></span>
$$
X_{filt} = X_k - \bar{X}
$$
\n
$$
\bar{X} = \frac{\sum_{i=1}^{n} X_n}{n}
$$
\n(9)

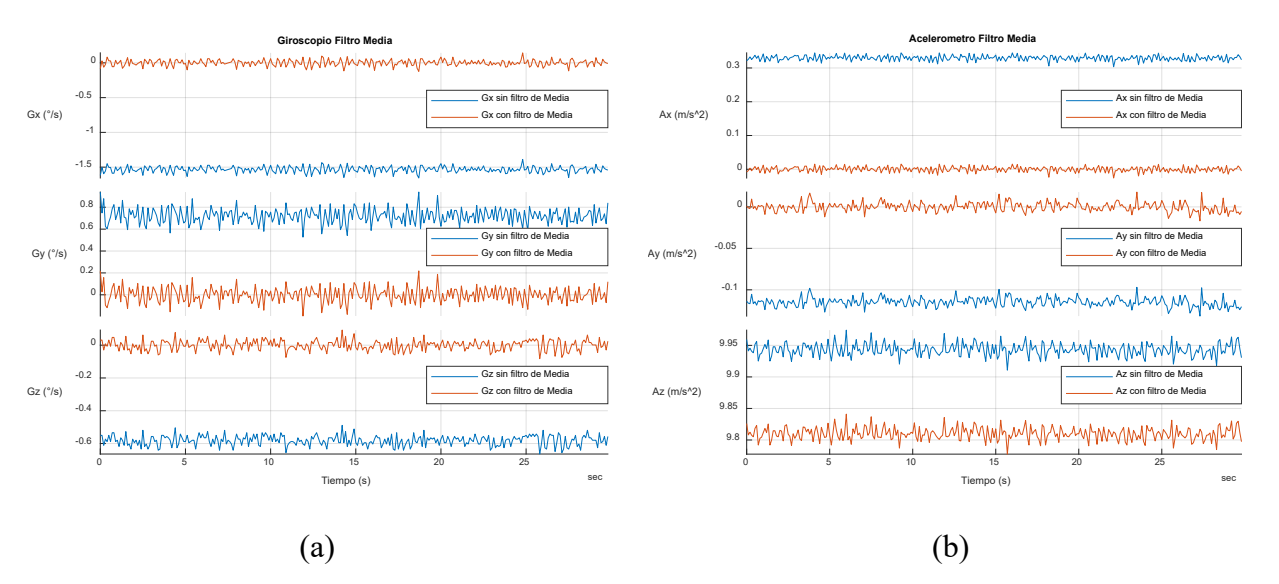

<span id="page-56-1"></span>*Figura 43. a) Datos del giroscopio en estado estático con y sin filtro de media, (b) Datos del acelerómetro en estado estático con y sin filtro de media*

Una vez terminada la calibración del giroscopio y acelerómetro se continua con el magnetómetro. Para la calibración del magnetómetro es necesario entender que existen dos tipos de interferencias, una de tipo "*Hard-Iron*" la cual consta en el ruido obtenido por materiales de campo magnético constante (como los imanes) y la segunda interferencia de tipo "*Soft-iron*" la cual es producida por la inducción de un campo magnético temporal de un material ferromagnético, el cual se magnetiza por la influencia del campo magnético terrestre [38]. Para la calibración por "*Hard-Iron"* y "*Soft-Iron*" se utiliza el método matemático de [39], el cual consta en el uso de la ecuación [\( 13](#page-57-0) ) donde se halla la escala y el offset de cada uno de los ejes. La calibración se realiza colocando un eje perpendicular al plano terrestre, después, se da un giro de 360º, con el fin de medir el campo magnético de la tierra.

$$
offset_{x,y,z} = \frac{max_{x,y,z} + min_{x,y,z}}{2}
$$
(11)  
\n
$$
Scale_{x,y,z} = \frac{max_{x,y,z} - min_{x,y,z}}{2}
$$
(12)

44

<span id="page-57-0"></span>
$$
out Value_{x,y,z} = \frac{(Raw Value - offset) * Scale}{Sensitivity Scale}
$$
 (13)

En la [Figura 44](#page-57-1) muestra los resultados antes y después de la calibración del magnetómetro, donde en (a) y (c) se puede apreciar que el sensor presenta un desfase en la salida de sus datos, debido a que su circunferencia no se encuentra ubicada en el punto de referencia 0, mientras que en (b) y (d) los datos siguen teniendo la misma magnitud y comportamiento, pero ubicando su centroide en el punto de referencia (0,0,0).

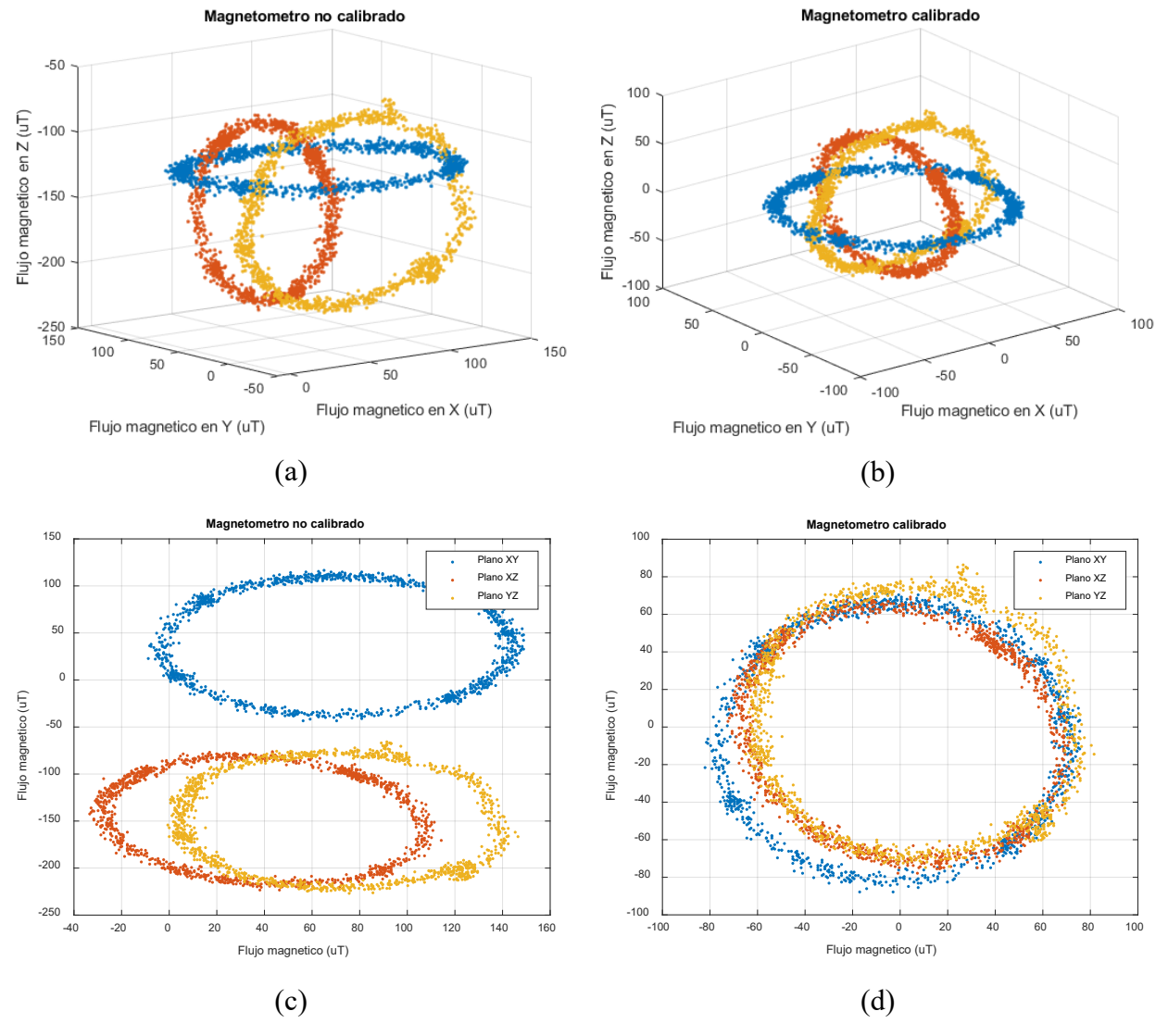

<span id="page-57-1"></span>*Figura 44. (a) Magnetómetro no calibrado. (b) Magnetómetro calibrado. (c) Magnetómetro no calibrado en un mismo plano. (d) Magnetómetro calibrado en un mismo plano.*

# **3.2. Control y comunicación del robot UR-X**

Para el control de robot UR-X<sup>[2](#page-58-2)</sup> es necesario hallar los parámetros de Denavit–Hartenberg estándar, para ello se utiliza la estructura cinemática de la [Figura 45,](#page-58-0) donde cada articulación contempla su sistema de coordenadas, por lo tanto, una vez realizada la estructura se procede a hallar dichos parámetros, obteniendo así la [Tabla 6,](#page-58-1) donde se puede evaluar que el robot está constituido por los valores angulares  $(q_x)$  de cada articulación y las longitudes  $(L_x)$  de los eslabones.

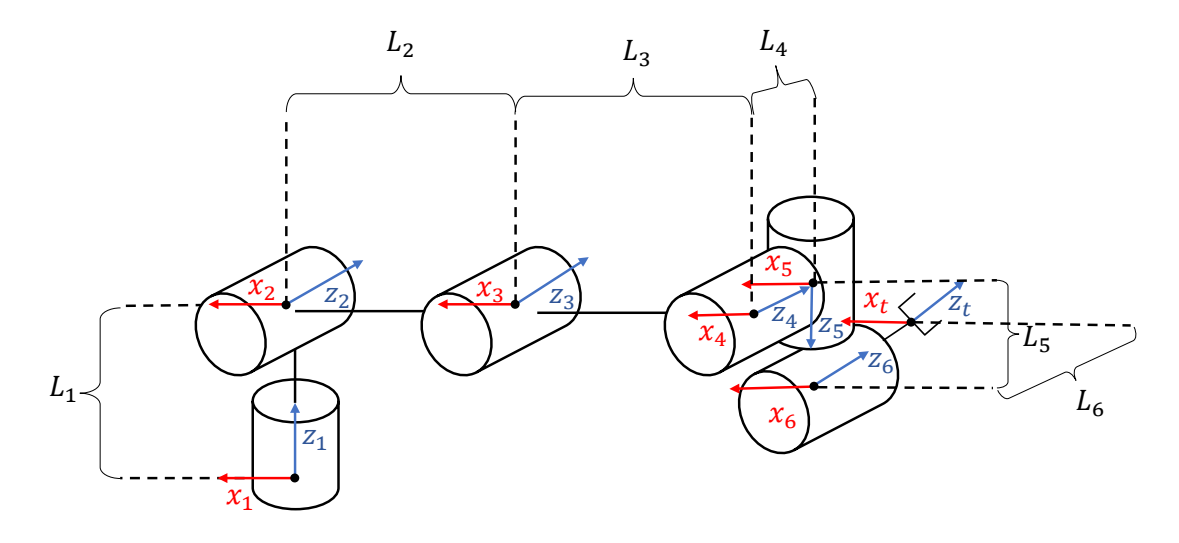

*Figura 45.Estructura cinemática de los robots Universal*

| Joint          | θ              | $\boldsymbol{d}$ | $\boldsymbol{a}$ | $\pmb{\alpha}$ |
|----------------|----------------|------------------|------------------|----------------|
|                | $q_{1}$        | $L_1$            |                  | $\pi/2$        |
| $\overline{2}$ | $q_{2}$        |                  | L <sub>2</sub>   |                |
| 3              | $q_3$          |                  | $L_3$            |                |
| 4              | q <sub>4</sub> | $L_4$            |                  | $\pi/2$        |
| $\varsigma$    | $q_{5}$        | $L_5$            |                  | $-\pi/2$       |
|                | $q_{6}$        | $L_6$            |                  |                |

<span id="page-58-1"></span><span id="page-58-0"></span>*Tabla 6. Parámetros de Denavit–Hartenberg estándar de Universal Robots.*

Por consiguiente, se procede a calcular la matriz homogénea del robot, teniendo como variables de entrada Roll, Pitch, Yaw, X, Y y Z, datos los cuales son obtenidos del sistema embebido, para ello se hace

<span id="page-58-2"></span><sup>&</sup>lt;sup>2</sup> No se especifica el modelo del robot, debido a que este sistema funciona para cualquier robot de la marca Universal Robotics

uso de [\( 17](#page-59-0) ), la cual está compuesta por la multiplicación de tres matrices, la primera representa el desplazamiento y las demás representan las rotaciones alrededor de cada uno de sus ejes<sup>[3](#page-59-3)</sup>.

$$
trotx(\phi) = \begin{bmatrix} 1 & 0 & 0 & 0 \\ 0 & \cos{(\phi)} & -\sin{(\phi)} & 0 \\ 0 & \sin{(\phi)} & \cos{(\phi)} & 0 \\ 0 & 0 & 0 & 1 \end{bmatrix}
$$
(14)  

$$
troty(\theta) = \begin{bmatrix} \cos{(\theta)} & 0 & \sin{(\theta)} & 0 \\ 0 & 1 & 0 & 0 \\ -\sin{(\theta)} & 0 & \cos{(\theta)} & 0 \\ 0 & 0 & 0 & 1 \end{bmatrix}
$$
(15)  

$$
trotz(\phi) = \begin{bmatrix} \cos{(\phi)} & -\sin{(\phi)} & 0 & 0 \\ \sin{(\phi)} & \cos{(\phi)} & 0 & 0 \\ 0 & 0 & 1 & 0 \\ 0 & 0 & 0 & 1 \end{bmatrix}
$$
(16)  

$$
T_6^0 = \begin{bmatrix} 1 & 0 & 0 & X \\ 0 & 1 & 0 & Y \\ 0 & 0 & 1 & Z \\ 0 & 0 & 0 & 1 \end{bmatrix} * trotx(\phi) * troty(\theta) * trotz(\phi)
$$
(17)

Continuando, se halla la cinemática inversa del robot, debido a que el programa *CoppeliaSim* recibe los valores angulares de cada articulación. Por esta razón, basándose en [40], la articulación 1 está dada por la ecuación [\( 19](#page-59-1) ) y la articulación 5 por [\( 22](#page-59-2) ).

<span id="page-59-0"></span>
$$
P_5^0 = T_6^0 * \begin{bmatrix} 0 \\ 0 \\ -L_6 \\ 1 \end{bmatrix}
$$
 (18)

<span id="page-59-1"></span>
$$
\theta_1 = \phi_1 + \phi_2 + \frac{\pi}{2} \tag{19}
$$

<span id="page-59-2"></span>
$$
\phi_1 = \alpha \tan 2(P_{5y}^0, P_{5x}^0) \tag{20}
$$

$$
\phi_2 = \pm a \cos \left( \frac{L_4}{\sqrt{P_{5y}^0 + P_{5_x}^0}} \right) \tag{21}
$$

$$
\theta_{5} = \pm a \cos \left( \frac{P_{6}^{0} \sin \theta_{1} - P_{6}^{0} \cos \theta_{1} - L_{4}}{L_{6}} \right) \tag{22}
$$

<span id="page-59-3"></span><sup>3</sup> El orden de la multiplicación de matrices está dado por el fabricante.

A su vez la articulación 6 está dada por la ecuación [\( 27](#page-60-0) ), la cual está constituida por valores de la matriz inversa de  $T_6^0$ .

$$
T_6^0 = \begin{bmatrix} R_6^0 & P_6^0 \end{bmatrix} = \begin{bmatrix} \hat{X}_{6x}^0 & \hat{Y}_{6x}^0 & \hat{Z}_{6x}^0 & P_{6x}^0 \\ \hat{X}_{6y}^0 & \hat{Y}_{6y}^0 & \hat{Z}_{6y}^0 & P_{6y}^0 \\ \hat{X}_{6z}^0 & \hat{Y}_{6z}^0 & \hat{Z}_{6z}^0 & P_{6y}^0 \\ 0 & 0 & 0 & 1 \end{bmatrix} \tag{23}
$$

$$
T_0^6 = T_6^{0^{-1}}
$$
 (24)

$$
A = \frac{-\hat{X}_{0y}^6 * \sin \theta_1 + \hat{Y}_{0y}^6 \cos \theta_1}{\sin \theta_5}
$$
 (25)

$$
B = \frac{-\hat{X}_{0x}^{6} * \sin \theta_{1} + \hat{Y}_{0x}^{6} \cos \theta_{1}}{\sin \theta_{5}}
$$
 (26)

<span id="page-60-0"></span>
$$
\theta_6 = \text{atan2}(A, B) \tag{27}
$$

Para la articulación 3 es necesario primero hallar la matriz  $T_4^1$ , para ello se hace uso de (28) a (31 [\),](#page-60-2) las cuales son ecuaciones que están dadas por valores conocidos como  $\theta_1$  o  $\theta_5$ . Una vez hallada la matriz  $T_4^1$ , se puede hacer uso de la ecuación (33).

$$
T_1^0 = \begin{bmatrix} \cos(\theta_1) & -\sin(\theta_1) & 0 & 0 \\ \sin(\theta_1) & \cos(\theta_1) & 0 & 0 \\ 0 & 0 & 1 & 0 \\ 0 & 0 & 0 & 1 \end{bmatrix} * \begin{bmatrix} 1 & 0 & 0 & 0 \\ 0 & 1 & 0 & 0 \\ 0 & 0 & 1 & L_1 \\ 0 & 0 & 0 & 1 \end{bmatrix}
$$
 (28)

<span id="page-60-2"></span><span id="page-60-1"></span>
$$
T_6^1 = T_1^{0^{-1}} * T_6^0 \tag{29}
$$

$$
T_5^4 = \text{trot}x\left(\frac{\pi}{2}\right) * \text{trot}z(\theta_5) * \begin{bmatrix} 1 & 0 & 0 & 0 \\ 0 & 1 & 0 & 0 \\ 0 & 0 & 1 & L_5 \\ 0 & 0 & 0 & 1 \end{bmatrix} . \tag{30}
$$

$$
T_6^5 = \text{trot}x \left(-\frac{\pi}{2}\right) * \text{trot}z(\theta_6) * \begin{bmatrix} 1 & 0 & 0 & 0 \\ 0 & 1 & 0 & 0 \\ 0 & 0 & 1 & L_6 \\ 0 & 0 & 0 & 1 \end{bmatrix}
$$
(31)

<span id="page-61-0"></span>
$$
T_4^1 = \frac{T_6^1}{T_5^4 \times T_6^5} \tag{32}
$$

$$
\theta_3 = \pm \arccos\left(\frac{P_{4x}^{1/2} + P_{4z}^{1/2} - (L_2)^2 - (L_3)^2}{2 * L_2 * L_3}\right) \tag{33}
$$

Para el valor angular de la rotación 2, se realiza el cálculo por medio de la ecuación [\( 39](#page-67-0) ) donde se utiliza la matriz  $T_4^1$  previamente hallada.

$$
\theta_2 = \operatorname{atan2}\left(-P_{4_Z}^1, -P_{4_Z}^1\right) - \operatorname{asin}\left(\frac{-L_3 * \sin(\theta_3)}{\sqrt{T_{4_X}^{1^2} + T_{4_Z}^{1^2}}}\right) \tag{34}
$$

Por último, se procede a calcular la articulación faltante  $(\theta_4)$ , pero antes es necesario hallar tres matrices adicionales a las previamente halladas, que son  $T_2^1$ ,  $T_3^2$  y  $T_4^3$ , por lo tanto, se hace uso de las ecuaciones [\( 35](#page-61-1) ) a [\( 37](#page-61-2) ), para así poder obtener los valores necesarios de la ecuación [\( 38](#page-61-3) ).

<span id="page-61-3"></span><span id="page-61-2"></span><span id="page-61-1"></span>
$$
T_2^1 = \begin{bmatrix} 1 & 0 & 0 & 0 \\ 0 & \cos\left(\frac{\pi}{2}\right) & -\sin\left(\frac{\pi}{2}\right) & 0 \\ 0 & \sin\left(\frac{\pi}{2}\right) & \cos\left(\frac{\pi}{2}\right) & 0 \\ 0 & 0 & 0 & 1 \end{bmatrix} * \begin{bmatrix} \cos\left(\theta_2\right) & -\sin\left(\theta_2\right) & 0 & 0 \\ \sin\left(\theta_2\right) & \cos\left(\theta_2\right) & 0 & 0 \\ 0 & 0 & 1 & 0 \\ 0 & 0 & 0 & 1 \end{bmatrix}
$$
(35)  

$$
T_3^2 = \begin{bmatrix} 1 & 0 & 0 & -L_2 \\ 0 & 1 & 0 & 0 \\ 0 & 0 & 1 & 0 \\ 0 & 0 & 0 & 1 \end{bmatrix} * \begin{bmatrix} \cos\left(\theta_3\right) & -\sin\left(\theta_3\right) & 0 & 0 \\ \sin\left(\theta_3\right) & \cos\left(\theta_3\right) & 0 & 0 \\ 0 & 0 & 1 & 0 \\ 0 & 0 & 0 & 1 \end{bmatrix}
$$
(36)  

$$
T_4^3 = (T_1^0 * T_2^1 * T_3^2)^{-1} * T_6^0 * (T_5^4 * T_6^5)^{-1}
$$
(37)  

$$
\theta_4 = \alpha \tan 2(\hat{X}_{4y}^3, \hat{X}_{4x}^3)
$$
(38)

Para asegurarse de que las ecuaciones de la inversa geométrica son las correctas, se realiza la comparación de los ángulos obtenidos con la librearía de robótica de Peter Corke, al realizar variaciones independientes en los ángulos de cada eje, obteniendo así la [Figura 46,](#page-62-0) donde se observa que las articulaciones 2, 3 y 4 presentan diferencias entre los resultados de la librería y las ecuaciones halladas.

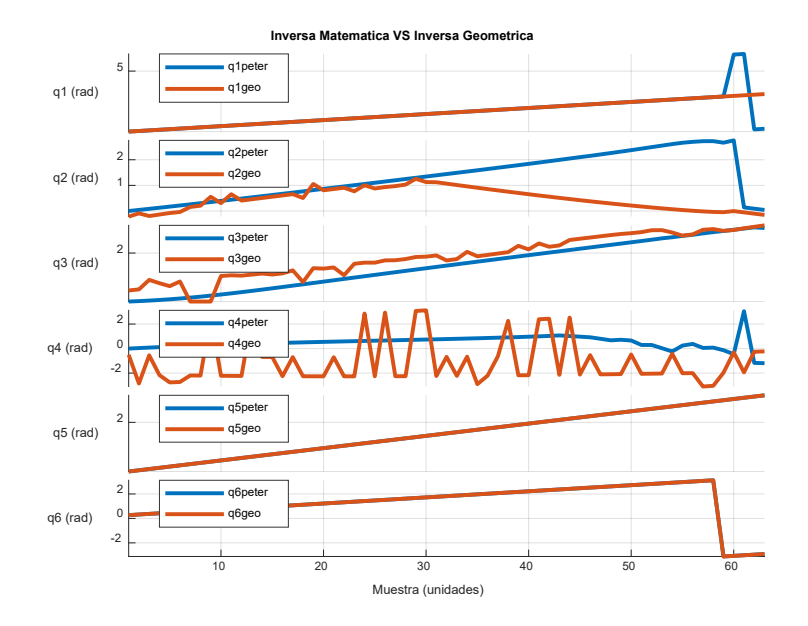

<span id="page-62-0"></span>*Figura 46. Grafica comparativa de los ángulos obtenidos por la librería de Peter Corke y la inversa geométrica.*

No obstante, se realiza una segunda prueba donde se produce un ángulo aleatorio para cada articulación y por medio de la cinemática directa se halla la matriz homogénea del TCP, con esta matriz se procede a calcular los ángulos de cada articulación por medio de los dos tipos de cinemática inversa. Al realizar diferentes pruebas, se observa que a pesar de que algunas veces los ángulos no coincidían entre sí, la matriz homogénea si presentaba la misma posición y orientación, dando a concluir que existen más de una solución para llegar al mismo punto, esto se puede comprobar en la [Tabla 7](#page-62-1) y Tabla 8 donde se encuentran los valores de las articulaciones halladas por los dos métodos y las matrices de transformación homogénea resultante de estos vectores, además en la [Figura 47](#page-63-0) se programó dos puntos aleatorios y se proyecta una trayectoria que una estos puntos, con el fin de poder demostrar que las dos inversas concuerdan en cada uno de los puntos intermedios de las trayectorias.

<span id="page-62-1"></span>

| $\theta_n$ original                  | $\theta_n$ P.C.                                           | $\theta_n$ Geométrica                                  |
|--------------------------------------|-----------------------------------------------------------|--------------------------------------------------------|
| 2.87<br>2.48<br>3.01<br>2.06<br>2.66 | $-1.68$ ר<br>-0.61<br>2.78<br>1.08<br>$-1.75$<br>$0.82 -$ | 4.60<br>$-1.70$<br>2.75<br>$\theta$<br>1.75<br>$-2.31$ |

*Tabla 7. Vectores de ángulos.*

*Tabla 8. Matrices de transformación homogénea.* 

| <b>MTH</b> Original           | <b>MTH Peter Corke</b>                  | <b>MTH</b> Geométrica        |
|-------------------------------|-----------------------------------------|------------------------------|
| $0.64 - 0.71$ 0.29 $-11.49$ ] | $[0.64 - 0.71 0.29 - 11.49]$            | $[0.64 - 0.71 0.29 - 11.49]$ |
| $-0.27$ 0.13 0.95 29.59       | $\left[-0.27\ 0.13\ 0.95\ 29.59\right]$ | $-0.27$ 0.13 0.95 29.59      |
| $-0.71 - 0.68 - 0.10$ 11.40   | $[-0.71 - 0.68 - 0.10 11.40]$           | $-0.71 - 0.68 - 0.10$ 11.40  |
| $\mathbf{0}$                  | $\begin{matrix} 0 & 0 \end{matrix}$     | $\mathbf{0}$                 |

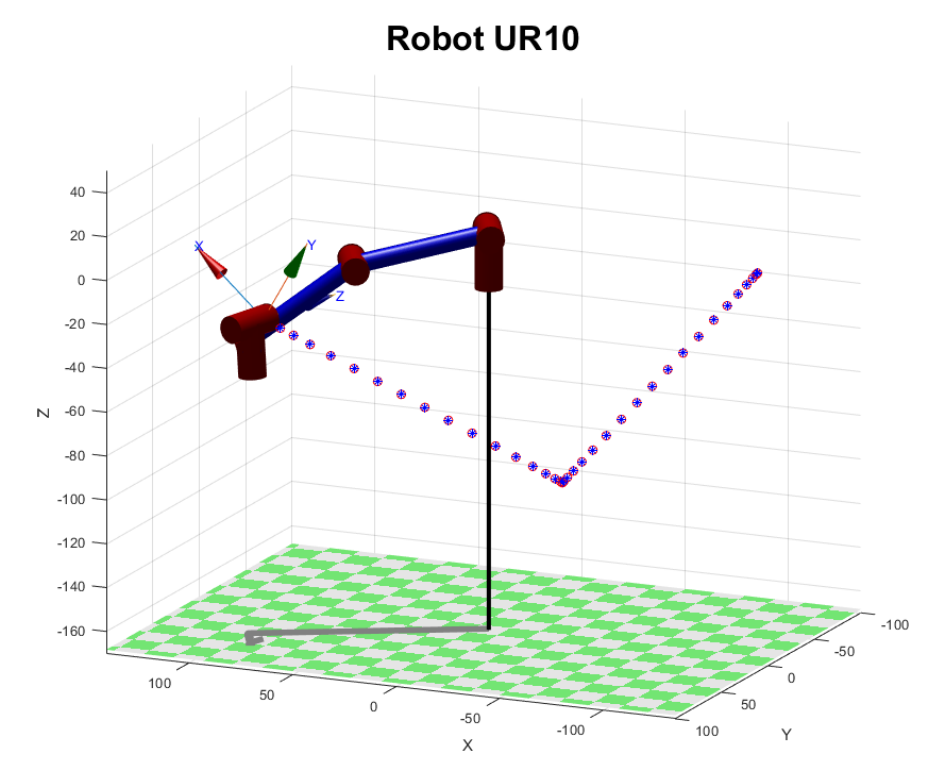

*Figura 47. Prueba de los dos tipos de inversa mediante dos trayectorias.*

<span id="page-63-0"></span>Así pues, una vez encontrada las ecuaciones que conforman la cinemática inversa del robot se continua con la comunicación virtual entre CoppeliaSim y Python, por lo cual se crea el escenario con el UR-10, y se procede a utilizar las librerías que proporciona Coppelia para su debida conexión.

## **3.3.Procesamiento de imagen**

Antes de empezar con el procesamiento de imagen, fue necesario seleccionar la gama de color a procesar, para ello se basó en la teoría de creación de películas y fotografía, donde se utiliza un croma de color verde o azul para eliminar los fondos del set de filmación. Además, basándose en [41] se puede asegurar que el color que mayor probabilidad tiene de funcionar para el procesamiento de imagen es el color verde, debido a que las cámaras digitales de la actualidad poseen el filtro de Bayer, lo que provoca que el 50% de las muestras del sensor óptico este dedicado a la gama de color verde, esto debido a que el ojo humano es más sensible a la luz verde [42].

Una vez seleccionado la gama de color, se utiliza la aplicación *color thresholder* del software Matlab para la selección del espacio de color que mejor se ajuste de acuerdo al fondo e iluminación del entorno, dando como resultado la [Figura 48,](#page-64-0) donde se puede observar que la diferencia entre los cuatro espacios de color es casi despreciable.

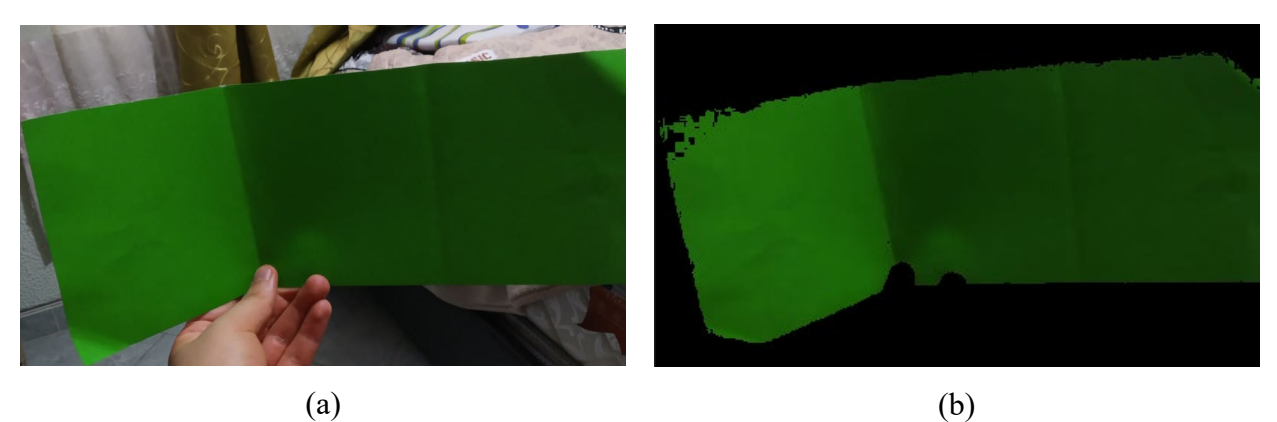

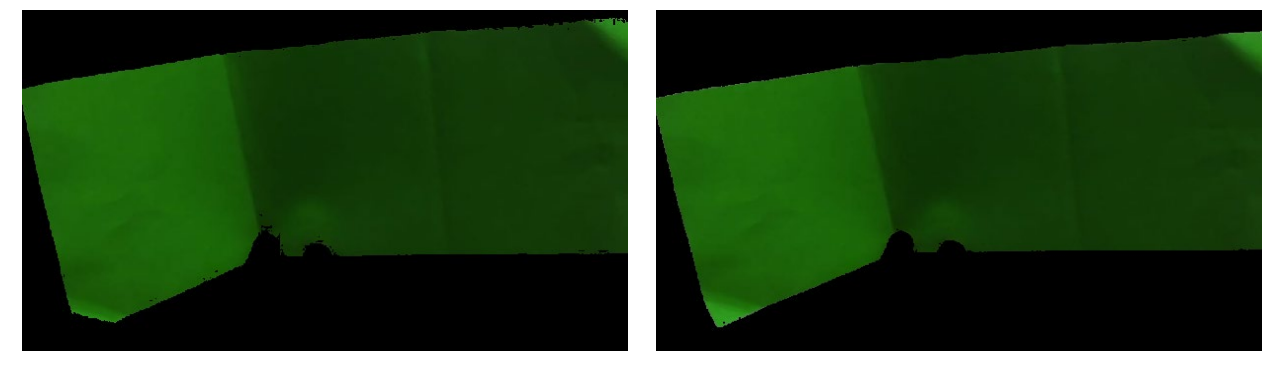

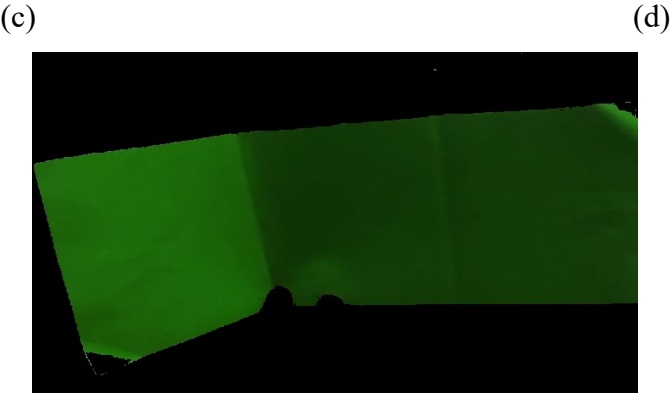

(e)

<span id="page-64-0"></span>*Figura 48. (a) Imagen Original. (b) Espacio de color RGB. (c) Espacio de color HSV. (d) Espacio de color YCbCr. (e) Espacio de color L\*a\*b*

Sin embargo, al realizar la discriminación de color en vivo por medio de una cámara web, se aprecia [\(Figura 49\)](#page-65-0) que los espacios de color RGB, HSV y L\*a\*b, no funcionan en todo instante de tiempo, además de generar segmentaciones de objetos no deseados, como es el caso del RGB. Por otro lado, el modelo YCbCr separa el objeto deseado del fondo en todo instante de tiempo, y no crea falsos positivos.

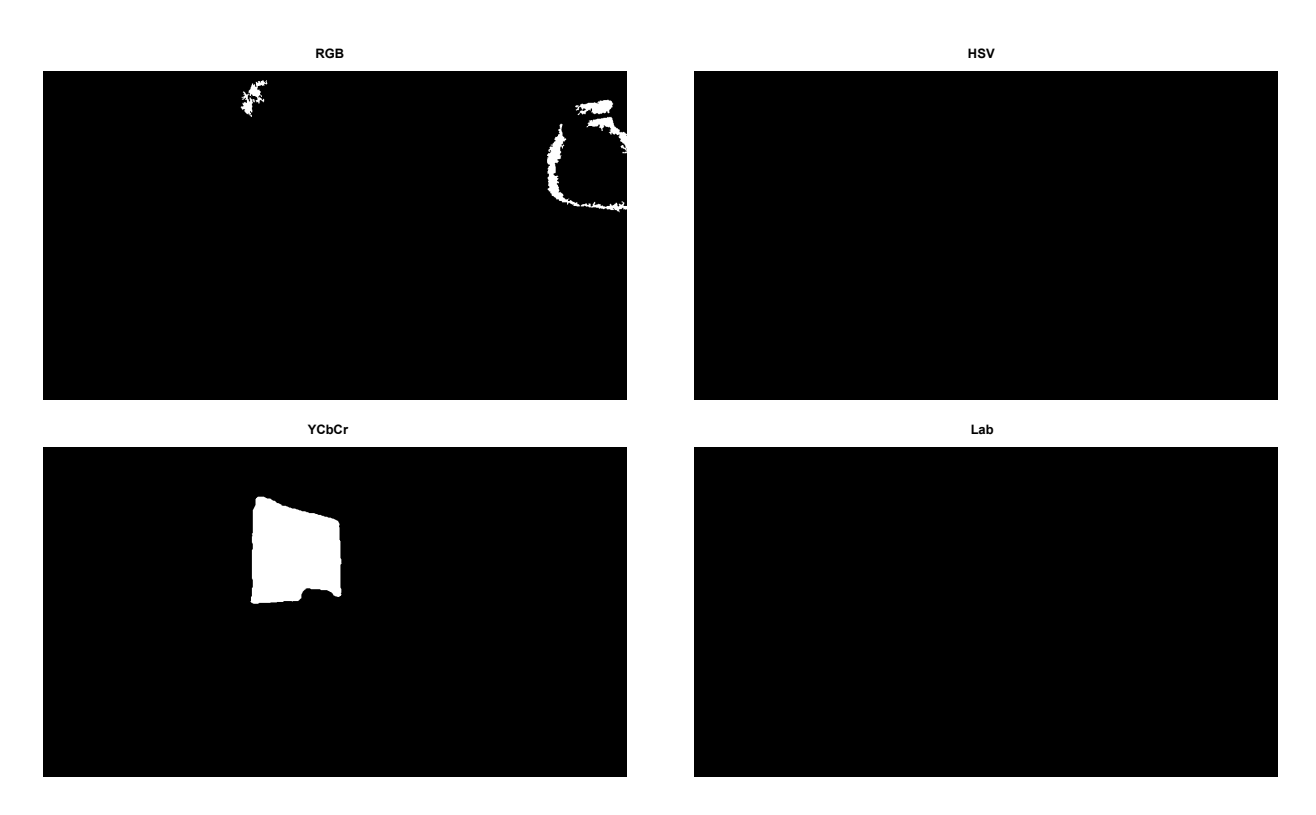

*Figura 49. Segmentación en vivo del color verde en diferentes espacios de color.*

<span id="page-65-0"></span>Una vez encontrado el modelo de espacio de color que mejor resultados ofrezca, se procede a realizar el código en Python por medio de la librería OpenCV, para ello el diagrama de flujo del Anexo 1, explica como es el proceso para obtener la imagen procesada. Cabe aclarar que es necesario tener en cuenta los umbrales encontrados en el proceso anterior.

No obstante, se aprecia que la segmentación no es la misma (véase [Figura 50\)](#page-66-0), donde (a) es la segmentación hecha en Matlab y (b) es la producida en Python, esto debido a que los pixeles no presentan la más intensidad en ambos programas, como se puede comprobar en los histogramas (c) y (d); pero, su comportamiento es similar, es decir, solo presenta un desplazamiento negativo o positivo de la intensidad, lo que provocó un cambio en los umbrales. Después de haber realizado las pruebas necesarias para hallar los nuevos umbrales se obtuvo (e) donde se puede considerar una segmentación similar a la del software Matlab.

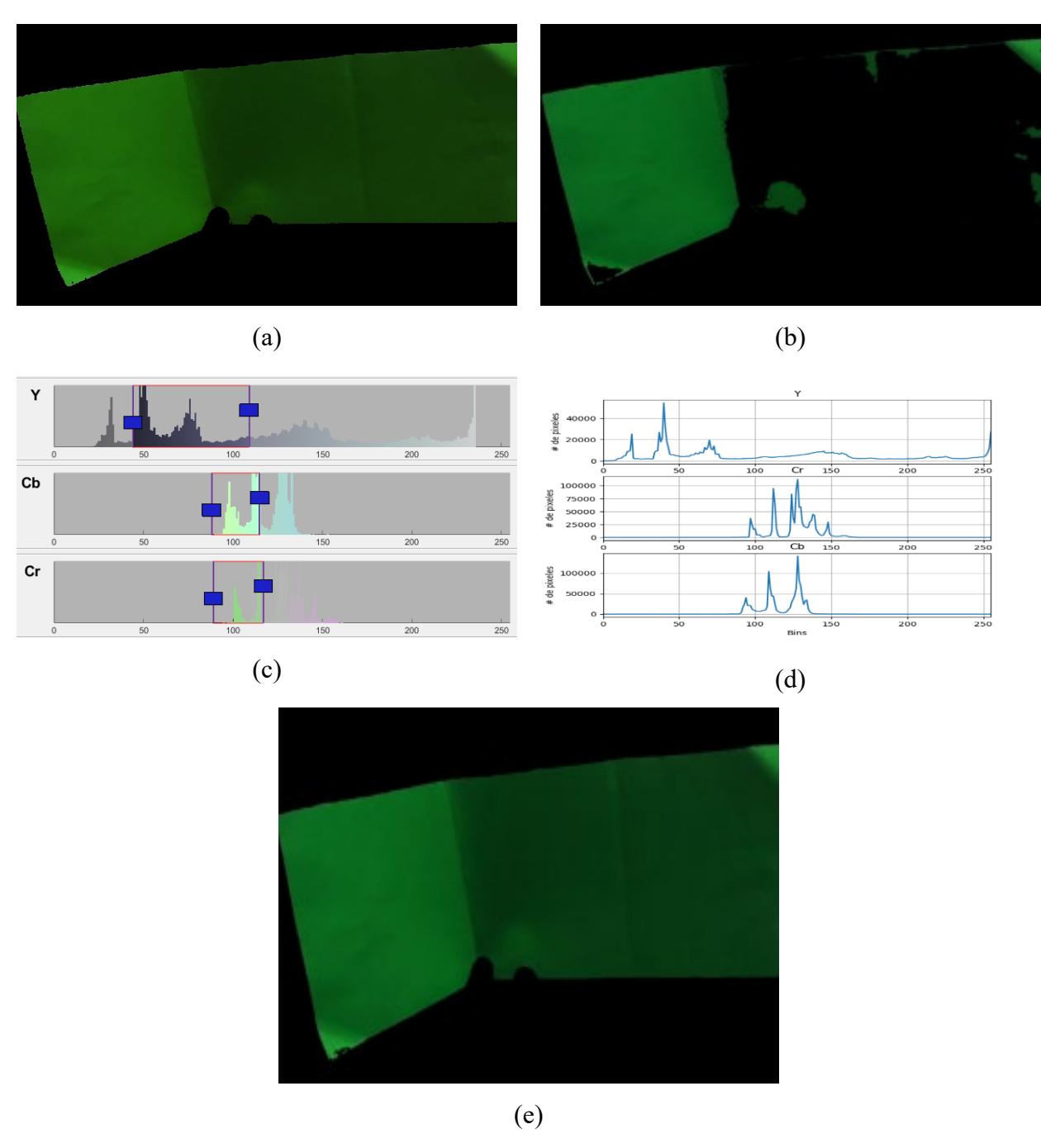

<span id="page-66-0"></span>*Figura 50. (a) Imagen segmentada en Matlab. (b) Imagen segmentada en Python. (c) Histograma de Matlab. (d) Histograma de Python. (e) imagen segmentada con nuevos umbrales en Python.*

Una vez terminado el proceso de segmentación, se procede a realizar un suavizado o también llamado desenfoque de la imagen, con el fin de poder eliminar el ruido presente, para ello se utiliza el filtro bilateral el cual es capaz de reducir el ruido sin eliminar los bordes, como pasaría con otros filtros como el de media o Gaussiano. [43]

El filtro bilateral matemáticamente se expresa como [\( 39](#page-67-0) ), el cual está compuesto por la multiplicación de dos distribuciones Gaussianas, además de  $||p - q||$  el cual representa la distancia Euclidiana entre la ubicación del pixel  $p \, y \, q$ ,  $l_p$  es el valor del pixel en la posición  $p$ ,  $\sigma_s$  desviación estándar del espacio y  $\sigma_r$  es la desviación del rango de color de la imagen. [44]

$$
BF[I]_p = \frac{1}{W_p} \sum_{q \in S} G_{\sigma_S}(|p - q|) G_{\sigma_r}(|I_p - I_q|) I_q
$$
 (39)  

$$
W_p = \sum G_{\sigma_S}(|p - q|) G_{\sigma_r}(|I_p - I_q|)
$$
 (40)

Para la selección de los valores controlados ( $\sigma_r$  y  $\sigma_s$ ), se apoyó en los experimentos hechos en [45], donde se concluyó que para  $\sigma_r$  su valor debe ser lineal frente al ruido de la imagen, obteniendo así la ecuación (41), donde  $\sigma_n$  es la desviación estándar del ruido, y  $\sigma_s$  es relativamente independiente de nivel del ruido. Por lo tanto, para elegir los valores de  $m \, y \, n$ , los autores de [46] recomiendan utilizar 1.95 para m y 0 para n, además también recomiendan utilizar un valor de 3 para  $\sigma_s$ .

<span id="page-67-0"></span>q∈S

<span id="page-67-1"></span>
$$
\sigma_r = m * \sigma_n + b \tag{41}
$$

$$
\sigma_r = 1.95 * \sigma_n; \ \sigma_s = 3 \tag{42}
$$

Por ello, para hallar el valor de ruido de la imagen, primero es necesario determinar el tipo de ruido que más afecta al sistema, por ello, se selecciona el ruido de disparo (*Shot Noise*) el cual es un tipo de ruido eléctrico que ocurre en sistemas donde se transporta electrones (o fotones en caso de fotografía), afectando así el brillo de la imagen [47]. Para calcular el ruido fotónico es necesario calcular la desviación típica del brillo de la imagen, debido a que los fotones llegan al sensor con distribución de Poisson. [48]

Por esta razón, para hallar la cantidad de ruido de la imagen, primero se realiza el traspaso de la imagen a espacio de color YCbCr<sup>[4](#page-67-2)</sup>, con el fin de obtener la matriz Y (Brillo) y así poder aplicar la ecuación (43) de desviación estándar, donde N es la cantidad de pixeles,  $\bar{x}$  es la media y  $x_i$  son los valores de los pixeles en la posición  $i$ .

<span id="page-67-2"></span><sup>4</sup> No es estrictamente necesario el uso de este espacio de color, existen otros sistemas de interpretación de color que proveen los valores de brillo de la imagen.

<span id="page-68-0"></span>
$$
\sigma_n = \sqrt{\frac{\sum_{i=1}^{N} (x_i - \bar{x})^2}{N - 1}}
$$
\n(43)

Una vez segmentada la imagen, es necesario hallar el centroide de imagen procesada, con el fin de poder saber cuál ha sido su desplazamiento en un plano y así poder realizar la fusión sensorial con al acelerómetro y determinar la distancia del sistema. Para ello, basándose en [49] se utiliza la ecuación [\( 44](#page-68-1) ), donde  $x$  y y representan las coordenadas del pixel e  $I$  representa la intensidad de dicho pixel, que en el caso de ser una imagen binaria solo puede tomar el valor de 0 o 1.

<span id="page-68-1"></span>
$$
M_{ij} = \sum_{x} \sum_{y} x^i y^j I(x, y) \tag{44}
$$

Por lo tanto, para encontrar las coordenadas del centroide de la imagen binaria es necesario calcular los primeros momentos de área del sistema, utilizando para ello [\( 46](#page-68-2) ) y [\( 47](#page-68-3) ), con estos valore encontrados se puede encontrar los valores en unidades de pixel de las coordenadas del centro de gravedad (G) con las ecuaciones [\( 48](#page-68-4) ) y [\( 49](#page-68-5) ). [50]

$$
M_{00} = \sum_{x} \sum_{y} I(x, y) \tag{45}
$$

$$
M_{10} = \sum_{x} \sum_{y} xI(x, y) \tag{46}
$$

$$
M_{01} = \sum_{x} \sum_{y} yI(x, y) \tag{47}
$$

<span id="page-68-4"></span><span id="page-68-3"></span><span id="page-68-2"></span>
$$
\bar{x} = \frac{M_{10}}{M_{00}}\tag{48}
$$

<span id="page-68-5"></span>
$$
\overline{y} = \frac{M_{01}}{M_{00}} \tag{49}
$$

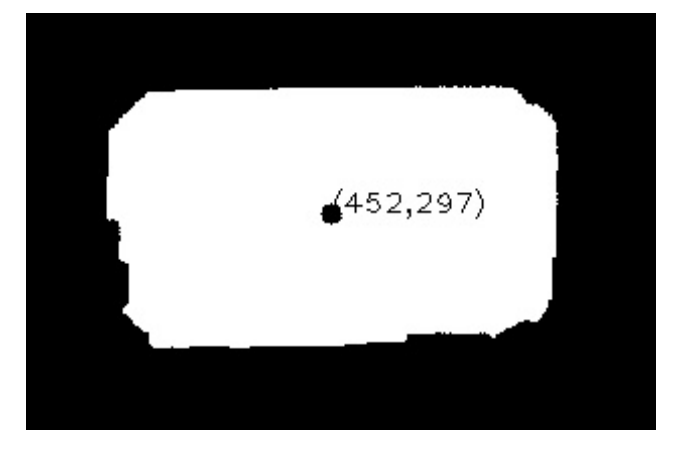

*Figura 51. Centroide de un objeto mediante procesamiento de imagen.*

Una vez encontrado el proceso para hallar las coordenadas del centroide de la imagen, se puede continuar con el cálculo de un punto en el espacio real a partir de las coordenadas en pixeles de una imagen captada por una cámara; pero antes, es necesario entender como es la geometría de la formación de una imagen, es por ello que en [Figura 52,](#page-70-0) se observa un punto denominado P, el cual está ubicado en un sistema cartesiano tridimensional del mundo real con coordenadas  $(X_w, Y_w, Z_w)$ , el cual puede ser representado pero en el sistema coordenado de la cámara con coordenadas  $(X_c, Y_c, Z_c)$  mediante la ecuación (50) la cual consta de la multiplicación de una matriz rotacional, con una matriz traslacional, este proceso se puede abreviar con una matriz P (matriz extrínseca) la cual está conformada por la concatenación de la matriz rotacional y la matriz traslacional. Ahora bien, para representar este punto, el cual está ubicado en coordenadas de la cámara, en una imagen bidimensional, se puede hacer uso de la ecuación [\( 51](#page-69-1) ), donde (matriz intrínseca) es una matriz 3x3, conformada por,  $f_{x,y}$  que son las distancias focales de la cámara,  $C_{x,y}$ lo que representa el centro óptico de la cámara y  $\gamma$  que representa el sesgo entre los ejes  $x \, y \, y$  del sensor de la cámara. [51]

$$
\begin{bmatrix} X_c \\ Y_c \\ Z_c \end{bmatrix} = P * \begin{bmatrix} X_w \\ Y_w \\ Z_w \\ 1 \end{bmatrix}; \begin{bmatrix} X_c \\ Y_c \\ Z_c \end{bmatrix} = R * \begin{bmatrix} X_w \\ Y_w \\ Z_w \end{bmatrix} + t \qquad (50)
$$

$$
\begin{bmatrix} u' \\ v' \\ w' \end{bmatrix} = K * \begin{bmatrix} X_c \\ Y_c \\ Z_c \end{bmatrix} \qquad (51)
$$

$$
K = \begin{bmatrix} f_x & \gamma & C_x \\ 0 & f_y & C_y \end{bmatrix} \qquad (52)
$$

<span id="page-69-1"></span><span id="page-69-0"></span> $\begin{bmatrix} 0 & 0 & 1 \end{bmatrix}$ 

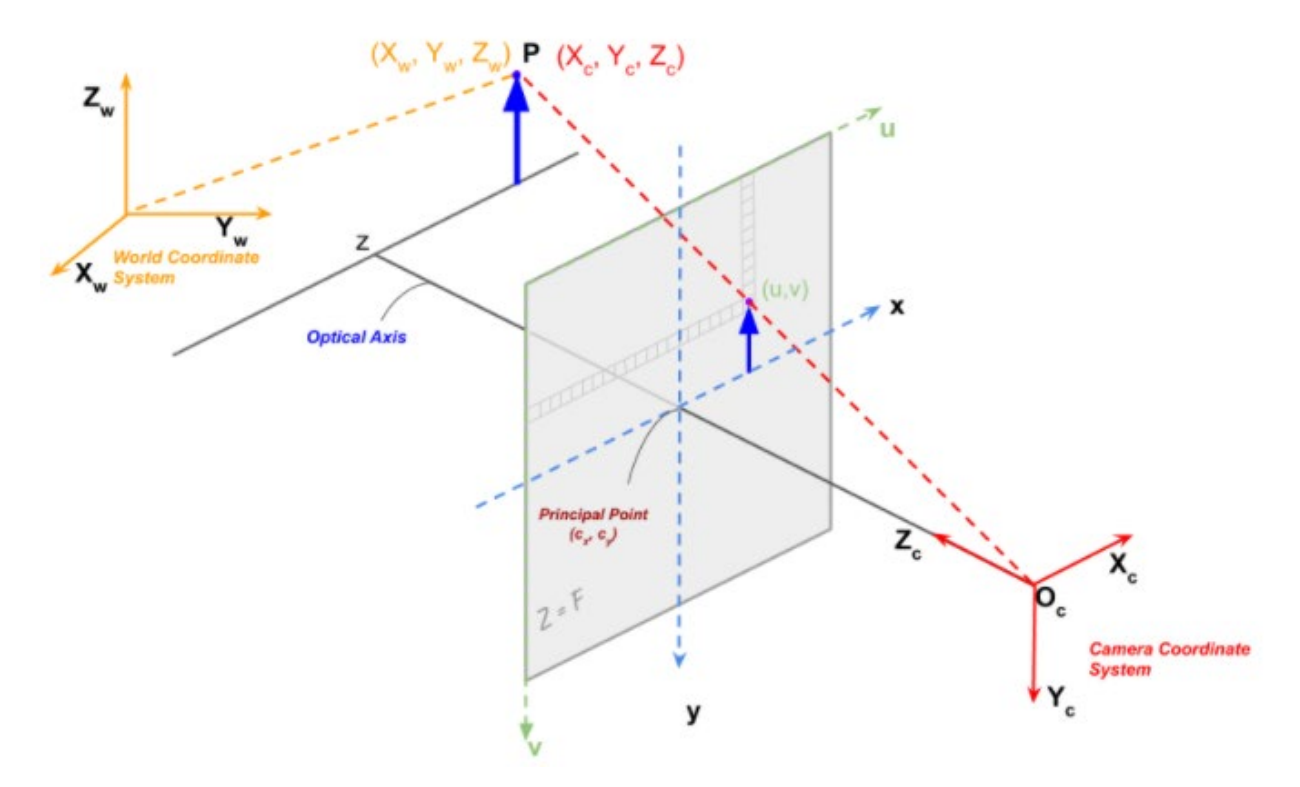

<span id="page-70-0"></span>*Figura 52. Representación gráfica de un punto P en el espacio real respecto al sistema coordenado de la cámara. [52]*

Los parámetros utilizados en la matriz intrínseca son característicos de cada cámara, es decir hay que encontrar los parámetros mediante la calibración de la cámara, además, esta calibración nos permite eliminar la distorsión (normalmente es radial) que presenta el dispositivo, adicional, esta distorsión hace que las líneas rectas sean interpretadas como curvas en el procesamiento de imagen, lo cual no funciona para el cálculo de distancia recorrida. [53]

Para la calibración se utiliza el método de Zhengyou Zhang [54] el cual consta en la toma de fotografías de un tablero de ajedrez en diferentes posiciones (se puede mover el tablero o la cámara), con el fin de determinar los puntos resultantes de las esquinas del tablero. Este proceso conlleva unos cálculos matriciales los cuales serán indiferentes en el proceso debido a que se utilizara la aplicación de *camera calibration* del software Matlab.

Para hacer uso de este aplicativo se ingresa el ancho de los cuadrados del ajedrez, los cuales son conocidos y las imágenes captadas, las cuales deben ser entre 10 a 20 unidades. De este proceso resulta la [Figura 53](#page-71-0) (a) la cual representa cuales fueron las posiciones y orientaciones de la cámara en cada una de las fotografías y (b) demuestra cual fue el error medio en pixeles de la proyección de los puntos encontrados en la gráfica.

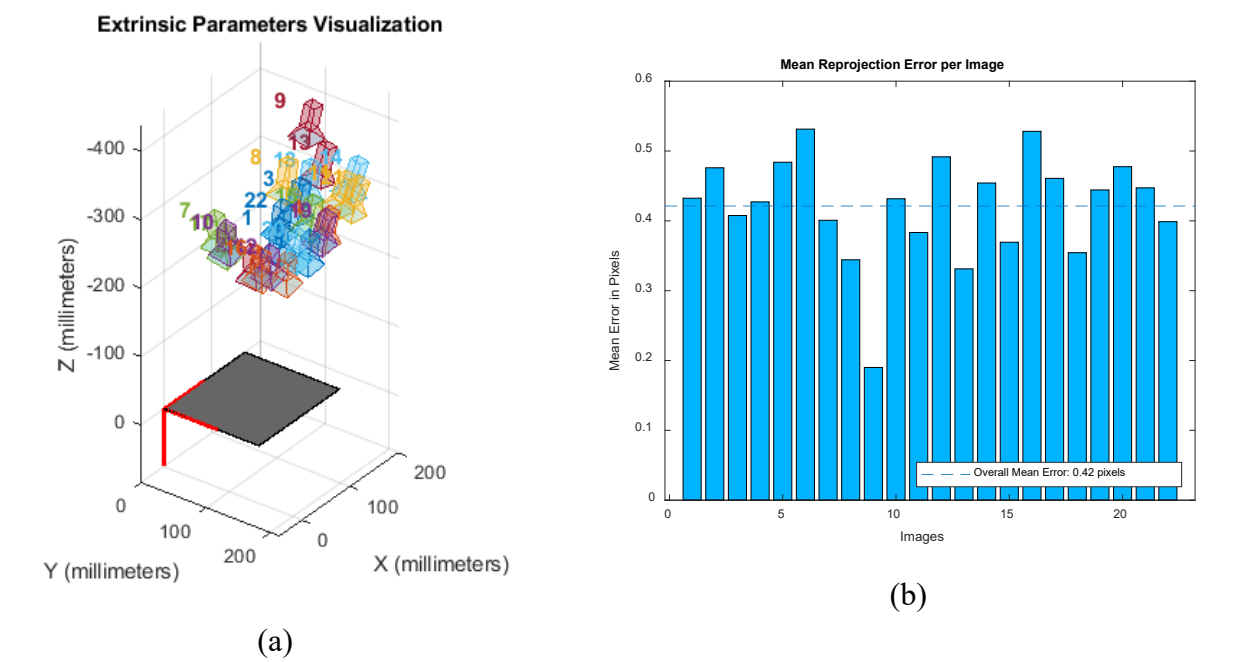

<span id="page-71-0"></span>*Figura 53. (a) Representación gráfica de los ángulos de la cámara al ser tomadas las fotografías. (b) grafica de error medio en pixeles de la proyección de puntos.*

En cuanto a la proyección de puntos (véase [Figura 54\)](#page-71-1), el procesamiento de imagen encuentra las esquinas de cada uno de los cuadrados, los cuales son marcados con un círculo verde, mientras que las cruces rojas representan los puntos calculados mediante las matrices intrínsecas y extrínsecas, es por ello que cuando se hace referencia a la media de error de proyección hace referencia a la diferencia entre el punto hallado y el punto calculado.

<span id="page-71-1"></span>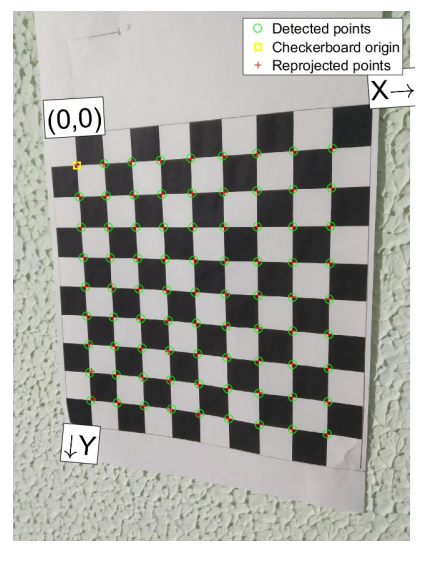

*Figura 54. Hallazgo y cálculo de los puntos encontrados en el tablero de ajedrez.*
Con estas matrices encontradas se puede calcular un punto en el mundo real a partir de las coordenadas de una imagen, pero para ello es necesario tener presenta las siguientes consideraciones: el sistema coordenado del mundo real se ubica en la misma posición y orientación del sistema coordenado de la cámara, esto con el fin de volver identidad la matriz de rotación y 0 el vector de traslación, la coordenada en pixeles  $(u, v)$  están parametrizadas en la ecuación (53) y w' pasa a ser unitario, con el fin de obtener la ecuación (56), y  $\gamma$  obtiene un valor de 0. [55]

<span id="page-72-2"></span><span id="page-72-0"></span>
$$
u = \frac{u'}{w'}; v = \frac{v'}{w'}
$$
 (53)

$$
\begin{bmatrix} u \\ v \\ 1 \end{bmatrix} = \begin{bmatrix} f_x & \gamma & C_x \\ 0 & f_y & C_y \\ 0 & 0 & 1 \end{bmatrix} * \begin{bmatrix} X_w \\ Y_w \\ Z_w \end{bmatrix}
$$
 (54)

De la ecuación [\( 54](#page-72-2) ) se puede derivar la ecuación [\( 55](#page-72-3) ) y [\( 56](#page-72-1) ), ecuaciones las cuales representan los valores en pixeles de un punto en el mundo real; sin embargo, al tener un sistema de dos ecuaciones y tres incógnitas, es imposible despejar los valores de  $X_w$ ,  $Y_w$  y  $Z_w$ , por lo cual se hace uso del procedimiento hecho en [56], donde se puede hallar la distancia de un objeto con respecto a la cámara.

<span id="page-72-3"></span><span id="page-72-1"></span>
$$
u = f_x * \frac{X_w}{Z_w} + C_x \tag{55}
$$

$$
v = f_y * \frac{Y_w}{Z_w} + C_y \tag{56}
$$

Por lo cual, primero es necesario hallar la distancia focal de la cámara, para ello se toma la fotografía de un objeto de área  $(A_r)$  conocida, se mide la distancia (D) real del objeto al centro de la cámara y por medio de procesamiento de imagen se calcula el área en pixeles  $(A_n)$  del objeto, para así poder utilizar la ecuación (57) el cual da como distancia focal un valor de 401.1740  $px^2/cm$ , con esta distancia focal ya se puede calcular la distancia real entre la cámara y el objeto por medio de la ecuación [\( 58](#page-73-0) ).

<span id="page-72-4"></span>
$$
F = \frac{A_p * D}{A_r} \tag{57}
$$

60

<span id="page-73-0"></span>
$$
D = \frac{A_r * F}{A_p} \tag{58}
$$

Ahora bien, con el valor de distancia (D) el cual es el mismo de  $Z_w$  se puede realizar el despeje de ( [55](#page-72-3) ) y [\( 56](#page-72-1) ), quedando así las ecuaciones [\( 59](#page-73-1) ) y [\( 60](#page-73-2) ), las cuales permiten hallar los valores de  $X_w$  y  $Y_w$ con parámetros ya conocidos. Este procedimiento se pudo realizar debido a que no necesitamos ubicar un punto en específico en el espacio de trabajo de la cámara, si no que solo necesitamos la distancia recorrida de un punto a otro.

<span id="page-73-2"></span><span id="page-73-1"></span>
$$
X_w = (u - C_x) * \frac{Z_w}{f_x}
$$
(59)  

$$
Y_w = (v - C_y) * \frac{Z_w}{f_y}
$$
(60)

## **3.4.Integración**

Para la integración de los tres módulos anteriores y la culminación del proceso necesario para el control del robot universal es preciso tener en cuenta el diagrama de flujo de la [Figura 55,](#page-73-3) donde los tres primeros pasos pertenecen a los métodos anteriormente descritos, por ende, el siguiente paso, denominado cálculo de rotación y traslación filtrados, se realiza el estudio del filtro complementario y filtro de Kalman extendido debido a que estos filtros tienen la característica de utilizar dos fuentes de señales para eliminar el ruido.

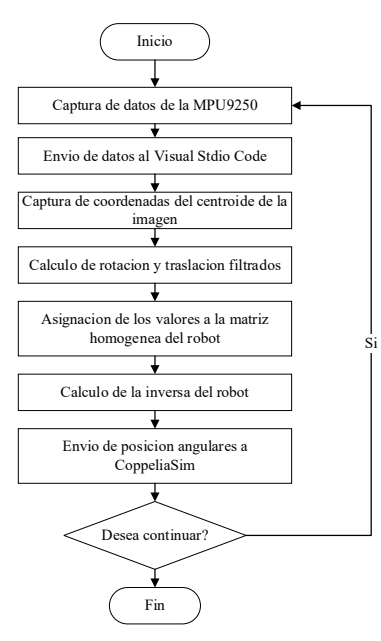

<span id="page-73-3"></span>*Figura 55. Diagrama de flujo del proyecto*

#### **3.4.1. Filtro complementario**

El filtro complementario es utilizado cuando se mide la misma magnitud con múltiples sensores, este filtro es utilizado en reemplazo al filtro de Kalman debido a su simplicidad en ejecución y bajo consumo computacional; sin embargo, como su nombre lo indica, los sensores deben complementarse, es decir, uno o varios sensores deben leer las frecuencias altas y el u otros sensores deben leer las frecuencias bajas, la [Figura 56](#page-74-0) representa el funcionamiento de convencional de un filtro complementario. [57]

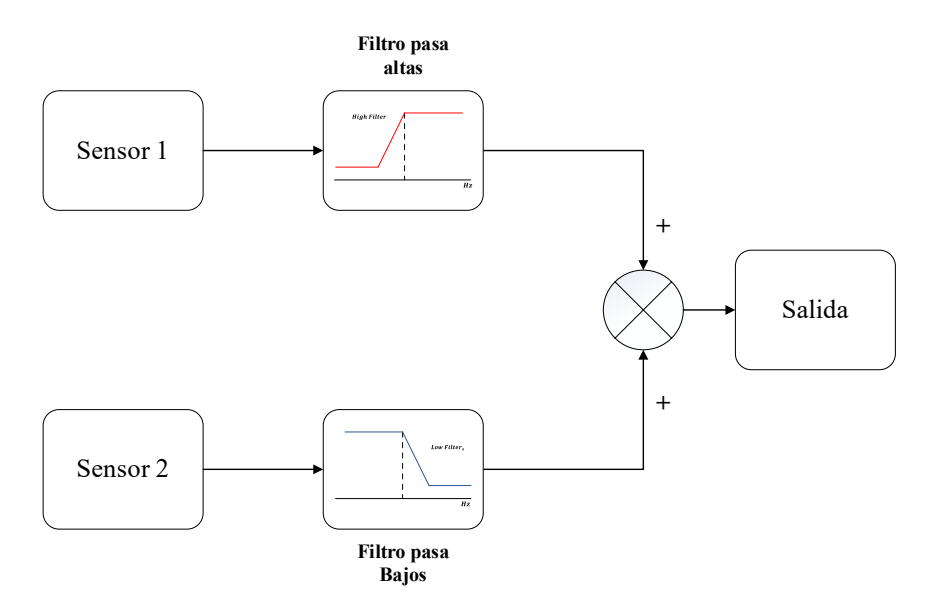

*Figura 56. Representación gráfica del filtro complementario*

<span id="page-74-0"></span>Con lo anteriormente explicado, este filtro es idóneo para el cálculo de distancia y posición angular, debido a que se tiene dos sensores, uno de tipo óptico y el otro inercial para la medición de distancia, dos sensores de tipo inercial para el cálculo de Roll y Pitch, y dos sensores para el control de Yaw, el primero de medición inercial y el segundo de flujo magnético. El filtro complementario, también denominado como filtro  $\alpha$ - $\beta$  se puede expresar como la ecuación (61), donde su principal regla es que la sumatoria de las dos constantes ( $\alpha \vee \beta$ ) deben dar 1, y estos valores se escogen subjetivamente, teniendo en cuenta factores como ruido del sensor, resolución y exactitud de medida. [58]

<span id="page-74-1"></span>
$$
z = \alpha * x + \beta * y \tag{61}
$$

Por tal motivo, la fusión sensorial para el cálculo de distancia queda plasmada en la [Figura 57,](#page-75-0) donde la cámara utiliza el mismo proceso anteriormente descrito para hallar la posición del proyecto en el espacio del mundo real, mientras que el acelerómetro emplea la ecuación [\( 62](#page-75-1) ), la cual consiste en la doble integración de la aceleración leída en cada uno de los ejes, para así obtener los valores de posición en un instante de tiempo determinado.

<span id="page-75-1"></span>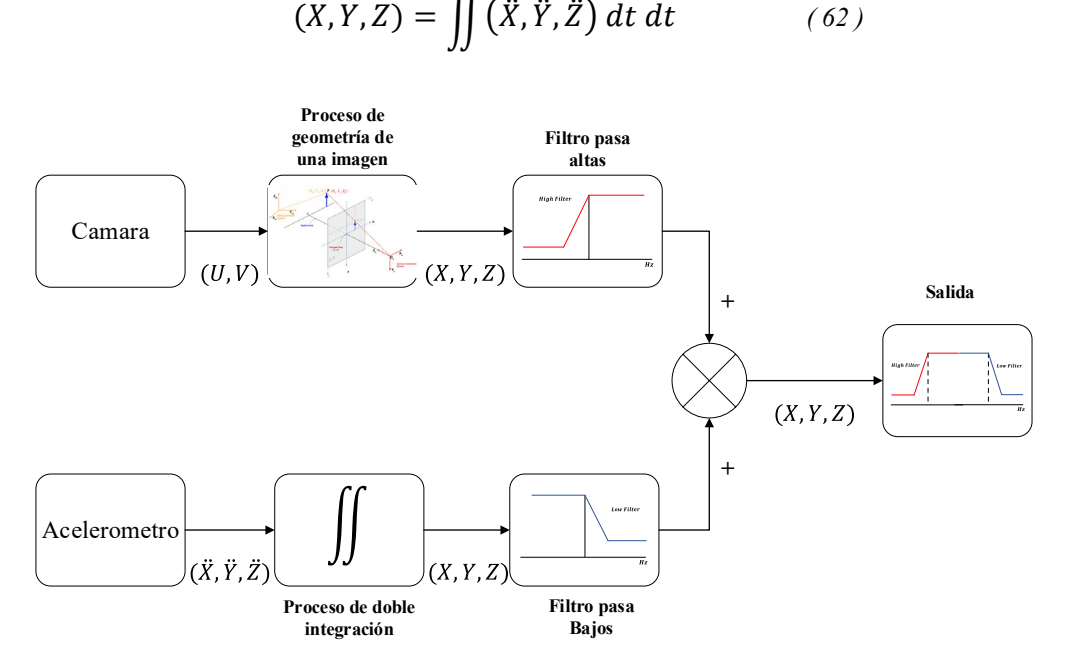

*Figura 57. Esquema del filtro complementario para el cálculo de distancia.*

<span id="page-75-0"></span>Por otro lado, para hallar los ángulos de Roll y Pitch, la [Figura 58](#page-76-0) muestra el proceso realizado para poder llevar a cabo la fusión sensorial, por tal razón, para transformar los datos del giroscopio a posición angular, es necesario hacer uso de la ecuación [\( 63](#page-75-2) ), la cual consta de la integración de las velocidades angulares del eje X y Y, mientras que, para hallar Roll por medio del acelerómetro, se utilizó la ecuación ( [64](#page-75-3)), donde el parámetro sign representa el signo del acelerómetro en  $Z$  en ese instante de tiempo y  $\mu$  es una constante de valor 0.01, según los resultados de [59], esta constante se utiliza para eliminar el error de Roll al utilizar la aproximación estable, y para Pitch se empleó la ecuación [\( 65](#page-75-4) ).

<span id="page-75-3"></span><span id="page-75-2"></span>
$$
\theta_{x,y} = \int \omega_{x,y} dt \qquad (63)
$$

<span id="page-75-4"></span>
$$
\phi = \text{atan}\left(\frac{\ddot{Y}}{\sqrt{\ddot{Z}^2 + \ddot{X}^2}}\right) \tag{64}
$$

$$
\theta = \text{atan}\left(\frac{-\ddot{X}}{\text{sign}(\ddot{Z}) \cdot \sqrt{\ddot{Z}^2 + \mu \cdot \ddot{Y}^2}}\right) \qquad (65)
$$

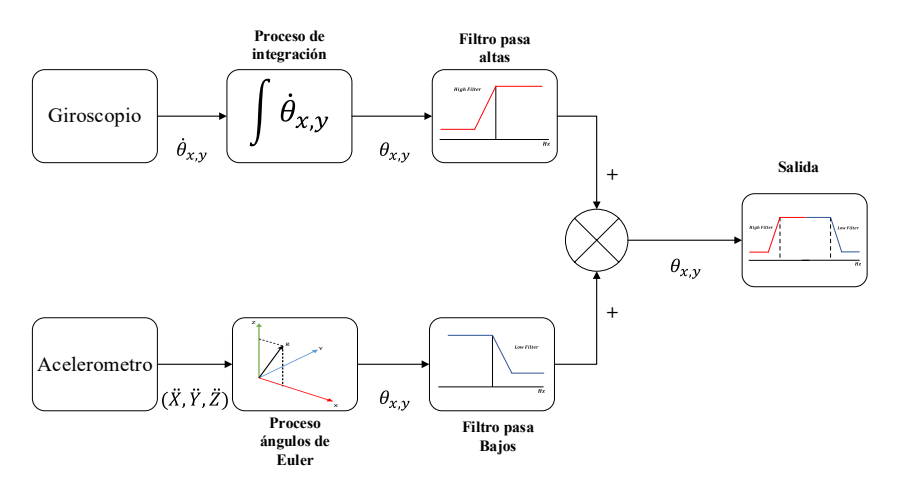

*Figura 58. Esquema del filtro complementario para el cálculo de Roll y Pitch.*

<span id="page-76-0"></span>Continuando, para el cálculo de Yaw, la [Figura 59](#page-76-1) explica el proceso utilizado para el cálculo de Yaw, donde, el proceso de integración aplica de la misma manera que en Roll y Pitch con el giroscopio, pero para el magnetómetro es necesario emplear la ecuación (68), donde  $m_x$ ,  $m_y$  y  $m_z$  representan los valores del magnetómetro, además,  $\phi$  y  $\theta$ , son los valores de ángulos previamente hallados. Es importante aclarar que dentro del código de programación se utiliza la funciona *atan2()* la cual contempla valores de salida de 180º a -180º. [60]

$$
Bf_y = m_z \sin \phi - m_y \cos \phi \tag{66}
$$

$$
Bf_x = m_x \cos \theta + m_y \sin \theta \sin \phi + m_z \sin \theta \cos \phi \tag{67}
$$

<span id="page-76-2"></span>
$$
\psi = \operatorname{atan}\left(\frac{-Bf_y}{Bf_x}\right) \tag{68}
$$

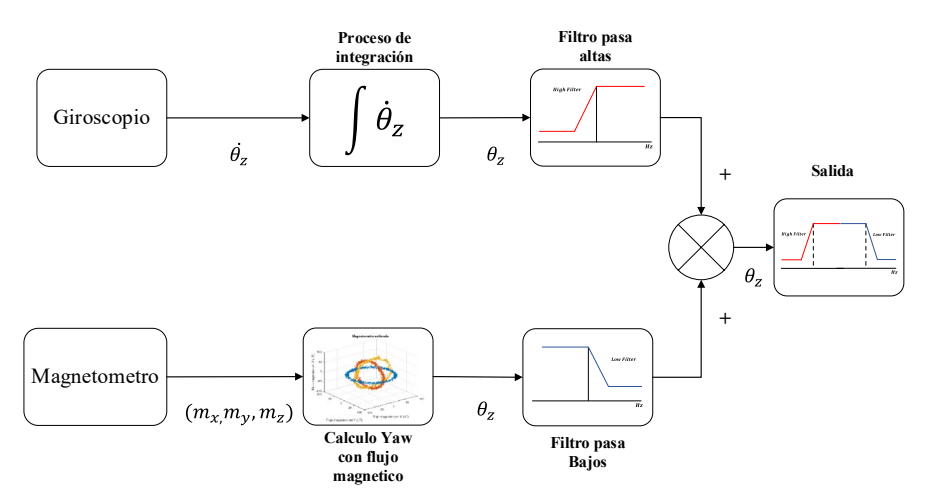

<span id="page-76-1"></span>*Figura 59. Esquema del filtro complementario para el cálculo de Yaw.*

#### **3.4.2. Filtro de Kalman**

El filtro de Kalman es un algoritmo que estima una variable a partir de datos medidos, este proceso se realiza en dos etapas, la primera, es la predicción del estado del sistema y la segunda es la corrección de las observaciones o predicciones para así reincorporarlas. Por tal motivo, el objetivo principal es tener un estimador optimo en cuanto a error cuadrático medio, teniendo como principios la dinámica del sistema, los ruidos observados y los errores presentes. [61]

Para este filtro se presentan tres derivaciones, la primera, filtro de Kalman lineal, el cual, como su nombre lo indica, está dedicado para sistema lineales, el segundo, filtro de Kalman extendido, este filtro es utilizado en la mayoría de sistemas actuales, debido a que está diseñado para sistemas no lineales, y por último, el filtro de Kalman Unscented, el cual es el sustituto del filtro de Kalman extendido, debido a que también está dedicado a sistemas no lineales, con la diferencia de que este elimina el proceso de linealización, descartando el problema de divergencia obtenido por el jacobiano.

En el proyecto, se utilizó los dos primeros filtros de Kalman debido a que el sistema de orientación basado en la fusión sensorial del giroscopio, acelerómetro y magnetómetro, es no lineal, mientras que, para la fusión sensorial de la cámara y el acelerómetro, sus ecuaciones de estado son lineales.

## **3.4.2.1. Filtro de Kalman lineal**

El filtro de Kalman lineal presenta el algoritmo de la [Figura 60,](#page-78-0) donde el paso 0 son los valores iniciales de la variable de estado  $(\hat{x}_0)$  y el error de covarianza  $(P_0)$ , en el paso 1 se realiza el cálculo de la predicción de la variable  $(\hat{x}_k^-)$  y el error de covarianza  $(P_k^-)$ , para la etapa número 2, se calcula la ganancia del filtro de Kalman  $(K_k)$ , para el paso numero 3, es calcular la variable de estado, es decir, el valor de salida del filtro de Kalman, y por último se calcula el error de covarianza, de igual manera, todos estos pasos conlleva unas constantes y variables internas descritas en la [Tabla 9.](#page-77-0)

<span id="page-77-0"></span>

| Variable | Descripción                                                                 |
|----------|-----------------------------------------------------------------------------|
| A        | Matriz de transición del estado.                                            |
| H        | Matriz de conversión de estado a medición, comúnmente una matriz identidad. |
| $K_k$    | Ganancia de Kalman.                                                         |
| $P_0$    | Valor aleatorio para el error de covarianza inicial.                        |

*Tabla 9. Terminología del filtro de Kalman.*

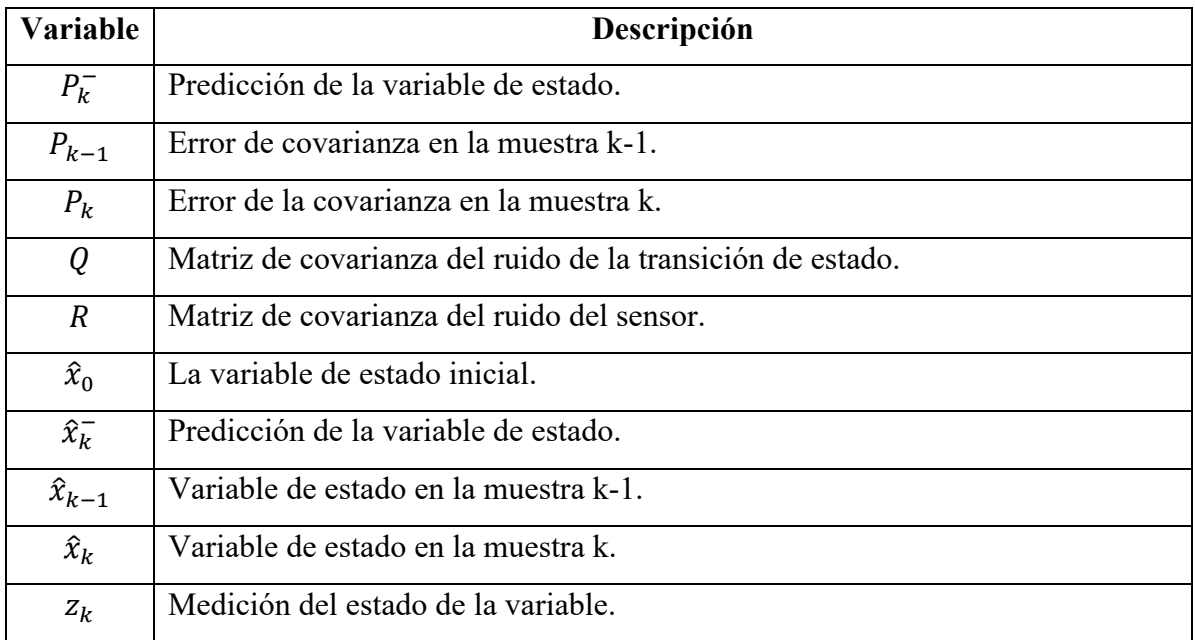

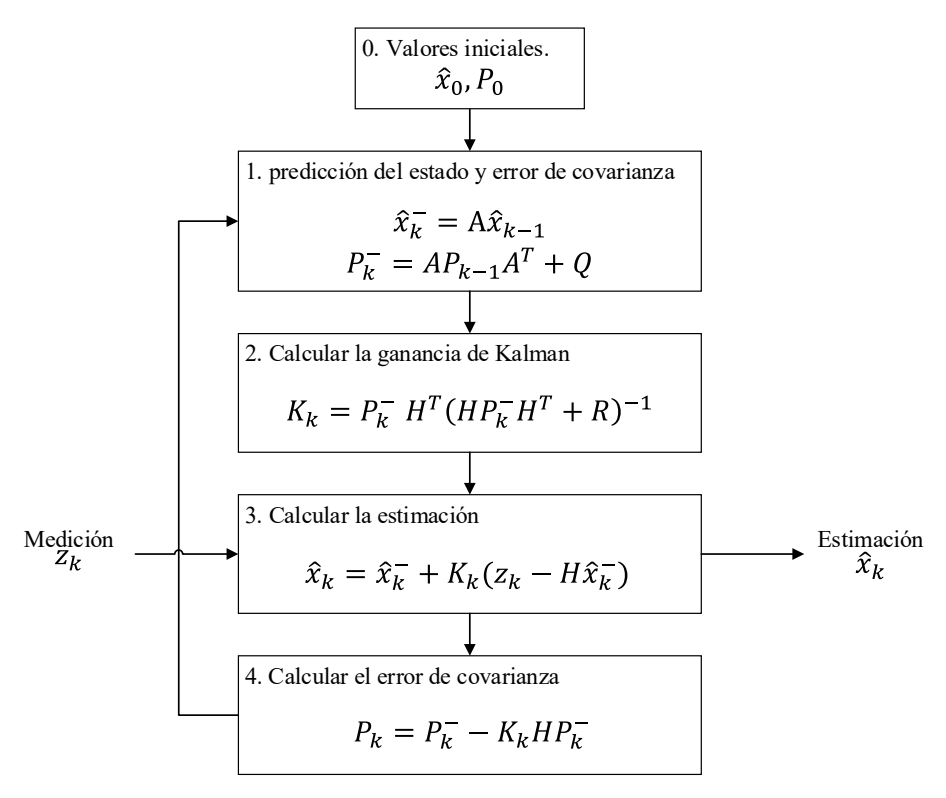

*Figura 60. Algoritmo del filtro de Kalman lineal.*

<span id="page-78-0"></span>Por lo tanto, teniendo en cuenta lo anteriormente mencionado, el proceso de implementación del filtro de Kalman para la ubicación del TCP del robot queda presente en la [Figura 61,](#page-79-0) en la cual el acelerómetro de la IMU será el sistema de estado (A) y la cámara tomara el papel de sensor (z); sin embargo, no se puede utilizar directamente los datos tomados de la cámara, debido a que el sistema de

referencia de la cámara no es el mismo del sistema embebido, por lo cual el desplazamiento captado por la cámara no tendrá dirección que el de la IMU, lo tanto es necesario realizar antes operaciones matriciales de rotaciones y traslaciones, para que así coincidan la dirección y la magnitud de los vectores desplazamiento de ambos dispositivos.

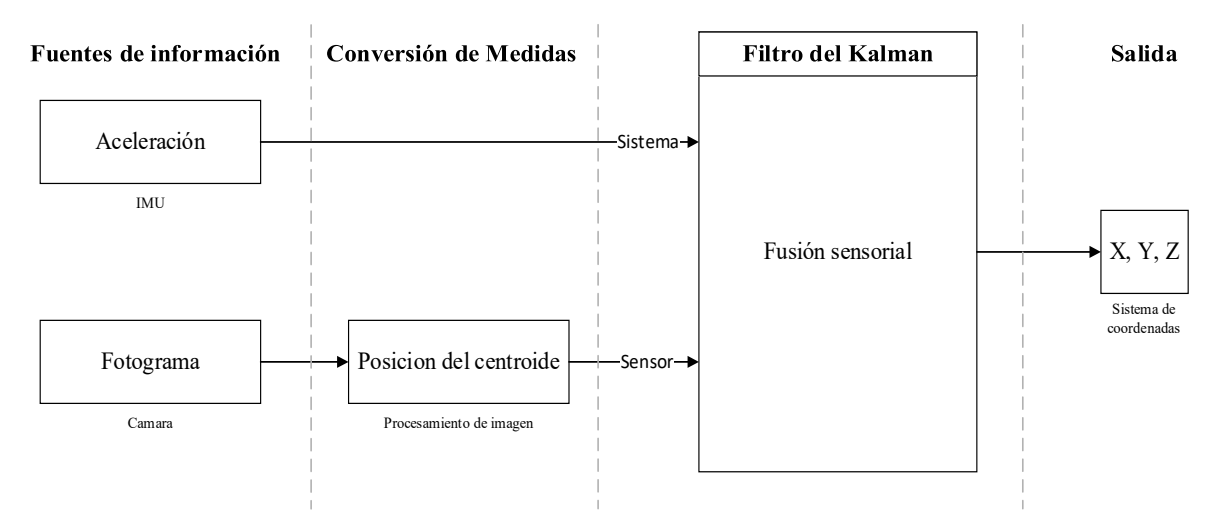

*Figura 61. Proceso de fusión sensorial para el cálculo de posición.*

<span id="page-79-0"></span>Para la implementación de las rotaciones y traslaciones, es necesario entender primero cual es la justificación de este proceso, para ello, véase la [Figura 62,](#page-80-0) en la cual se observa cuatro sistemas coordenados en tres instantes de tiempo, el sistema C hace referencia al sistema de la cámara, el cual permanece estático en todo instante de tiempo, el sistema  $S_k$  hace alusión al sistema cartesiano de la IMU, cuya orientación y posición con respecto a la cámara va cambiando. Como se sabe, en el filtro de Kalman es necesario realizar una corrección de los valores predichos por medio del sensor, en este caso la cámara; sin embargo, este dispositivo solo representa el desplazamiento respecto a su propio sistema de referencia, por lo que no funciona debido a que es necesario saber el recorrido respecto al sistema coordenado del sensor inercial.

Para hallar el movimiento realizado por la IMU, teniendo como parámetros conocidos la distancia respecto a la cámara fotográfica y las rotaciones que ha realizado el módulo, se puede hallar utilizando la ecuación [\( 70](#page-80-1) ), donde  $MT_{01}$  es la matriz homogénea del sistema coordenado  $S_1$  respecto al sistema  $S_0$ , el cual es igual al sistema coordenado de la cámara, esta matriz está conformada por la multiplicación matricial de una traslación y una rotación,  $MT_{02}$  representa la posición y orientación de  $S_2$  respecto a  $S_0$ , pero la traslación y rotación descritas en esta ecuación se hacen teniendo como referencia  $S_1$ , por lo tanto si

se despeja la traslación hecha en [\( 76](#page-82-0) ), se podrá saber cuál fue el desplazamiento hecho en la IMU respecto a si mismo.

<span id="page-80-1"></span>
$$
MT_{01} = transl(x, y, z)_{MT_{01}} * rot(\phi, \theta, \psi)_{MT_{01}} \tag{69}
$$

$$
MT_{02} = MT_{01} * transl(x, y, z)_{MT_{12}} * rot(\phi, \theta, \psi)_{MT_{12}} \tag{70}
$$

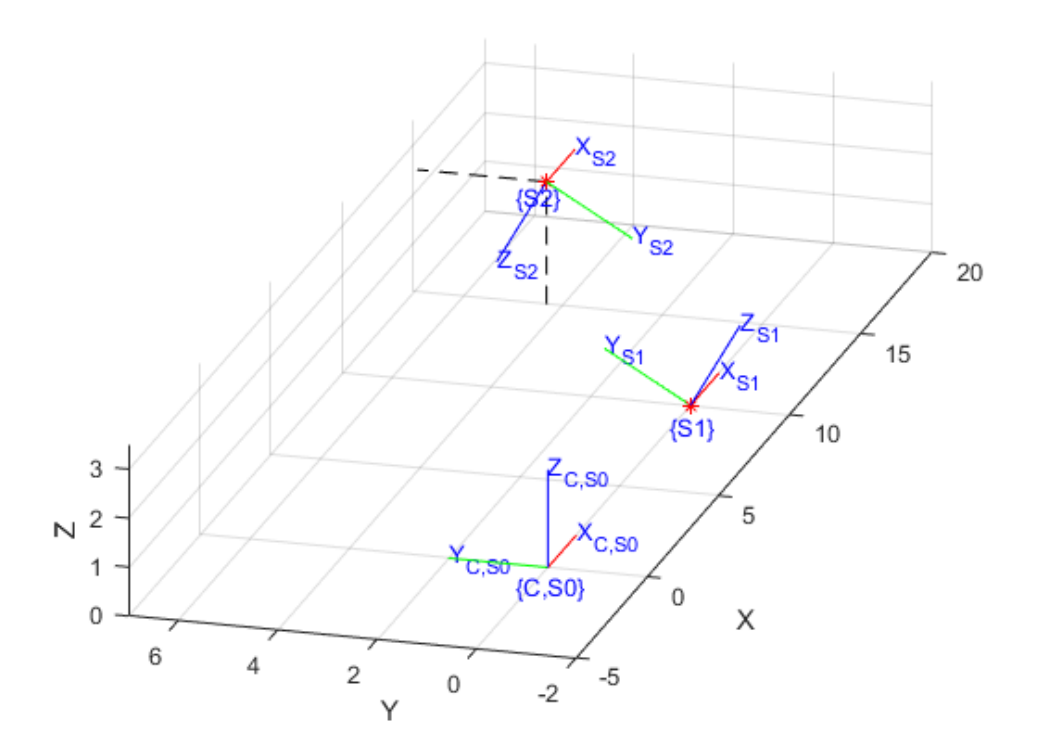

*Figura 62. Representación del sistema coordenado de la IMU con respecto a la cámara.*

<span id="page-80-0"></span>Ahora bien, para realizar dicho despeje es necesario conocer la matriz homogénea  $MT_{02}$ , para ello, se utiliza [\( 79](#page-83-0) ), la cual está conformada por la traslación con respecto a la cámara y la rotación hecha en  $MT_{01}$  y  $MT_{02}$ , valores los cuales son conocidos en todo instante de tiempo. Por lo tanto, al realizar el despeje de la matriz de traslación homogénea de [\( 70](#page-80-1) ), queda como resultado la ecuación [\( 72](#page-80-2) ), donde la matriz de traslación queda en términos de  $MT_{01}$ ,  $MT_{02}$  y la rotación hecha de  $S_1$  a  $S_2$ .

$$
MT_{02} = transl(x, y, z)_{MT_{02}} * rot(\phi, \theta, \psi)_{MT_{01}} * rot(\phi, \theta, \psi)_{MT_{02}} \qquad (71)
$$

<span id="page-80-2"></span>
$$
transl(x, y, z)_{MT_{12}} = MT_{01}^{-1} * MT_{02} * rot(\phi, \theta, \psi)_{MT_{12}}^{-1}
$$
 (72)

Adicional a esto, es necesario separar el vector de gravedad respecto al vector de movimiento realizado por el usuario, debido a que, si se utiliza los datos crudos del acelerómetro, se cometerá un error en el proceso del filtro de Kalman para hallar el desplazamiento, puesto que, si se realiza el proceso en estado estático, es decir, sin realizar ningún movimiento por parte del usuario, la MPU9250 registrara una aceleración en el eje perpendicular al plano terrestre, indicando al filtro de Kalman que está realizando un movimiento inexistente. Por lo tanto, es necesario restar la gravedad al vector total de aceleración registrado por la IMU; sin embargo, para saber que valores corresponden en la descomposición de la gravedad, puesto que no siempre la magnitud de aceleración estará sobre el mismo eje, es necesario utilizar la ecuación [\( 73](#page-81-0) ) la cual modela la magnitud de aceleración en cada uno de sus ejes cuando es realizada una rotación, donde el vector  $g_k$  representa los componentes de la aceleración actuales,  $g_0$  es el valor inicial de la gravedad y  $rot(\phi, \theta, \psi)_{k-1}$  es la matriz de rotación anterior. Este proceso es representado en la [Figura 63,](#page-81-1) donde se demuestra como por medio de la multiplicación matricial previamente descrita se puede hallar los nuevos valores de gravedad.

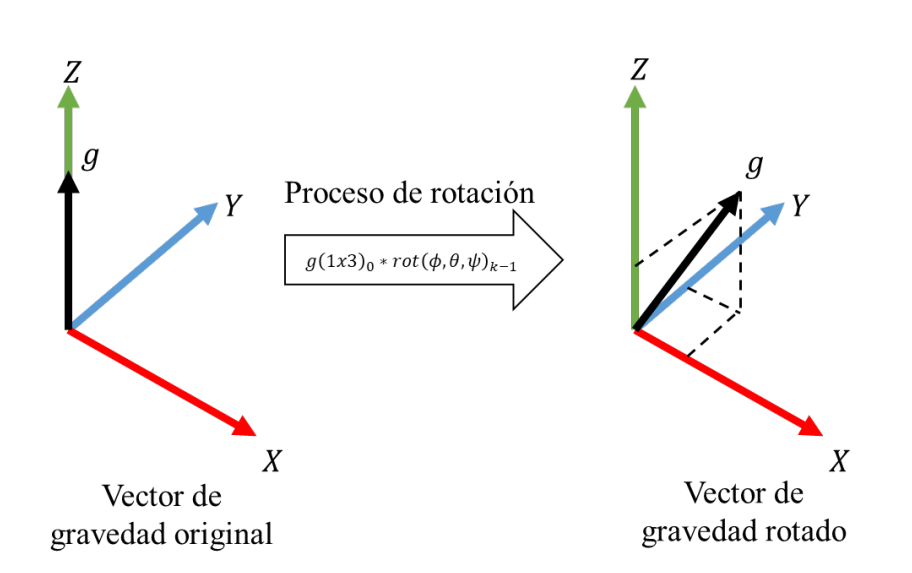

<span id="page-81-0"></span>
$$
g_k = g_0 * rot(\phi, \theta, \psi)_{k-1}
$$
 (73)

*Figura 63. Representación gráfica de la descomposición del vector de gravedad en el cambio de orientación.*

<span id="page-81-1"></span>Por consiguiente, con el proceso anterior se puede realizar la resta vectorial entre los datos obtenidos por la IMU y el vector de gravedad, como se observa en la [Figura 64,](#page-82-1) donde el vector de aceleración de la IMU (IMU) representa la lectura hecha por el sensor, el vector de gravedad actual  $(\vec{g})$ simboliza la predicción de cómo está actuando el vector de gravedad en ese instante de tiempo, y el movimiento del usuario  $(\vec{m})$  es el cálculo de como la persona se está moviendo en términos de aceleración.

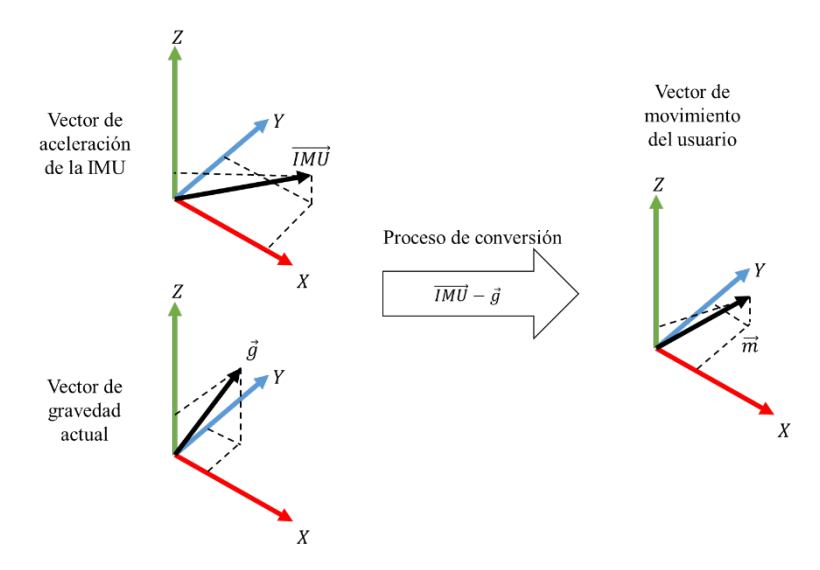

<span id="page-82-1"></span>*Figura 64. Representación gráfica del proceso para obtener la aceleración hecha por el usuario.*

$$
\begin{bmatrix} \ddot{x}_m \\ \ddot{y}_m \\ \ddot{z}_m \end{bmatrix} = \begin{bmatrix} \ddot{x}_{IMU} \\ \ddot{y}_{IMU} \\ \ddot{z}_{IMU} \end{bmatrix} - \begin{bmatrix} \ddot{x}_g \\ \ddot{y}_g \\ \ddot{z}_g \end{bmatrix}
$$
 (74)

Continuando con el filtro de Kalman, las variables que se deben especificar dentro del algoritmo del filtro, son las variables  $\hat{x}_0$ ,  $P_0$ , A, Q, H, y R, las cuales están descritas de (75) a (80), donde las matrices  $I(mxn)$  son identidad, las variables  $\ddot{X}$ ,  $\ddot{Y}$  y  $\ddot{Z}$  son los valores de aceleración del movimiento realizado por la persona y ∆t es el tiempo de muestro del sistema embebido.

<span id="page-82-2"></span><span id="page-82-0"></span>
$$
x = \begin{bmatrix} x \\ \dot{x} \\ y \\ \dot{y} \\ z \\ \dot{z} \\ \dot{z} \\ \dot{z} \end{bmatrix} \rightarrow \hat{x}_0 = \begin{bmatrix} 0 \\ 0 \\ 0 \\ 0 \\ 0 \\ 0 \\ 0 \\ 0 \end{bmatrix}
$$
(75)  

$$
P_0 = I(9x9) * 100
$$
(76)  

$$
Q = I(9x9) * 0.0078^2
$$
(77)  

$$
R = I(3x3) * 0.0030^2
$$
(78)

<span id="page-83-1"></span><span id="page-83-0"></span>
$$
A = \begin{bmatrix} 1 & \Delta t & \ddot{X} \Delta t^2 / 2 & 0 & 0 & 0 & 0 & 0 & 0 \\ 0 & 1 & \Delta t & 0 & 0 & 0 & 0 & 0 & 0 \\ 0 & 0 & 1 & 0 & 0 & 0 & 0 & 0 & 0 \\ 0 & 0 & 0 & 1 & \Delta t & \ddot{Y} \Delta t^2 / 2 & 0 & 0 & 0 \\ 0 & 0 & 0 & 0 & 1 & \Delta t & 0 & 0 & 0 \\ 0 & 0 & 0 & 0 & 0 & 1 & 0 & 0 & 0 \\ 0 & 0 & 0 & 0 & 0 & 0 & 1 & \Delta t & \ddot{Z} \Delta t^2 / 2 \\ 0 & 0 & 0 & 0 & 0 & 0 & 0 & 1 & 0 \\ 0 & 0 & 0 & 0 & 0 & 0 & 0 & 0 & 1 \end{bmatrix} \qquad (79)
$$

$$
H = \begin{bmatrix} 1 & 0 & 0 & 0 & 0 & 0 & 0 & 0 & 0 \\ 0 & 0 & 0 & 1 & 0 & 0 & 0 & 0 & 0 \\ 0 & 0 & 0 & 1 & 0 & 0 & 0 & 0 & 0 \\ 0 & 0 & 0 & 0 & 0 & 0 & 1 & 0 & 0 \end{bmatrix} \qquad (80)
$$

#### **3.4.2.2. Filtro de Kalman extendido**

Como se había mencionado anteriormente, el filtro de Kalman extendido está diseñado para sistemas no lineales, debido a que realiza unos cambios en su algoritmo (véase [Figura 65\)](#page-83-2), los cuales, a simple vista son, la predicción de la variable de estado  $(\hat{x}_k^-)$  está compuesta por una función en términos de las variables medidas, y en el cálculo de estimación se reemplaza la multiplicación de la matriz de conversión de estado a medición por una función que modela el sistema no lineal. Además, la matriz A es la derivada parcial de la función  $f$  y la matriz H sera la derivada parcial de la función  $h$ , esto con el fin de linealizar el sistema

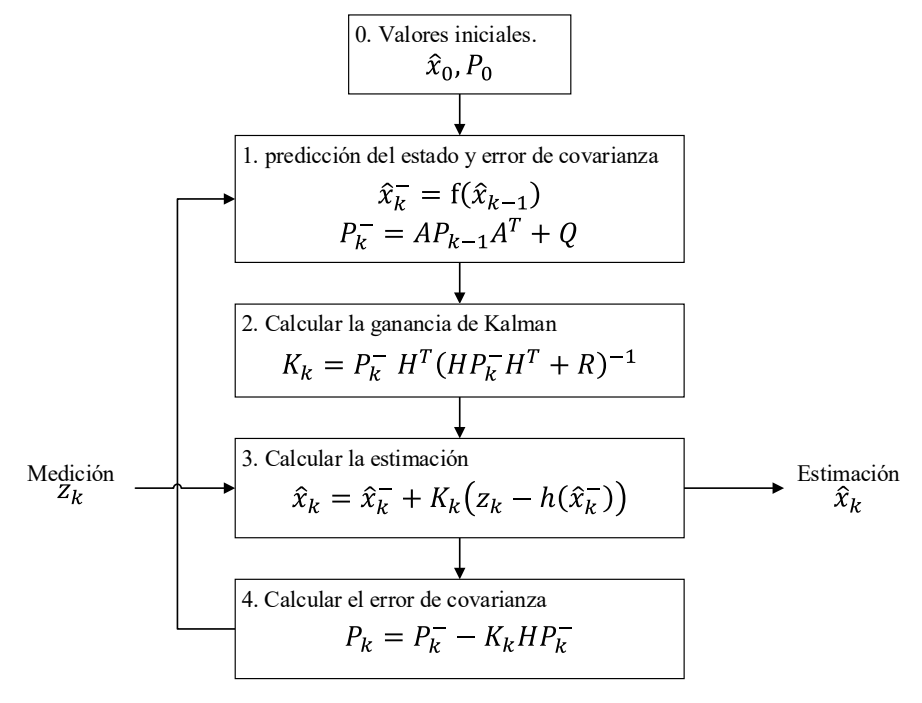

<span id="page-83-2"></span>*Figura 65. Algoritmo del filtro de Kalman extendido*

Teniendo en cuenta lo anteriormente presentado, este filtro es el ideal para el cálculo de Roll, Pitch y Yaw, debido a que, para hallar los ángulos de Euler, es necesario utilizar [\( 81](#page-84-0) ), puesto que, si se realiza directamente la integración de las velocidades angulares, esto conlleva a un error acumulativo, el cual, si su funcionamiento tiende a infinito, pues su error tendera a este mismo. Cabe aclarar que este método falla en el momento que Pitch toma el valor de 90º debido a la función secante, por lo cual, si se desea evitar este error es necesario utilizar cuaternión. [62] [63]

<span id="page-84-0"></span>
$$
\begin{bmatrix} \phi \\ \dot{\theta} \\ \dot{\psi} \end{bmatrix} = \begin{bmatrix} 1 & \sin \phi \tan \theta & \cos \phi \tan \theta \\ 0 & \cos \phi & -\sin \phi \\ 0 & \sin \phi \sec \theta & \cos \phi \sec \theta \end{bmatrix} \begin{bmatrix} \omega_x \\ \omega_y \\ \omega_z \end{bmatrix}
$$
 (81)

El proceso de la fusión sensorial para hallar los ángulos de Euler esta descrito en la [Figura 67,](#page-85-0) donde el sistema de estado está conformado por el giroscopio, y los sensores de medición de dichos ángulos son el acelerómetro y magnetómetro. Para la conversión de medida de aceleración y flujo magnético a ángulos de Euler se utiliza las ecuaciones [\( 64](#page-75-3) ), [\( 65](#page-75-4) ) y [\( 68](#page-76-2) ).

Ahora bien, el uso del acelerómetro para medición de ángulo necesita el proceso anterior de predicción de orientación del vector de gravedad, debido a que, al realizar el movimiento se mezcla la aceleración terrestre con la aceleración de movimiento humano; sin embargo, este proceso lo que hace es eliminar el acelerómetro como sensor de gravedad, y lo transforma como sensor de movimiento traslacional, por lo que en el uso del filtro de Kalman para ángulos de Euler no es apto, al menos que se utilice la lógica del diagrama de flujo de la [Figura 66,](#page-84-1) donde los valores de aceleración utilizados en las ecuaciones [\( 64](#page-75-3) ) y [\( 65](#page-75-4) ) depende de si la lectura tomada por el acelerómetro es mayor al vector de gravedad.

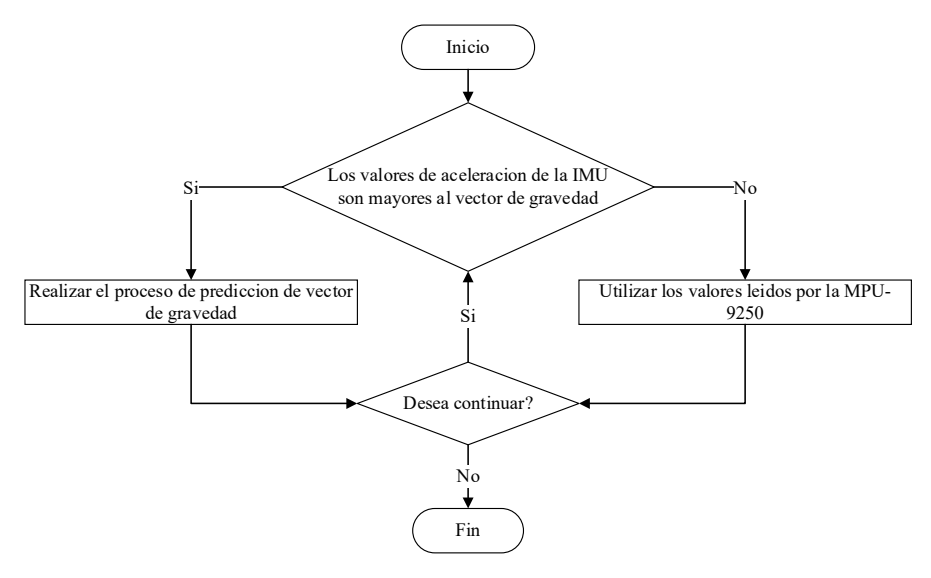

<span id="page-84-1"></span>*Figura 66. Diagrama de flujo del proceso de obtención del vector de gravedad.*

Por consiguiente, como se había mencionado anteriormente, en el filtro de Kalman extendido, las matrices A y H, son los jacobianos del sistema, por lo tanto, las matrices resultantes están expresadas en ( [83](#page-85-1)  $)^5$  $)^5$  y (85).

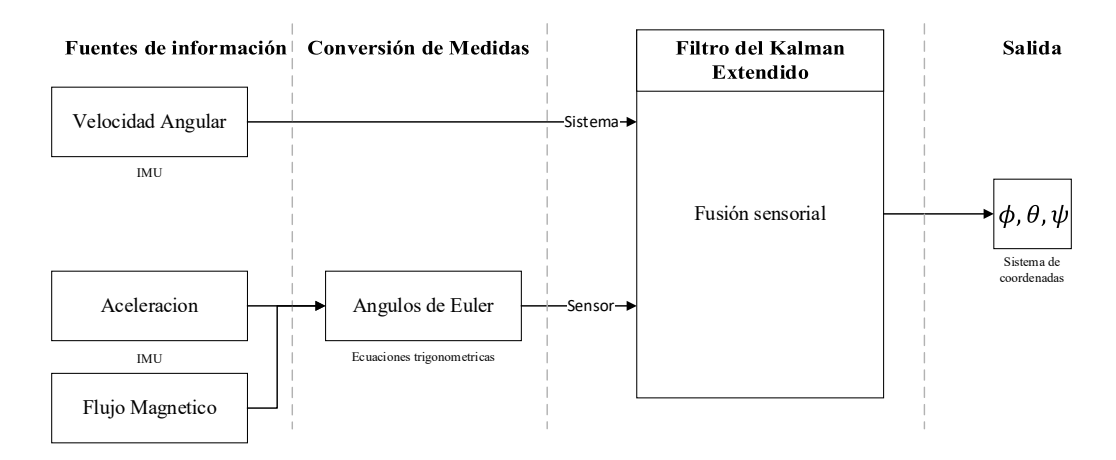

<span id="page-85-0"></span>*Figura 67. Proceso de fusión sensorial para el cálculo de orientación.*

 $\mathcal{L}$ 

 $\sim$   $\sim$ 

$$
f(x) = \begin{bmatrix} \omega_x - \omega_y \sin \phi \tan \theta + \omega_z \cos \phi \tan \theta \\ \omega_y \cos \phi - \omega_z \sin \phi \\ \omega_y \sin \phi \sec \theta + \omega_z \cos \phi \sec \theta \end{bmatrix}
$$
 (82)

<span id="page-85-2"></span><span id="page-85-1"></span> $\sim$ 

$$
A = \begin{bmatrix} \frac{\partial f_1}{\partial \phi} & \frac{\partial f_1}{\partial \theta} & \frac{\partial f_1}{\partial \psi} \\ \frac{\partial f_2}{\partial \phi} & \frac{\partial f_2}{\partial \theta} & \frac{\partial f_2}{\partial \psi} \\ \frac{\partial f_3}{\partial \phi} & \frac{\partial f_3}{\partial \theta} & \frac{\partial f_3}{\partial \psi} \end{bmatrix}
$$
(83)

$$
h(\hat{x}_k^-) = \begin{bmatrix} 1 & 0 & 0 \\ 0 & 1 & 0 \\ 0 & 0 & 1 \end{bmatrix} \begin{bmatrix} \phi \\ \theta \\ \psi \end{bmatrix} = \begin{bmatrix} \phi \\ \theta \\ \psi \end{bmatrix}
$$
 (84)

$$
H = \begin{bmatrix} \frac{\partial h_1}{\partial \phi} & \frac{\partial h_1}{\partial \theta} & \frac{\partial h_1}{\partial \psi} \\ \frac{\partial h_2}{\partial \phi} & \frac{\partial h_2}{\partial \theta} & \frac{\partial h_2}{\partial \psi} \\ \frac{\partial h_3}{\partial \phi} & \frac{\partial h_3}{\partial \theta} & \frac{\partial h_3}{\partial \psi} \end{bmatrix} = \begin{bmatrix} 1 & 0 & 0 \\ 0 & 1 & 0 \\ 0 & 0 & 1 \end{bmatrix}
$$
(85)

<span id="page-85-3"></span><sup>5</sup> No se expresa la matriz resultante al realizar las derivadas parciales, debido a que esta matriz es de gran dimensión.

Para concluir con el filtro de Kalman extendido, las matrices de covarianza del error en el sistema  $(Q)$  y la medición  $(R)$ , están expresadas en la ecuación (86) y (87), donde la matriz R, presenta en su última fila un valor diferente, debido a que este corresponde al magnetómetro, mientras que las otras dos filas representan al acelerómetro. Adicional, el vector de inicialización  $\hat{x}_0$  presenta un valor de cero en sus tres componentes, puesto que no se asumen giros al principio del funcionamiento, y la matriz  $P_0$ , es una matriz identidad multiplicada por un escalar de valor 10.

<span id="page-86-1"></span><span id="page-86-0"></span>
$$
Q = \begin{bmatrix} 0.0486^2 & 0 & 0 \\ 0 & 0.0486^2 & 0 \\ 0 & 0 & 0.0486^2 \end{bmatrix}
$$
 (86)  

$$
R = \begin{bmatrix} 0.0078^2 & 0 & 0 \\ 0 & 0.0078^2 & 0 \\ 0 & 0 & 0.6109^2 \end{bmatrix}
$$
 (87)

Continuando con el proceso de integración, se creó un sistema embebido el cual estará sujeto a un guante industrial, con el fin de poder liberar la mano de cualquier artefacto y de poder generar una trayectoria de manera cómoda. Dicho guante está compuesto por tres partes, la primera, el guante de nitrilo el cual está pintado de la misma tonalidad del módulo, segundo, la carcasa, el cual contendrá todo el sistema electrónico del proyecto y por último la PCB, objeto en el cual realiza la conexión entre los diferentes dispositivos eléctricos.

<span id="page-86-2"></span>Para el diseño del PCB, se realizó mediante el software Proteus dos diferentes prototipos, esto con el fin de minimizar el espacio utilizado en el dorso de la mano, en donde, la primera PCB contiene toda la parte de control, como es el microcontrolador y la MPU, y la segunda PCB, mantiene los elementos necesarios para la interacción con el usuario. La [Tabla 10](#page-86-2) contiene el listado de dispositivos utilizados en esta PCB, además, el Anexo 2 y Anexo 4, contiene el esquemático y conexión de la PCB.

| Parte                      | Cantidad |
|----------------------------|----------|
| Microcontrolador STM32F401 |          |
| Sensor inercial MPU9250    |          |

*Tabla 10. Componentes de la primera PCB*

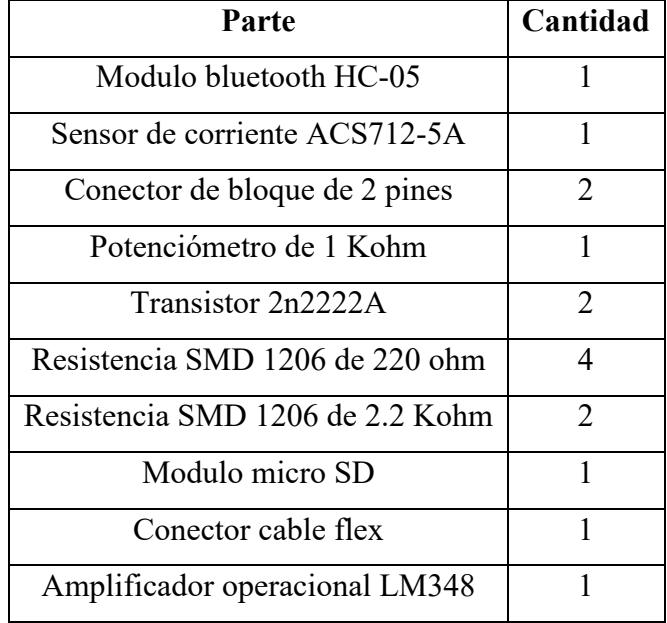

<span id="page-87-0"></span>La segunda PCB, fue diseñada con el fin de brindarle al usuario un mayor control con el robot, para ello se utilizó una pantalla TFT y cinco pulsadores, los cuales servirán para la navegación del menú del sistema embebido. En la [Tabla 11](#page-87-0) se describen los componentes utilizados en la segunda PCB junto con las cantidades de cada parte, adicional, en el Anexo 3 y Anexo 5 se expone el esquemático electrónico de este mismo componente del proyecto.

| Parte                           | Cantidad |
|---------------------------------|----------|
| Pantalla TFT 1.44 in ST7735S    |          |
| Conector cable flex             |          |
| Resistencia SMD 1206 de 220 ohm |          |
| Pulsador                        |          |
| Condensador 1206 1 uF           |          |

*Tabla 11. Componentes de la segunda PCB*

Ahora bien, para el diseño del armazón que contiene el sistema embebido se realizó mediante el software SolidWorks, dos placas las cuales, al unirse, protegen los dispositivos electrónicos de daños físicos, además de proporcionar la firmeza necesaria para adherir el sistema al guante, los planos de diseño de este prototipado se encuentran en el Anexo 6, 7 y 8, asimismo, la [Figura 68](#page-88-0) muestra el explosionado final del proyecto donde se puede observar la ubicación de cada una de las partes.

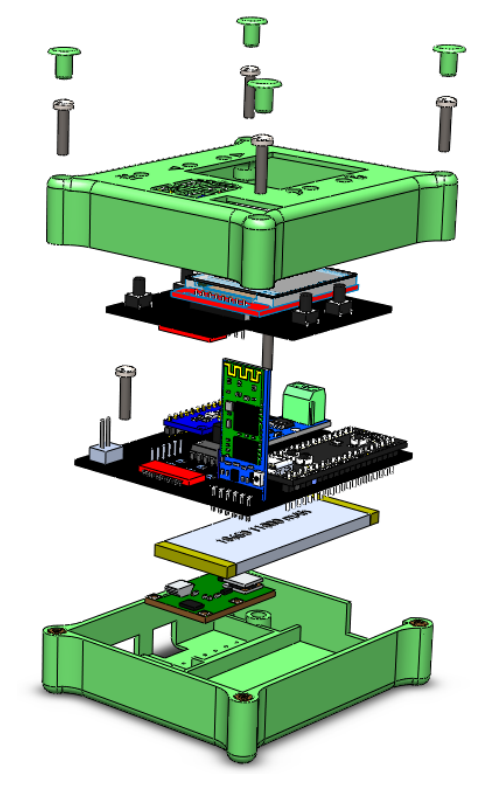

*Figura 68. Explosionado del prototipo del sistema.*

# **Resultados y Análisis**

<span id="page-88-0"></span>En la construcción del proyecto se realizó la impresión 3D del contenedor del módulo (véase [Figura](#page-89-0)  [70](#page-89-0) ), donde se observa la unión de las dos partes, las cuales están unidas por medio de tornillos ubicados en sus extremos, y a su vez, este módulo esta incorporado por medio cinta velcro al guante, con el fin de poder ser removible el sistema embebido. Por otro lado, por motivos de logística aduanera, el circuito impreso no fue añadido al proyecto, por lo cual se creó de manera auxiliar el prototipo de la [Figura 69.](#page-88-1)

<span id="page-88-1"></span>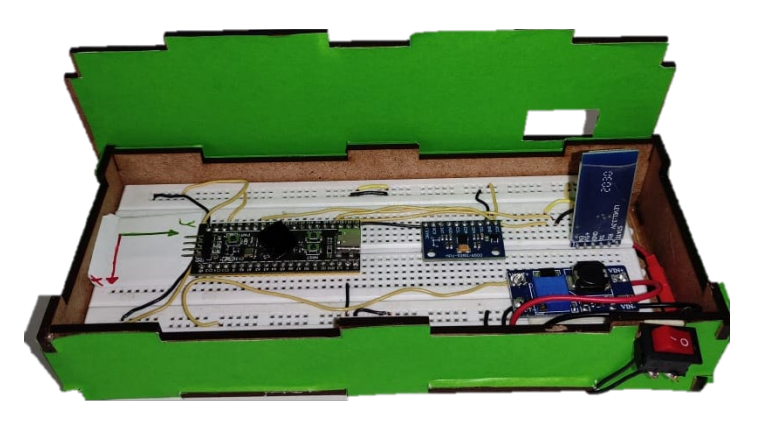

*Figura 69. Prototipo auxiliar del proyecto.*

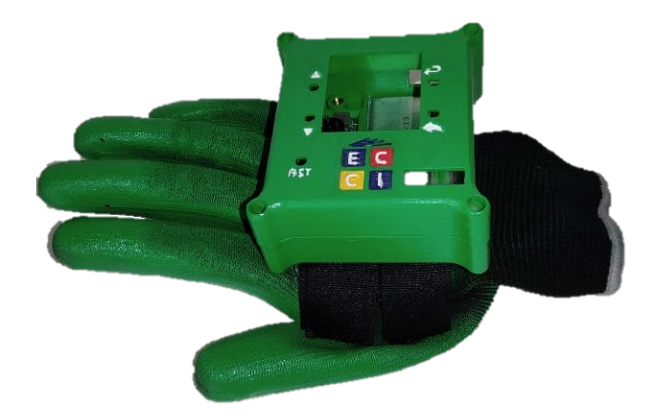

*Figura 70. Estructura externa del sistema embebido.*

<span id="page-89-0"></span>En el procesamiento de imagen al realizar la calibración de la cámara y la segmentación de color, se obtiene la [Figura 71,](#page-89-1) en la cual se puede apreciar la dispersión que tiene la posición de cada uno de los ejes al mantener un objeto estático, donde en aproximadamente en la muestra 67 se estabiliza el sistema y presenta un error menor al inicial, además, se pude observar que el eje Z es el que mayor dispersión y sobre impulso presenta, debido a que este depende del área captada por la cámara, lo cual lo vuelve susceptible a los cambios de luz, por último, la dispersión estándar del procesamiento de imagen es de 1.27, 0.57 y 3.9 mm para el eje  $X, Y, Y, Z$ .

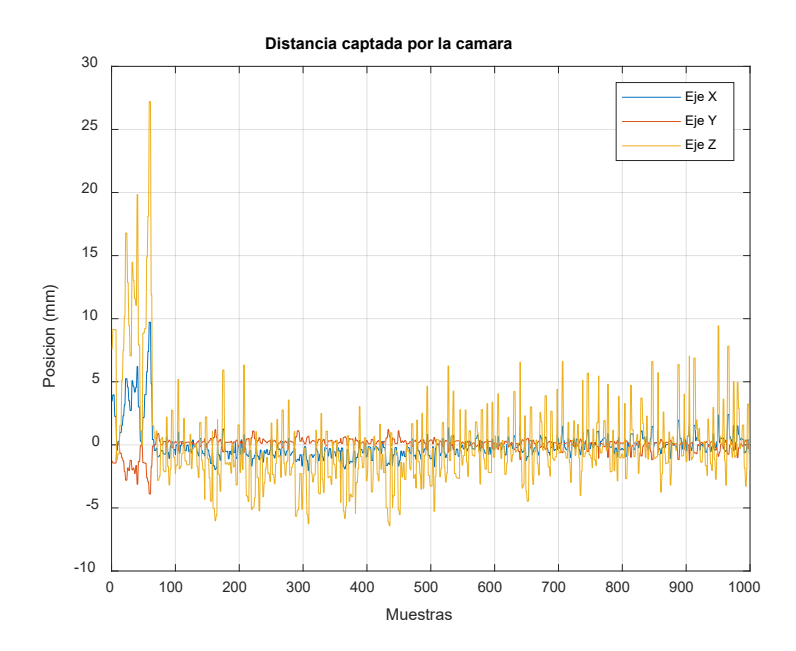

*Figura 71. Dispersión de la posición captada por la cámara.*

<span id="page-89-1"></span>Para los resultados de las pruebas realizadas se utiliza NRMSE (*normalized root-mean-square error*), el cual facilita la comparación entre modelos con diferentes escalas [64]. La ecuación [\( 88](#page-90-0) ) está

dada por  $x_1$ , representando así el valor obtenido por el dispositivo o la prueba y  $x_2$  es el valor de referencia deseado, además, el resultado de este valor es un porcentaje, el cual, su valor representa la varianza residual, por lo tanto, entre menor sea este valor mejor será el resultado.

<span id="page-90-0"></span>
$$
NRMSE = \frac{\sqrt{\frac{\sum_{t=1}^{T} (x_{1,t} - x_{2,t})^2}{T}}{x_{2max} - x_{2min}} \tag{88}
$$

Para las pruebas de los ángulos de Euler con los dos filtros, se realiza una transición independiente de cada uno de sus ejes (Roll, Pitch y Yaw) de 0 a 90º en las muestras 100, 300 y 500, y en las muestras 200, 400 y 600 se devuelve a su posición inicial. Cabe aclarar, que este proceso no es preciso debido a que se realiza manualmente, por lo que la referencia angular está dada por percepción humana.

Al utilizar el filtro complementario en los ángulos de Euler , en cual se le dio un valor de 0.9 a los ángulos calculados por el acelerómetro y magnetómetro y de 0.1 al giroscopio, se obtiene la [Figura 72,](#page-91-0) en la cual se puede observar que en los tres ángulos se presenta un error acumulativo por parte del giroscopio debido a la integral que se utiliza; sin embargo, al ser realizado un movimiento, este proceso llega a tener un error máximo de 10º, por otro lado, los ángulos Roll y Pitch calculados por el acelerómetro, presentan mayor estabilidad que el giroscopio, llegando en algunos casos a los 90º deseados, mientras que Yaw calculado con el magnetómetro presenta variación en sus valores debido a que este depende de phi y theta. Roll llega a un valor de 85.3º, Pitch presenta un valor de -82.4º y Yaw muestra un valor de 57.6º.

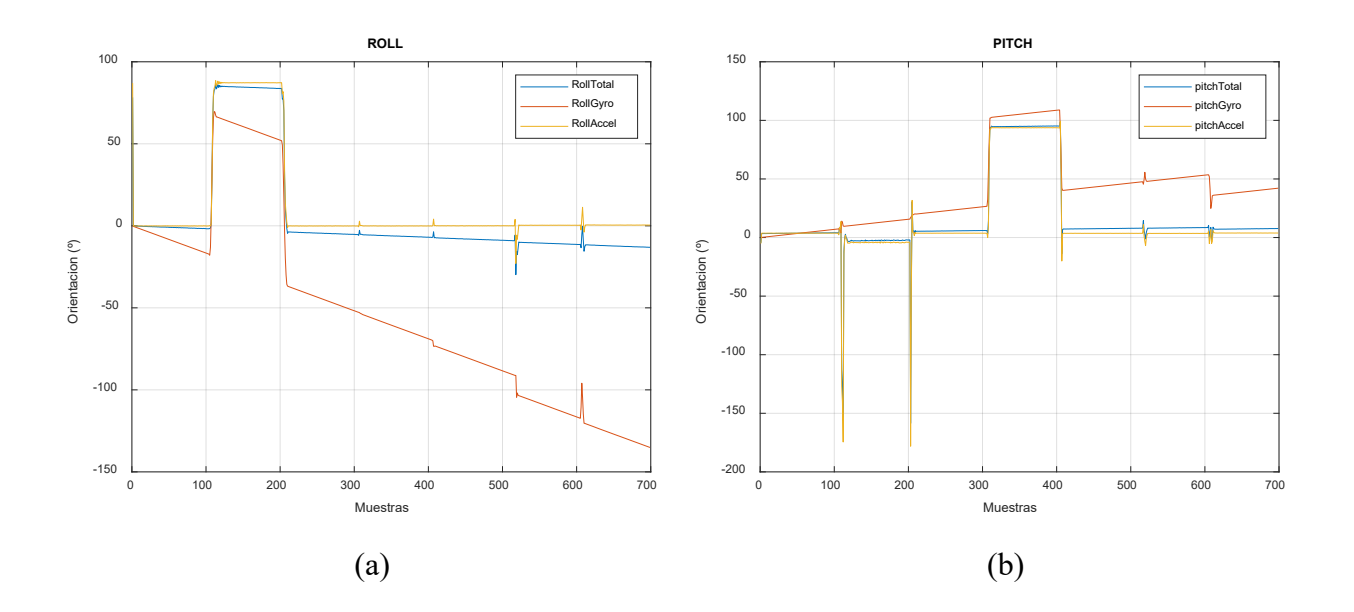

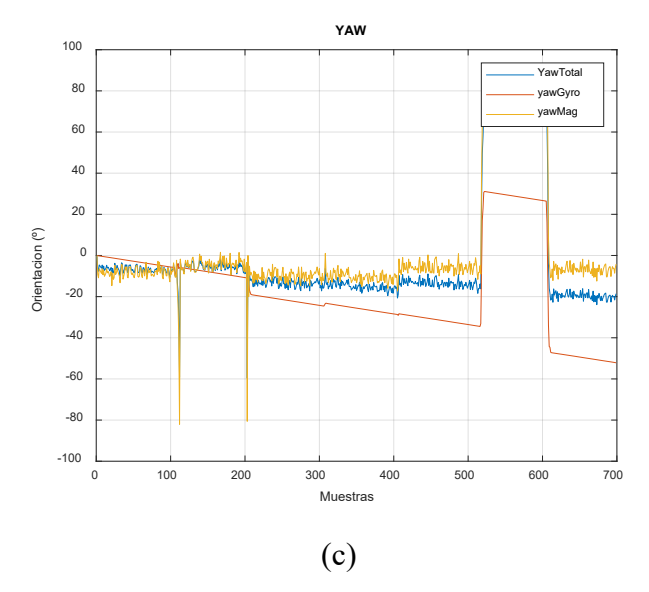

<span id="page-91-0"></span>*Figura 72. (a) Roll con filtro complementario. (b) Pitch con filtro complementario. (c) Yaw con filtro complementario*

<span id="page-91-1"></span>Además, en la [Tabla 12](#page-91-1) se muestra el valor NRMSE de los valores calculados con el giroscopio, acelerómetro o magnetómetro y filtro complementario respecto a los valores de prueba establecidos, obteniendo así que los valores del acelerómetro o magnetómetro son menores que los demás, por lo cual por sí solo este sensor presenta menor varianza residual que el filtro complementario.

| Angulo | Giroscopio | Acele. / Magne. | Filtro complementario |
|--------|------------|-----------------|-----------------------|
| Roll   | 0.8518     | 0.1419          | 0.1634                |
| Pitch  | 0.3684     | 0.2             | 0.1960                |
| Yaw    | 0.4279     | 0.2214          | 0.2576                |

*Tabla 12. Valores NRMSE del filtro complementario para los ángulos de Euler*

Por otra parte, en el filtro de Kalman extendido para los ángulos de Euler se obtiene como resultado la [Figura 73,](#page-92-0) donde Roll presenta una estabilización cercana a 1.5º durante el tiempo que no se realiza ningún movimiento, mientras que Pitch presenta una aproximación a 4.4º en estado estático, debido a la inclinación que da la estructura del sistema; sin embargo, ambos ángulos están cercanos a los 90º al realizar el cambio angular, tomando valores de 87.6º y 94.2º, además, Yaw sigue siendo sensitivo a los cambios de Roll y Pitch; sin embargo, es capaz de eliminar el ruido presente dentro del sistema sensorial, además de tener su estabilización próxima 2.2º cuando no se realiza ningún movimiento en los otros dos ejes, y al realizar el movimiento en este anglo se llega 96.4º, es necesario aclarar que este valor cambia de acuerdo a la calidad de calibración que se realice previamente, por lo cual debe ser realizado antes de cualquier proceso para eliminar los campos magnéticos provocantes de ruido.

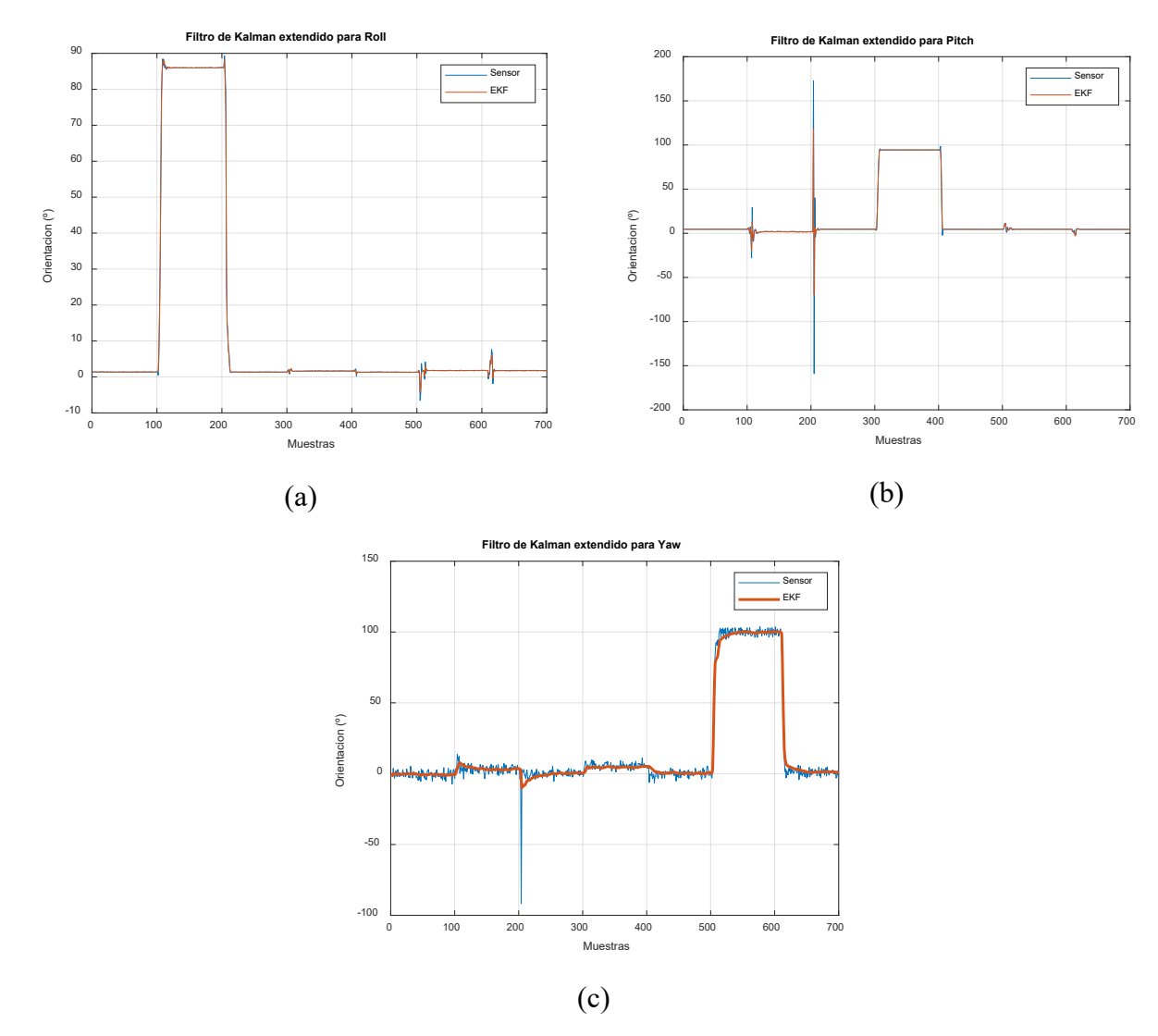

<span id="page-92-0"></span>*Figura 73. (a) Roll con filtro de Kalman extendido. (b) Pitch con filtro de Kalman extendido. (c) prueba uno de Yaw con filtro de Kalman extendido.*

Por otro lado, como se observa aproximadamente en la muestra 200 de Pitch, existe un sobre salto el cual está dado por el método de estimación utilizado, sin embargo, este impulso es momentáneo mientras Roll no detecte los 90º, y así mismo, Yaw presenta el mismo sobre pico debido a que este ángulo depende de los otros dos. Adicional, en la [Tabla 13](#page-92-1) se muestran los valores NRMSE del filtro de Kalman extendido y los sensores (acelerómetro y magnetómetro) menos los valores estimados de prueba, por lo cual se entiende que el filtro de Kalman extendido reduce la varianza respecto a los valores leídos por los sensores.

|      | Angulo   Filtro EKF   Sensores |        |
|------|--------------------------------|--------|
| Roll | 0.1238                         | 0.1253 |

<span id="page-92-1"></span>*Tabla 13. Valores NRMSE del filtro de Kalman extendido para los ángulos de Euler*

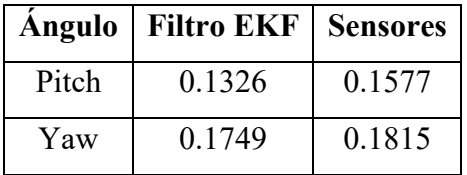

Por último, para el filtro de Kalman extendido, en el momento que se encuentra en estado estático cada uno de los ejes, presenta el comportamiento de la [Figura 74,](#page-93-0) donde el ángulo Roll presenta una desviación estándar de 0.025º con el filtro, mientras que el sensor presenta un valor de 0.035º, por otra parte, Pitch con filtro presenta un valor de 0.019 y sin filtro tiene un valor de 0.025, y Yaw tiene un valor de 0.4177 º y 2.244º con y sin filtro, de igual manera en la [Tabla 14,](#page-93-1) se presenta los valores máximos y mínimos de cada uno de los ángulos de Euler, y su desviación típica  $(\sigma)$ , para los datos calculados por los sensores y el filtro de Kalman.

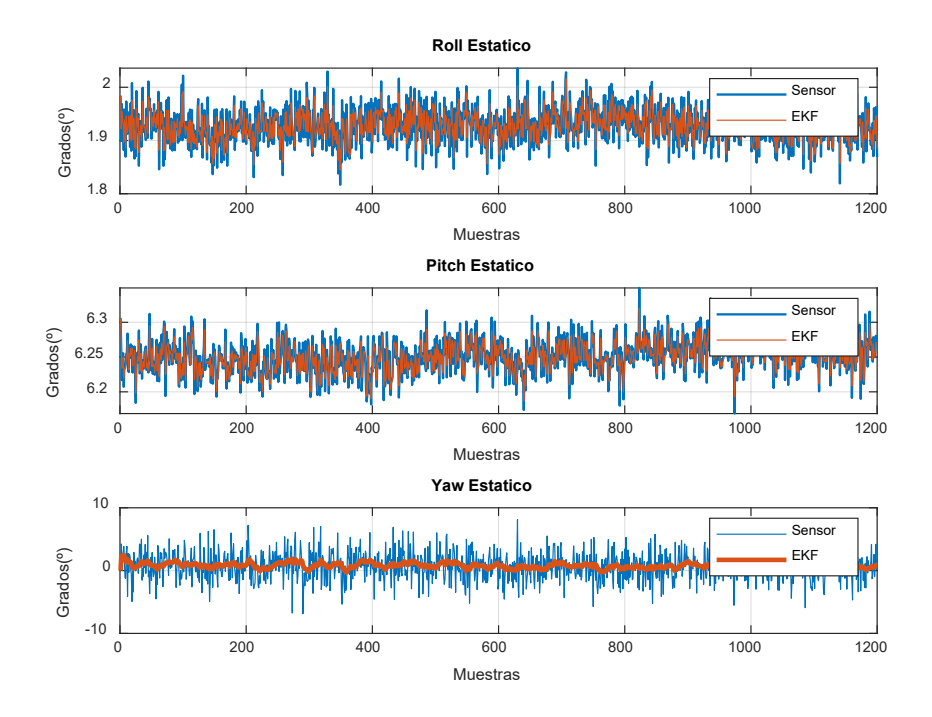

*Figura 74. Comportamiento del filtro de Kalman y los sensores en estado estático.*

<span id="page-93-1"></span><span id="page-93-0"></span>

|        | Filtro extendido de Kalman (°) |          |          | Sensor (°) |          |       |
|--------|--------------------------------|----------|----------|------------|----------|-------|
| Angulo | Max.                           | Min.     | $\sigma$ | Max.       | Min.     |       |
| Roll   | 2.016                          | 1.844    | 0.025    | 2.035      | 1.816    | 0.035 |
| Pitch  | 6.32                           | 6.186    | 0.019    | 6.349      | 6.168    | 0.025 |
| Yaw    | 2.507                          | $-0.302$ | 0.417    | 8.136      | $-6.856$ | 2.244 |

*Tabla 14. Valores del filtro de Kalman y los sensores en estado estático.*

Para el cálculo de distancia utilizando los dos filtros se utiliza un sistema coordenado como referencia (véase [Figura 75\)](#page-94-0), con el fin de controlar la distancia recorrida en cada uno de los ejes, por lo cual, para las pruebas se inicializa con el proyecto en la posición (0,0,0), después se realiza un movimiento de 20 cm en eje X, por consiguiente se mantiene en 100 muestras a una elevación (Y) de 15 cm, sin cambiar la distancia en  $X$ , y por último, se desplaza 20 cm en el eje  $Z$ , procurando no alterar de nuevo la posición en  $X<sub>1</sub>$ 

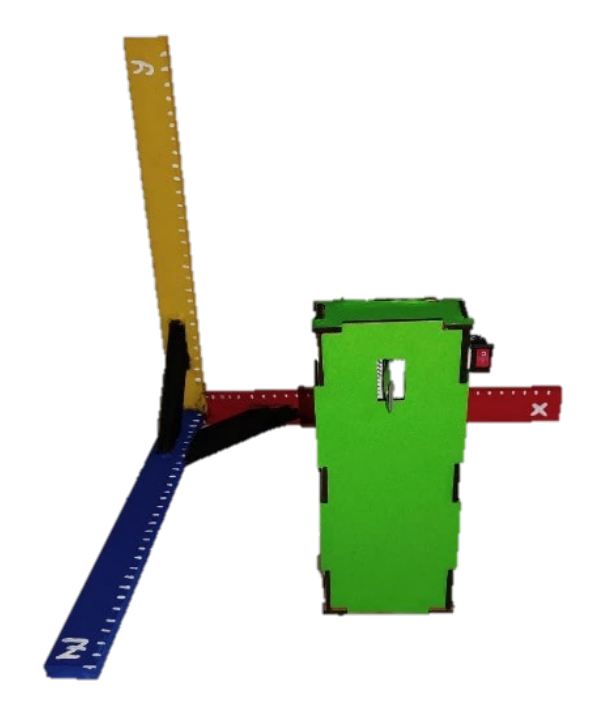

*Figura 75. Sistema coordenado para pruebas de distancia calculada.*

<span id="page-94-0"></span>En el filtro complementario para hallar la distancia recorrida por el dispositivo, se utiliza un valor de 0.8 para la cámara y un valor de 0.2 para el acelerómetro, donde como resultado se consigue la [Figura](#page-95-0)  [76,](#page-95-0) en la cual, como se suponía, hay un error acumulativo por parte de la doble integración hecha con el acelerómetro, donde en X y Y, llega a un máximo de 450 y 900 mm, mientras que en Z, llega a tener un valor de -5000 mm, por otro lado, la cámara presenta valores más cercanos a los deseados, llegando a tener un error de 80, 59 y 35 mm para  $X$ ,  $Y$  y  $Z$ , así pues, al realizar la fusión sensorial con el filtro complementario se obtiene la [Tabla 15,](#page-95-1) en el cual, el eje Z, presenta un valor de 3.5821, debido al gran error que presenta el acelerómetro, en Y se presenta un valor de 0.4710 y en X, al ser el que mejor respuesta obtuvo en el acelerómetro se obtiene un valor de 0.2538, por lo que se entiende que entre menor dispersión o error tenga los valores crudos del sensor de aceleración, mejor respuesta tendrá el filtro complementario.

| Eje | <b>Filtro</b> | Acelerómetro | Cámara |
|-----|---------------|--------------|--------|
| X   | 0.2538        | 15.8675      | 0.4358 |
|     | 0.4710        | 1.6751       | 0.8874 |
|     | 3.5821        | 0.8075       | 0.7172 |

<span id="page-95-1"></span>*Tabla 15. Valores NRMSE del filtro complementario para el cálculo de distancia.*

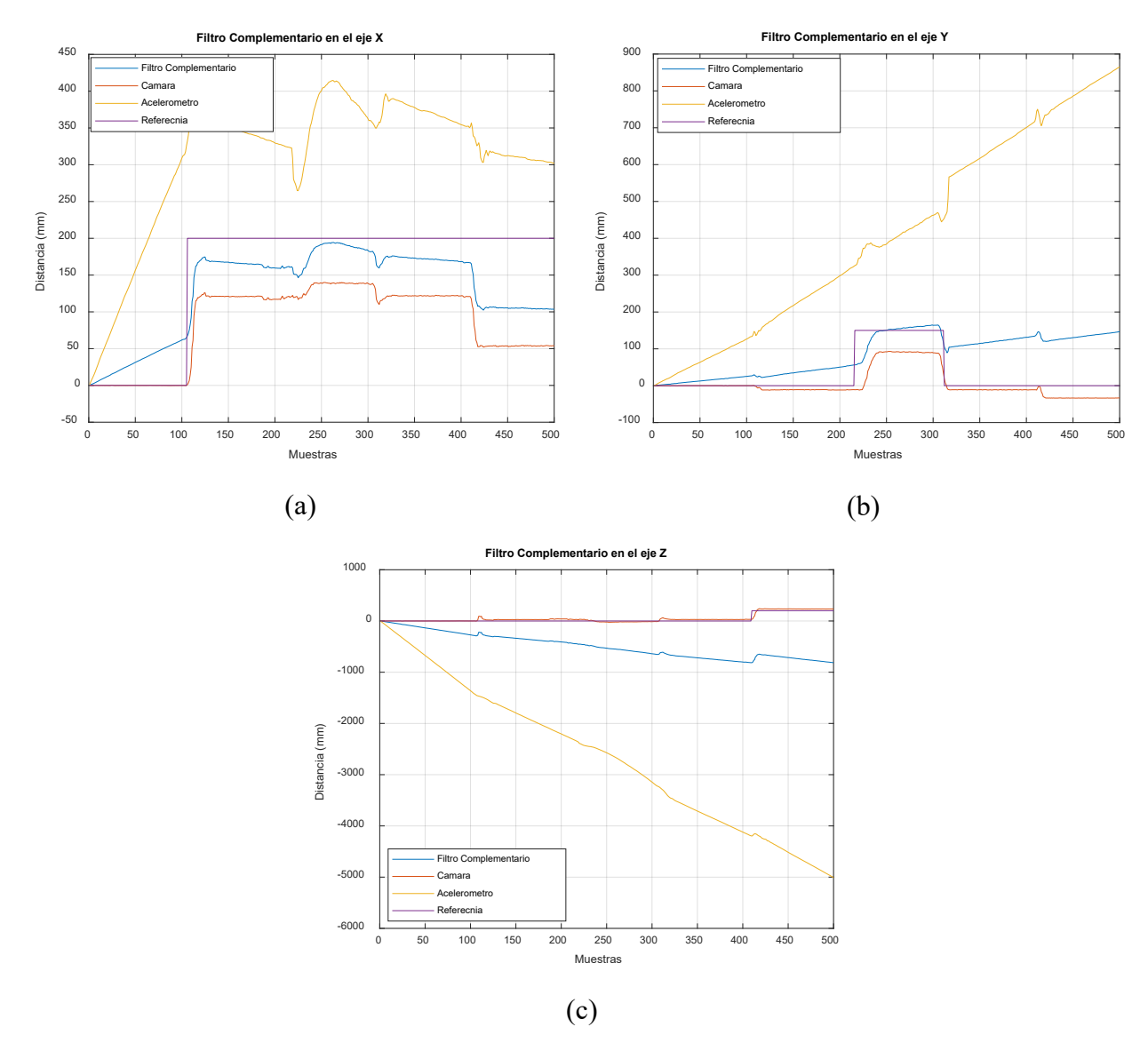

<span id="page-95-0"></span>*Figura 76. (a) distancia en X con filtro Complementario. (b) distancia en Y con filtro Complementario. (c) distancia en Z con filtro Complementario.*

Para el filtro de Kalman, se obtiene las gráficas de la [Figura 77.](#page-96-0) En la cual se pude apreciar que para el eje  $X$ , se presenta un sobre salto entre la muestra 200 y 350, debido al movimiento que se realizó en  $Y$ ,

donde al ser un movimiento hecho manualmente en el espacio sin superficie, se presenta un error humano; sin embargo, demuestra que el filtro es capaz de detectar cambios en dos o tres ejes a la vez, igualmente, cuando se realiza el movimiento deseado, se obtiene un valor de 122.98 mm, dejando así un error de 77.01 mm aproximadamente, por otro lado, en la prueba de Y se obtiene que en promedio hay un valor de 109.34 mm, por lo cual el error seria de 40.66 mm, y por último, el filtro de Kalman en Z sobre pasa el valor deseado con un valor de 16.97 mm, Cabe destacar que el eje Z es el que mayor cambio presenta debido a que este depende del área detectada por la cámara.

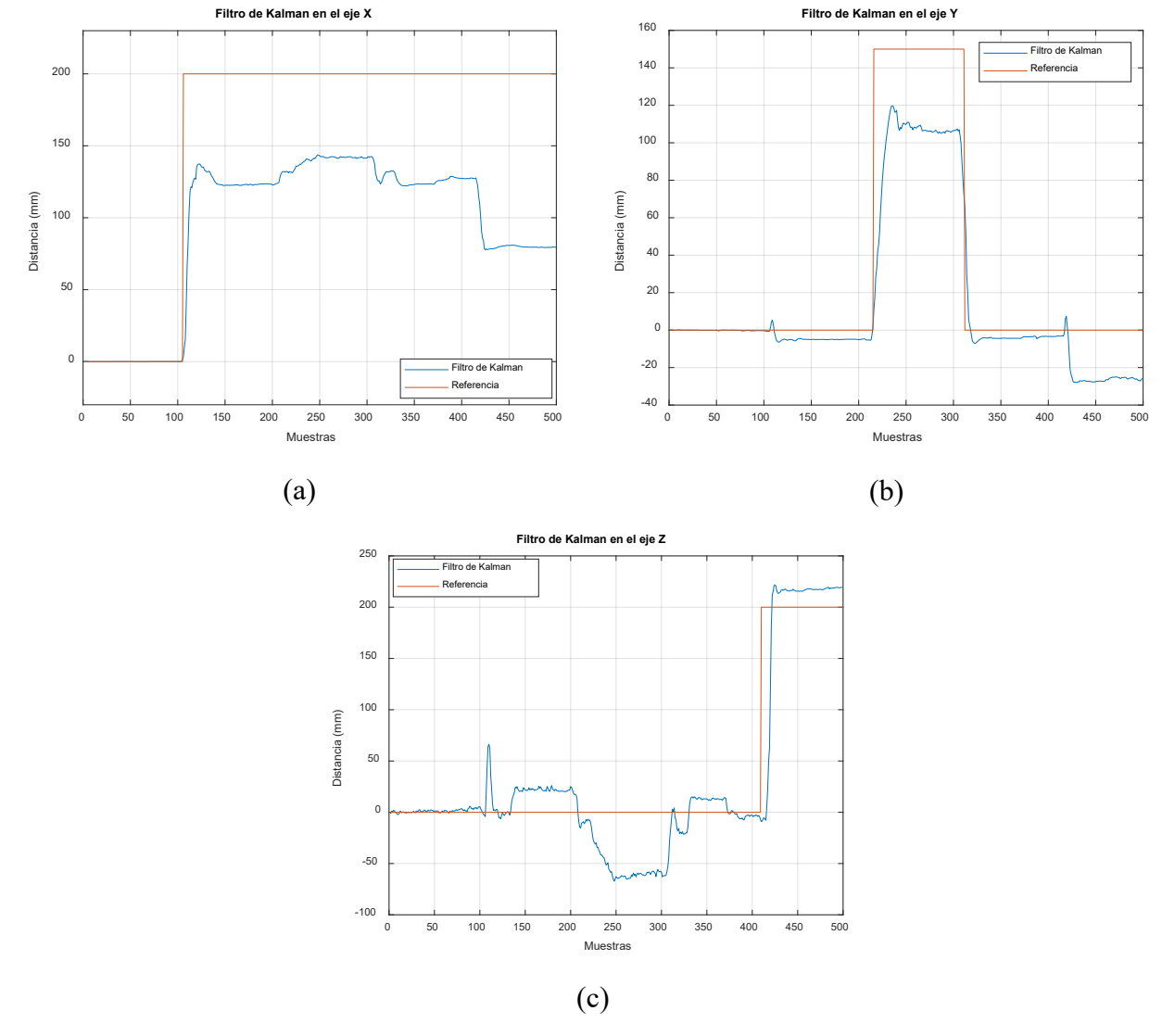

<span id="page-96-0"></span>*Figura 77. (a) distancia en X con filtro de Kalman. (b) distancia en Y con filtro de Kalman. (c) distancia en Z con filtro de Kalman.*

Al realizar la comparativa en entre los dos filtros (véase [Tabla 16\)](#page-97-0), se observa que para el eje  $X$ , el filtro complementario presenta menor varianza residual, mientras que para Y y Z, el filtro de Kalman

<span id="page-97-0"></span>muestra mejor resultado; no obstante, si se realiza una prueba en estado estático de muestras infinitas, se apreciaría que el filtro complementario presentara un error el cual tiende al infinito, mientras que el filtro de Kalman oscilara dentro de su desviación estándar, la cual será cercana a 0.

| Eje | <b>Filtro KF</b> | <b>Filtro Comple.</b> |
|-----|------------------|-----------------------|
| X   | 0.3778           | 0.2538                |
| Y   | 0.4303           | 0.4710                |
| Z   | 0.4253           | 3.5821                |

*Tabla 16. Valores NRMSE del filtro de Kalman y filtro complementario para distancia.*

Para terminar, se realiza la integración de los dos filtros de Kalman, debido a que son los filtros que mejor respuesta tienen frente a una prueba de tipo infinita, pero para ello, es necesario primero realizar la condición de la lógica de la [Figura 66,](#page-84-1) en la cual se hace uso de la ecuación [\( 89](#page-97-1) ), donde se halla la magnitud del vector de aceleración a partir de sus componentes  $(\ddot{X}, \ddot{Y}, \ddot{Z})$ . Para condicionar si el valor leído por el acelerómetro es diferente al rango establecido de gravedad, es necesario primero encontrar cual es dicho rango, por lo tanto, se realiza una prueba donde se calcula la magnitud cuando el sistema es girado en diferentes ángulos, de lo cual se obtiene la [Figura 78,](#page-98-0) en la cual se observa que la gravedad varía entre 8.82 a 10.91  $m/s^2$ ; sin embargo, estos valores están determinados por picos que se presentan en cortos instantes de tiempo, por lo que se opta por utilizar la mediana y la dispersión estándar, dando así un intervalo de 9.63 a 10.03  $m/s^2$ ; no obstante, entre la muestra 240 a 400 y 1020 a 1200 estaría por fuera del rango, por lo que se amplía de 9.4 a 10.4  $m/s^2$ .

<span id="page-97-1"></span>
$$
g = \sqrt{\ddot{X}^2 + \ddot{Y}^2 + \ddot{Z}^2} \tag{89}
$$

|                     | Gravedad $(m/s^2)$ |
|---------------------|--------------------|
| Mediana             | 0.2039             |
| Desviación estándar | 9.8348             |
| Máximo              | 10.9129            |
| Mínimo              | 8.8254             |

*Tabla 17. Valores estadísticos del vector de gravedad.*

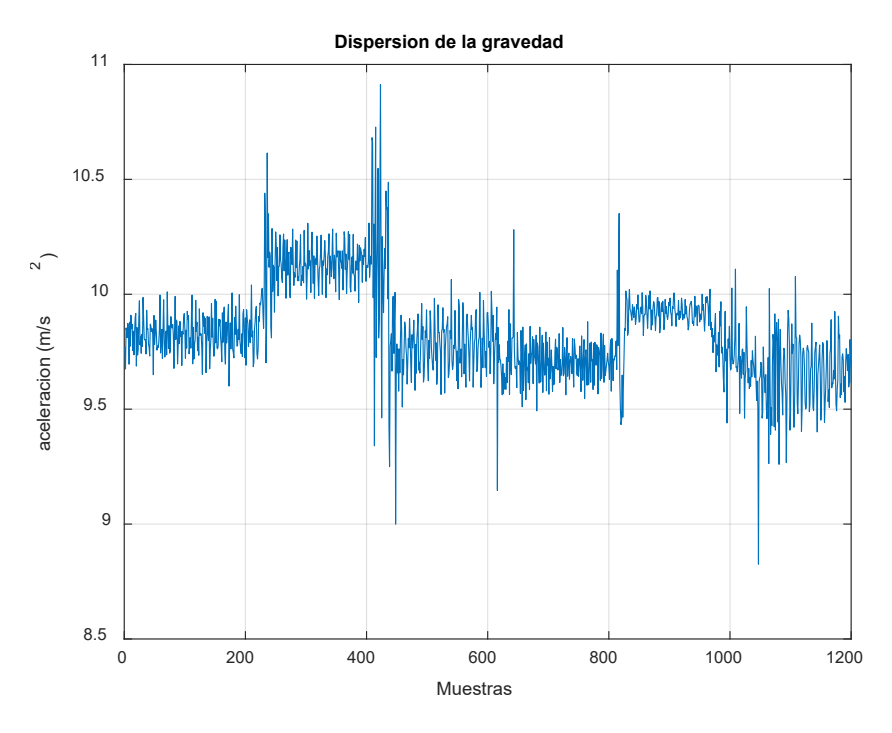

*Figura 78. Dispersión de la magnitud de gravedad leída por la IMU.*

<span id="page-98-0"></span>Con la condición establecida se procede a crear el algoritmo y la escena (véase [Figura 79\)](#page-98-1) para realizar el control del Robot UR10, donde se obtiene el resultado de [65], en la cual se puede apreciar que la orientación cambia conforme el usuario realiza el movimiento; sin embargo, la posición cambia solo en el momento que se rompe la condición del vector de gravedad, por lo cual, para procesos donde se necesite ubicar un punto especifico en el espacio, no es el indicado.

<span id="page-98-1"></span>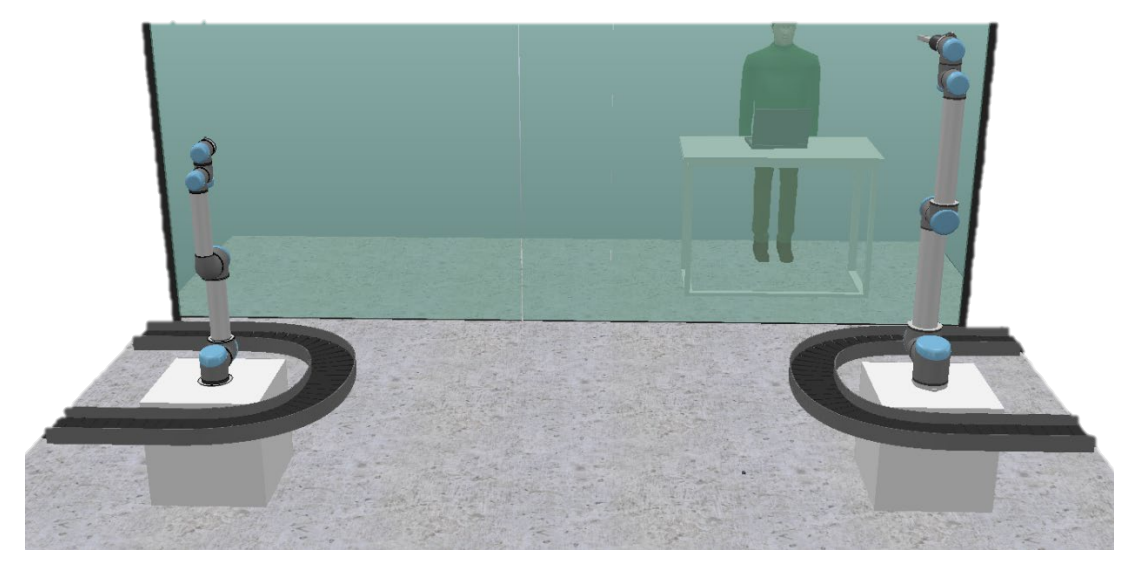

*Figura 79. Escena de robots UR creado en Coppelia Sim.*

## **Conclusiones**

- La calibración de un sensor inercial es crucial para el funcionamiento del procesamiento de señales, debido a que el buen funcionamiento de los filtros, depende de la fuente de información utilizada, en este caso de la MPU9250, puesto que, si se lograra obtener la señal del sensor con una desviación estándar cercana a cero, es decir, que se mantuviera en un valor estático (al menos que sea aplicado un cambio a la variable medida), no sería necesario el uso del filtro de Kalman, sino que se podría utilizar un filtro de menor calibre.
- Para el procesamiento de señales es decisivo determinar las características de la señal obtenida (la frecuencia dominante) y el proceso matemático que se le desea aplicar, debido a que este influye en los filtros a manejar. Por ejemplo, al discriminar los datos crudos del giroscopio y acelerómetro, el filtro digital no servía debido a que su frecuencia varia en el tiempo, así mismo, el uso del filtro complementario o filtro de Kalman estándar para hallar los ángulos de Euler, generaron un error debido al modelo matemático utilizado.
- En el procesamiento de imagen es necesario realizar primero la calibración de la cámara, si se desea realizar el seguimiento lineal de un punto en el espacio, debido a que esta calibración elimina la distorsión radial de la imagen y mantiene la parte plana captada por la cámara.
- Mediante el uso de una sola cámara de video es posible ubicar un punto en el espacio, por medio de los parámetros intrínsecos y extrínsecos de la cámara; sin embargo, este llega a presentar un rango de error de 16 a 77 mm, por lo cual no es el ideal si se necesita una exactitud mayor a esta, además, este proceso es sensible a los cambios de luz, debido al área detectada por la cámara. Una solución de este problema de exactitud y variación, es utilizar una cámara estereoscópica, la cual ya no depende del área detectada, sino que se utilizan otros métodos aritméticos de mayor estabilidad.
- Al momento de integrar todas las partes que conforman el proyecto, se puede concluir que el sistema es útil para orientar la herramienta del robot manipulador; en cambio, para posicionarlo se presenta el inconveniente de la condición de magnitud del vector de gravedad, en vista que para desplazar la herramienta es necesario ubicarse fuera del rango condicional, lo cual se vuelve complejo al ser manipulado por un humano. Una solución a este problema es eliminar el sensor de aceleración en la fusión sensorial para los ángulos de Euler y el desplazamiento realizado, con el fin de no manejar la condición de magnitud y así evitar dicho problema.

# **References**

- [1] C. J. J., in *Introdution to Robotics: Mechanics and Control 2nd*, Boston, Ma, USA, Addison-Wesley Longman Publisiing Co, Inc, 1989.
- [2] V. R. Gonzales, "Control y Robotica," 03 2003. [Online]. Available: http://platea.pntic.mec.es/vgonzale/cyr\_0708/archivos/\_15/Tema\_5.4.htm. [Accessed 01 02 2021].
- [3] A. Barrientos, Fundamentos de Robotica 2nd, McGraw-Hill, 2007.
- [4] Omega Company, "Introduccion a las pinzas (Grippers)," 07 2015. [Online]. Available: https://mx.omega.com/prodinfo/pinzas-grippers.html. [Accessed 01 02 2021].
- [5] H. Rodriguez, "Guia completa de imagen digital 4a edicion," Coleccion Bit & Pixel, Cataluña, 2016.
- [6] N. Aguirre, "Implementacion de un sistema de deteccion de señales de trafico mediante vision<br>
[6] ortificial baseds en EBCA " Departementa de inceniario alectronico Saville España 2012 artificial basado en FPGA," Departamento de ingenieria electronica, Sevilla, España, 2013.

J. Marquez, "Procesamiento y Análisis Digital de Imágenes," 2013. [Online]. Available:

- [7] http://www.academicos.ccadet.unam.mx/jorge.marquez/cursos/Instrumentacion/Introd\_ImageProc\_ Selecc.pdf. [Accessed 10 Junio 2021].
- [8] B. A. P. D. G. A. JA Martín Jiménez, "Procesamiento avanzado de imágenes digitales," 2011. [Online]. Available: http://hdl.handle.net/10366/83443. [Accessed 6 Junio 2021].
- [9] J. Rojas, "Procesamiento digital de imagenes con Matlab y Simulink," *S&T,* vol. 10, no. 21, pp. 77- 78, 2012.
- [10] I. J. G. B. Andrade., "Compresión de imágenes en movimiento para," Universidad técnica de ambato, Ambato-Ecuador, 2010.

L. C. Estrebou, "Algoritmos de identificación de piel humana y su relación con los sistemas de

- [11] color. su aplicación a la segmentación de piel basada en píxeles," Facultad de Informática Universidad Nacional de La Plata, Plata, 2020.
- [12] X-Rite, "Guia para entender la comunicacion del color," Grandville, Michigan, 2006.
- [13] A. R. Montalvo, "Sistema automatizado para la calibración de acelerómetros segun norma ISO 16063-21:2023," Catalunya, 2010.
- [14] "Application note 243," in *The Fundamentals of Signal Analysis*, p. 67.

[15] "Sensing (sensores de medida)," DynaLabs, [Online]. Available: https://sensores-demedida.es/catalogo/acelerometro-uniaxial-capacitivo-dynalabs-1000/. [Accessed 17 Febrero 2021].

[16] https://www.directindustry.es/prod/micromega-dynamics-recovib/product-200805-2044727.html. Micromega-Dinamics , "Direct industry," [Online]. Available: [Accessed 17 febrero 2021].

- [17] https://www.directindustry.es/prod/dytran-instruments/product-37504-1993274.html. [Accessed 17 Dytran Instruments, "Direct Industry," [Online]. Available: Febrero 2021].
- [18] Universidad de Sevilla, "Tipos de acelerometros," in *Diseño Integrado*, Sevilla, pp. 41-45.
- [19] Lifelong Learning, "Electrónica para Sistemas Industriales (EIS)," UNED, Madrid, 2011.
- [20] Mayo 2005. [Online]. Available: https://www.fierceelectronics.com/components/principles-C. Aszkler, "The Principles of Acceleration, Shock, and Vibration Sensors," Fierce Electronics, 1 acceleration-shock-and-vibration-sensors?page\_id=4. [Accessed 9 Marzo 2021].
- [21] Sensing, Sensores de medida, "Servoinclinómetro biaxial SENSOREX SX41400," [Online].

Available: https://sensores-de-medida.es/catalogo/servoinclinometro-biaxial-sensorex-sx41400/. [Accessed 12 Marzo 2021].

- [22] C. Gimenez, "Acelerometro," Universidad Católica "Nuestra Señora de Asunción", 2009.
- [23] V. M. N. Passaro, *Gyroscope Technology and Applications: A Review in the Industrial Perspective,*  Bari, Italia: MDPI, 2017.
- [24] D. Halliday, R. Resnick and J. Walker, "Fundamentals of Physics, 9th ed.," Hoboken, USA, 2010, pp. 294-295.
- [25] EcuRed, "Giroscopio," 5 Junio 2019. [Online]. Available: https://www.ecured.cu/index.php?title=Giroscopio&action=history. [Accessed 23 Marzo 2021].
- [26] U. d. P. Vasco, "El giróscopo interferencial de fibra óptica," Real sociedad española de fisica.
- [27] J. L. a. A. S. edelstein, "Magnetic sensor and their aplications," *IEEE SENSORS JOURNAL,* vol. 6, 2006.
- [28] O. S. E. Polskich, "Modern magnetic field sensors," PRZEGLĄD ELEKTROTECHNICZNY, 2019.
- [29] A. S. E. a. G. A. Fischer, "Minimizing 1/f noise in magneticsensors using a microelectromechanical system flux concentrator," *Appl. Phys.,* vol. 91, pp. 7795-7997, 2002.
- [30] R. S. Popovic, Hall Effect Devices, Bristol, U.K.: Inst. Physics, 2004.
- [31] S. Tumanski, Thin Film Magnetoresistive Sensors, Bristol, U.K.: Inst. Physics, 2001.
- [32] T. R. McGuire, "Anisotropic magnetoresistance in ferromagnetic 3d alloys," *IEEE Trans. Magn.,*  vol. 11, pp. 1018-1038, 1975.
- [33] https://www.st.com/en/microcontrollers-microprocessors/stm32-32-bit-arm-cortex-mcus.html. ST Electronics, "MCU Arm Cortex STM32 de 32 bits," [Online]. Available:
- [Accessed 29 Marzo 2021].
- [34] Ja-Bots.com, "Blue Pill STM32F103C8T6," 23 Noviembre 2019. [Online]. Available: https://jabots.com/producto/stm32f103c8t6/. [Accessed 29 Marzo 2021].
- $[35]$  11 ST electronics, "Arm® Cortex®-M4 32-bit MCU+FPU, 105 DMIPS, 256KB Flash / 64KB RAM, 11 TIMs, 1 ADC, 11 comm. interfaces," 21 April 2019. [Online]. Available: https://www.st.com/resource/en/datasheet/stm32f401cb.pdf. [Accessed 29 Marzo 2021].
- [36] H. Beltran, *Tesis profesional de grado,* Bogota: Zenodo. DOI: 10.5281/zenodo.5539289, 2021.
- [37] C. Britton, Digital Filter Designer's Handbook, McGraw-Hill, 1997.
- [38] D. Llorens, "Descripción de interferencias magnéticas y procedimiento de calibración para magnetómetro HMC5883l," Instituto Universitario Aeronautico, Cordoba, Argentina, 2016.
- [39] e da estimação de estados baseada em filtros híbridos otimizados," Universidade de Brasília, F. Prieto, "um estudo sobre arquiteturas de hardware para técnicas de fusão sensorial através do ekf Brasilia/DF, 2018.
- [40] R. S. Andersen, "Kinematics of a UR5," Aalborg University, Aalborg, Dinamarca, 2018. "Introduccion a la Fotografia Digital," Marzo 2008. [Online]. Available:
- [41] https://www.uv.mx/personal/lenunez/files/2013/06/INICIACION-A-LA-FOTOGRAFIA-DIGITAL-DeCamaras.pdf. [Accessed 16 Abril 2021].
- [42] lifescience.com/es/microscope-resource/primer/lightandcolor/humanvisionintro/. [Accessed 15 Olympus, "Human Vision and Color Perception," [Online]. Available: https://www.olympus-Marzo 2021].
- [43] A. Rosebrock, "OpenCV Smoothing and Blurring," pyimagesearch, 28 April 2021. [Online].

Available: https://www.pyimagesearch.com/2021/04/28/opencv-smoothing-and-blurring/. [Accessed 23 September 2021].

- [44] P. K. J. T. Sylvain Paris, "Bilateral Filtering: Theory and Applications," now, Paris, 2008.
- [45] M. Zhang, "Bilateral filter in image processing," Louisiana State University, Louisiana, 2009. W. T. F. R. S. a. S. K. C. Liu, "Noise Estimation from a Single Image," Conference: 2006 IEEE
- [46] Computer Society Conference on Computer Vision and Pattern Recognition (CVPR 2006), 17-22 June 2006, New York, NY, USA, 2006.
- [47] D. V. Perepelitsa, "Johnson Noise and Shot Noise," MIT Department of Physics, 2006. J. Igual, "EL RUIDO EN FOTOGRAFÍA DIGITAL," foto igual, 15 March 2017. [Online].
- [48] Available: http://fotoigual.com/tutoriales/el-ruido-en-fotografia-digital/. [Accessed 23 September 2021].
- [49] M.-K. Hu, "Visual Pattern Recognition by Moment Invariants," in *ire transactions on information theory*, 1962, pp. 179-187.
- [50] F. Beer and R. Johnston, Mecanica vectorial para ingenieros, McGraw-Hill, 2007.
- [51] R. Szeliski, Computer Vision: Algorithms and Applications, Springer, 2010.
- [52] S. Mallick, "Geometry of Image Formation," LearnOpenCV, 20 febrero 2020. [Online]. Available: https://learnopencv.com/geometry-of-image-formation/. [Accessed 25 Octubre 2021].
- [53] https://docs.opencv.org/4.5.3/d9/db7/tutorial\_py\_table\_of\_contents\_calib3d.html. [Accessed 25 Open Source Computer Vision, "Camera Calibration," 5 Julio 2021. [Online]. Available: Octubre 2021].
- [54] Z. Zhang, "A Flexible New Technique for Camera Calibration," Microsoft Corporation, Redmond,, 1998.

D. Tan, "Inverse Projection Transformation," Towards Data Science, 15 December 2019. [Online].

- [55] Available: https://towardsdatascience.com/inverse-projection-transformation-c866ccedef1c. [Accessed 30 October 2021]. A. Rosebrock, "Find distance from camera to object/marker using Python and OpenCV,"
- [56] pyimagesearch, 19 January 2015. [Online]. Available: https://www.pyimagesearch.com/2015/01/19/find-distance-camera-objectmarker-using-pythonopencv/. [Accessed 30 October 2021].
- [57] P. Kim, "complementary filter," in *Kalman Filter for Beginners with Matlab Examples*, republica de korea, A-JIN company, 2010, pp. 207-221.
- [58] A. Becker, "The alpha beta filter," KalmanFilter.net, [Online]. Available: https://www.kalmanfilter.net/support.html. [Accessed 5 November 2021].
- [59] M. Pedley, "Tilt Sensing Using a Three-Axis Accelerometer," NXP, 2013.
- [60] T. OZYAGCILAR, "Implementing a Tilt-Compensated eCompass using Accelerometer and Magnetometer Sensors," Freescale Semiconductor Application Note, rev, v. 3, 2015.
- [61] M. Munuera, "filtro de Kalman y sus aplicaciones," Universidad de Barcelona, Baarcelona, 2018.
- [62] P. Kim, "attitude determination with gyros," in *Kalman filter for beginner with matlab examples*, Republic of Korea, A-JIN Company, 2011, pp. 120-125.
- [63] F. S. H. &. M. S. Triantafyllou, "Rate of Change of Euler Angles," in *System design for uncertainty*, Massachusetts, Massachusetts institute of technology, 2021.
- [64] Coastal Inlets Research Program , "Statistics," 5 June 2014. [Online]. Available: https://cirpwiki.info/wiki/Statistics#Normalization. [Accessed 31 December 2021].

B. Henry, "Control inalámbrico para el robot UR10 a través de una IMU de 9DOF y visión de

[65] máquina," Youtube, 17 Enero 2022. [Online]. Available: https://youtu.be/dH5DrvStsY8. [Accessed 17 Enero 2022].

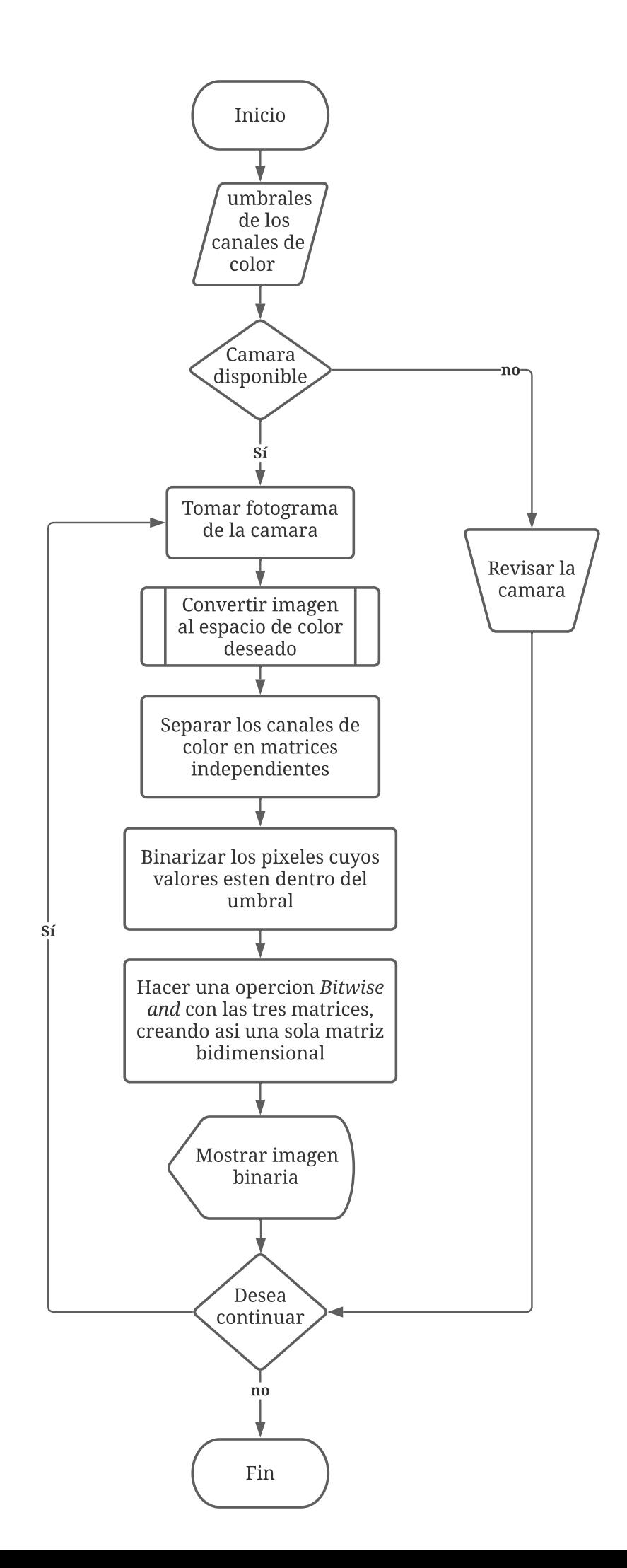

**Anexo 2**

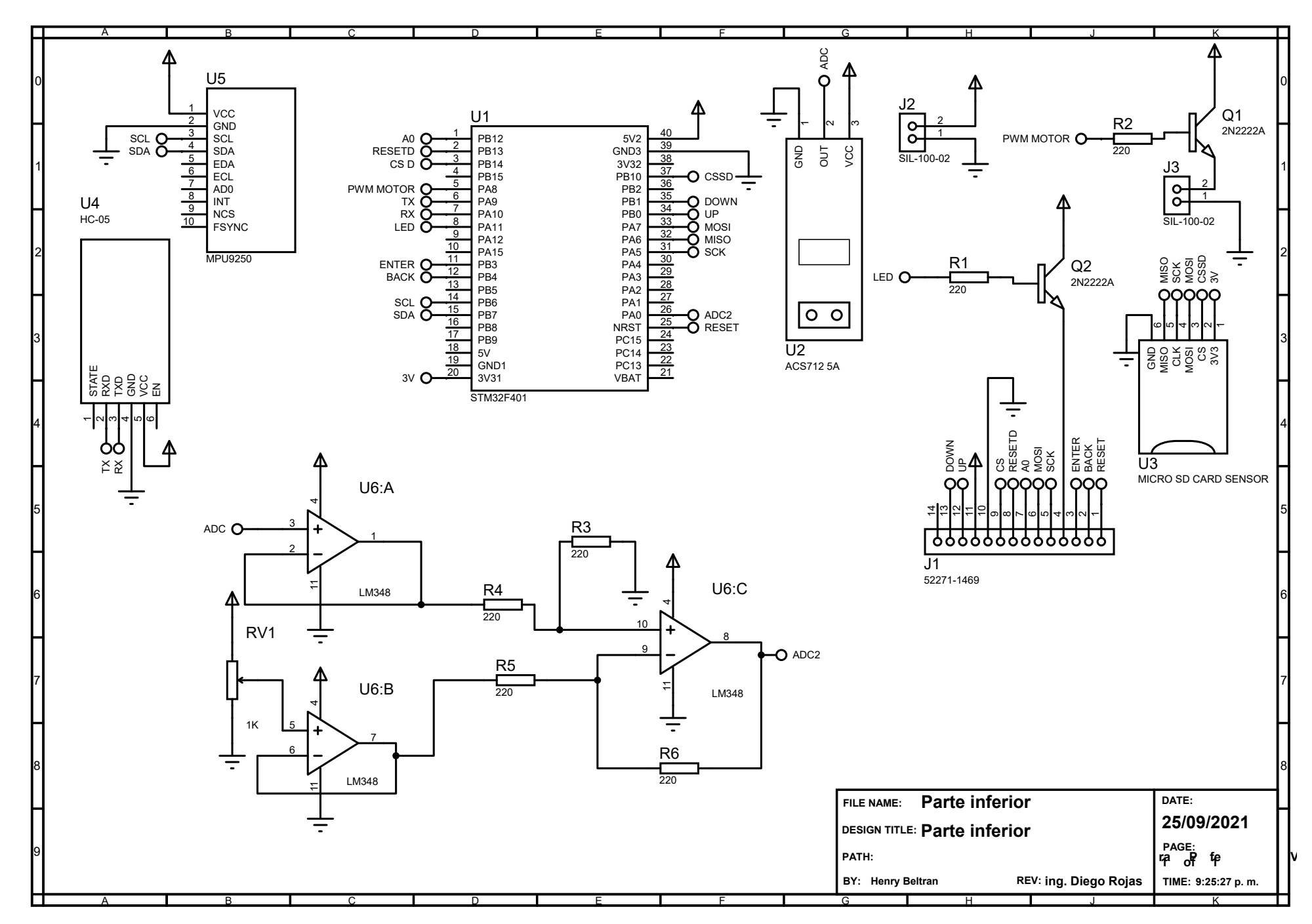

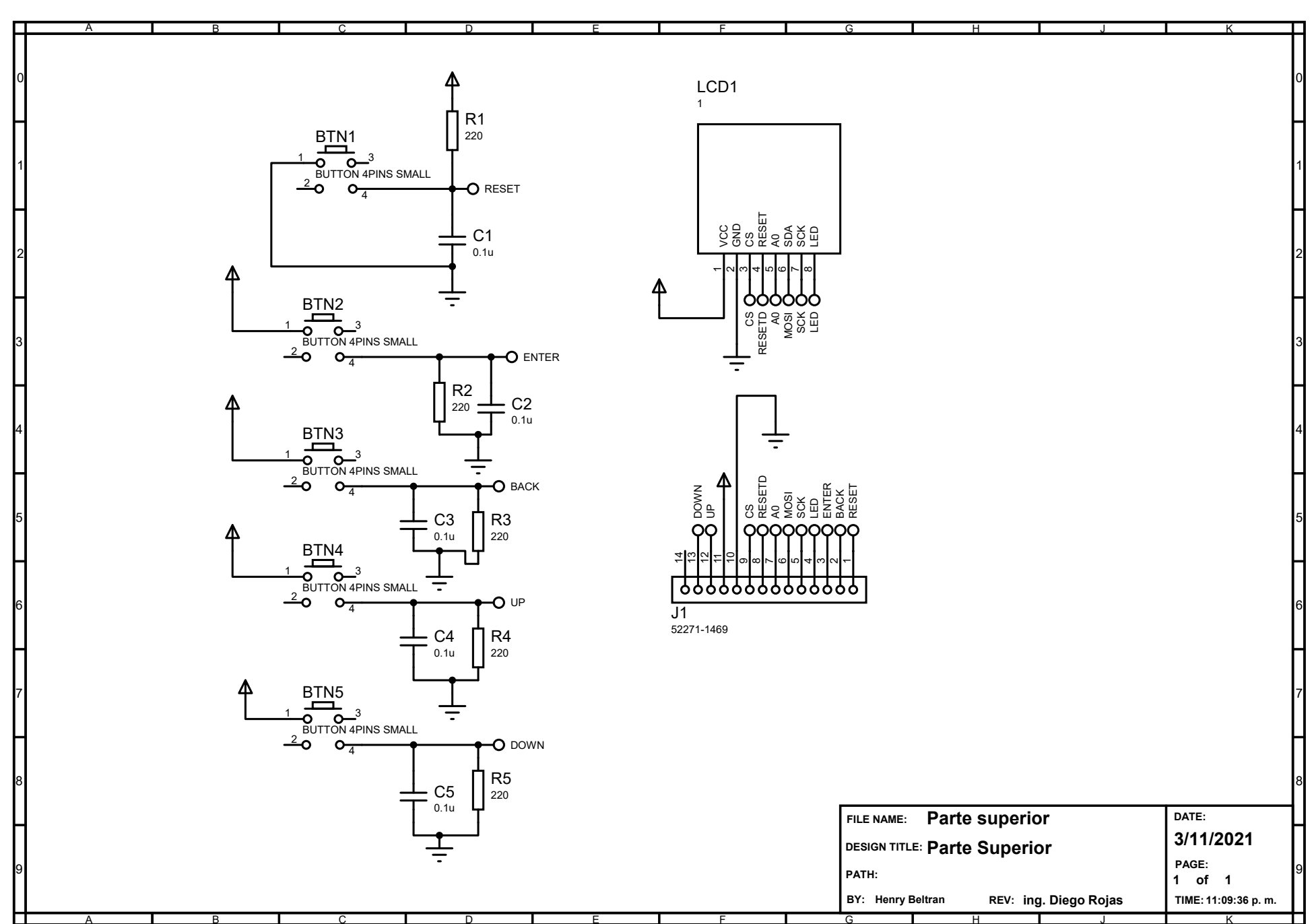

# **Anexo 3**

# **Anexo 4**

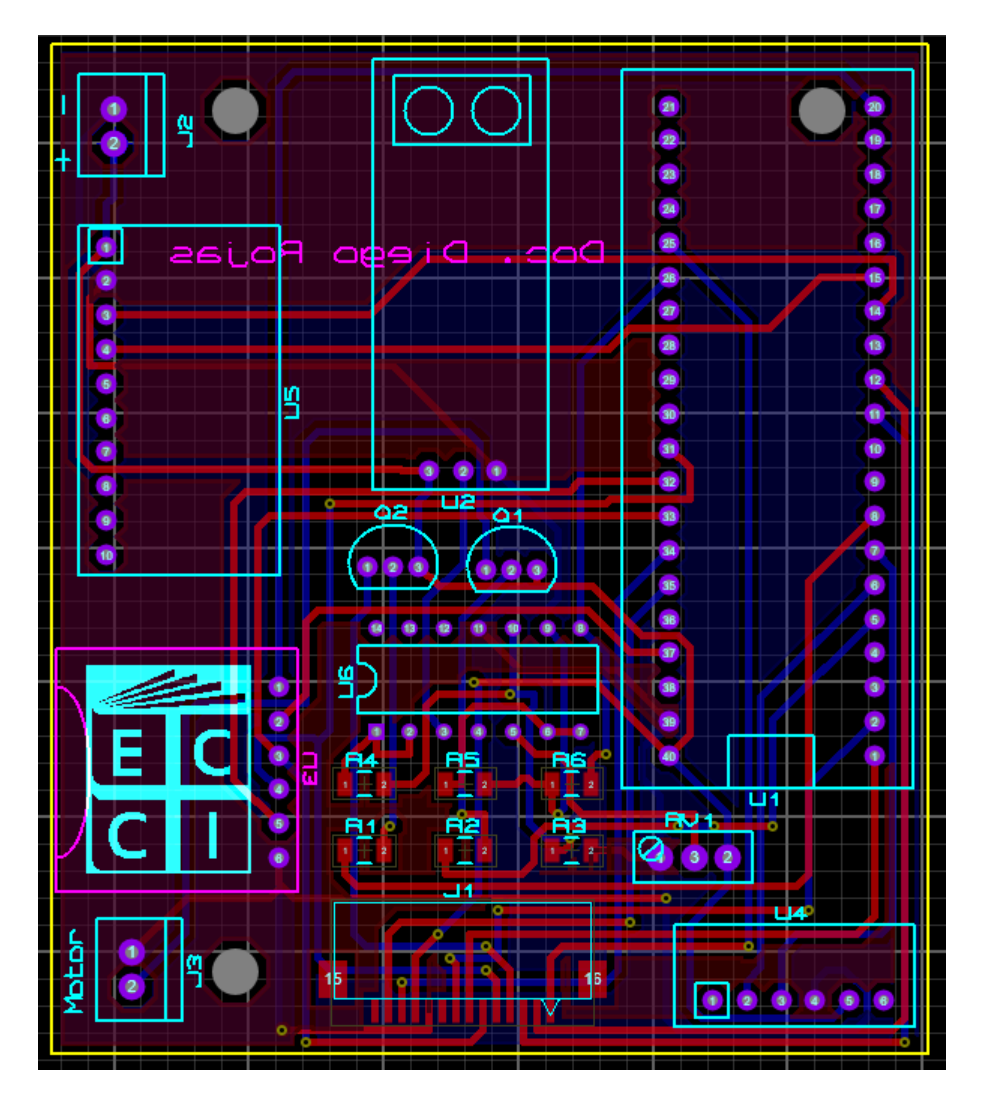

# **PCB Layout de la parte inferior Visualización 3D de la parte inferior**

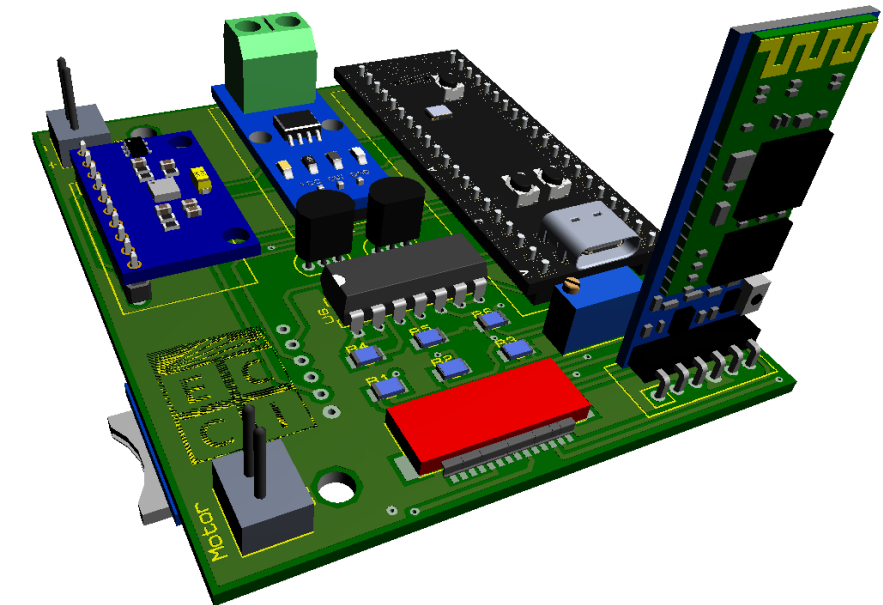
**Anexo 5**

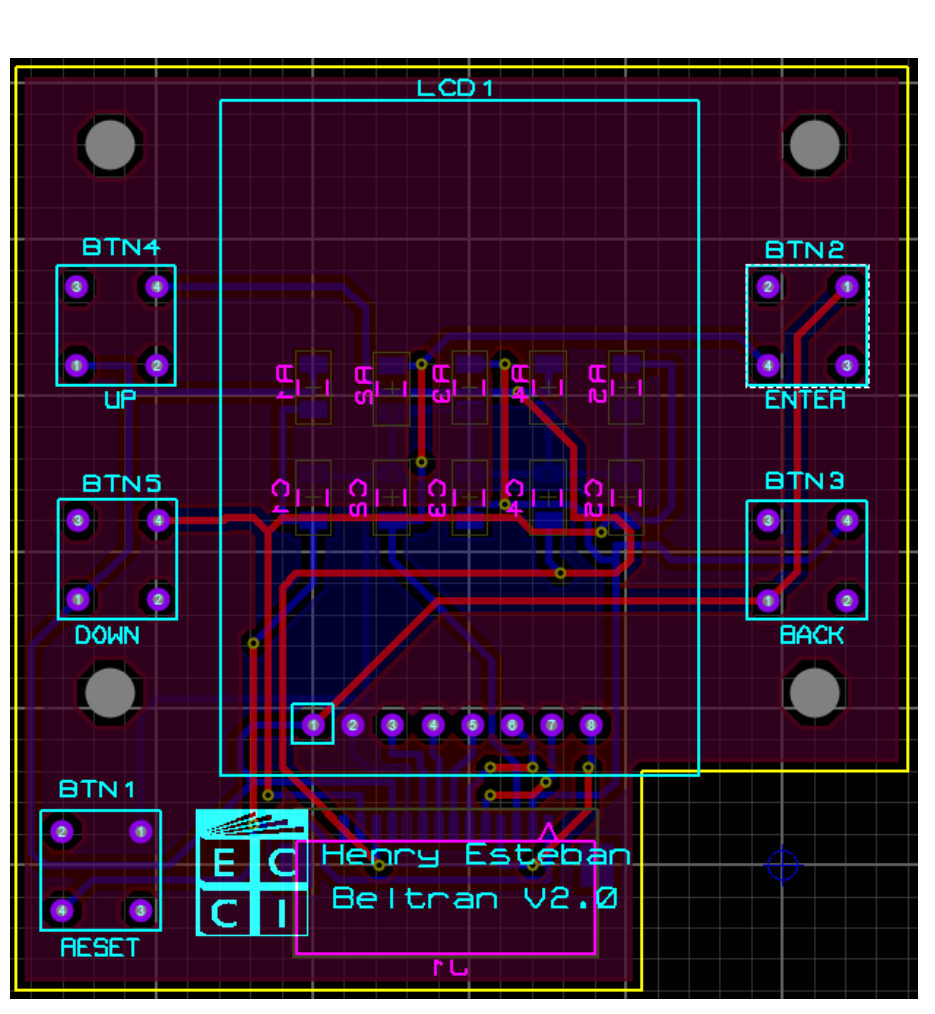

## **PCB Layout de la parte superior Visualización 3D de la parte superior**

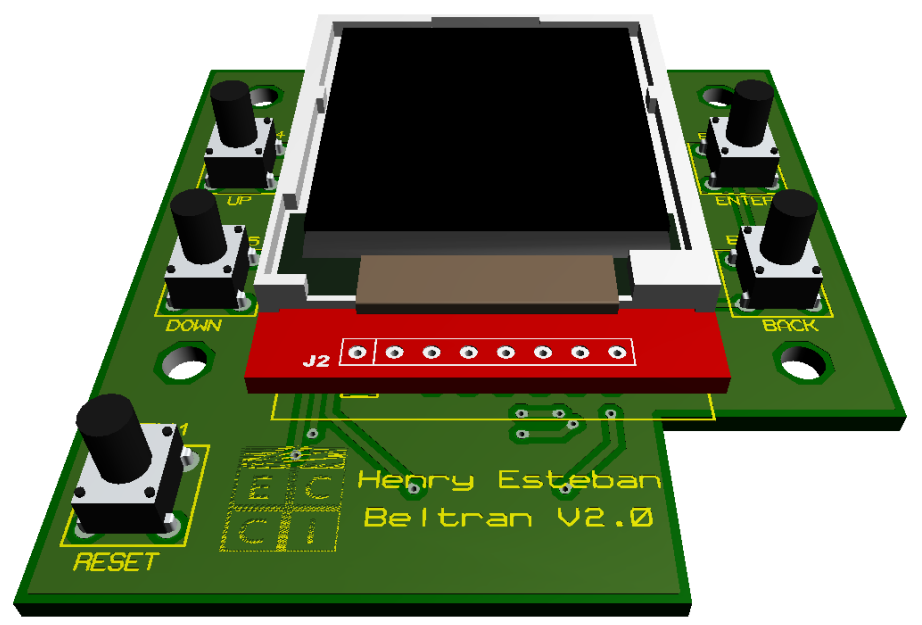

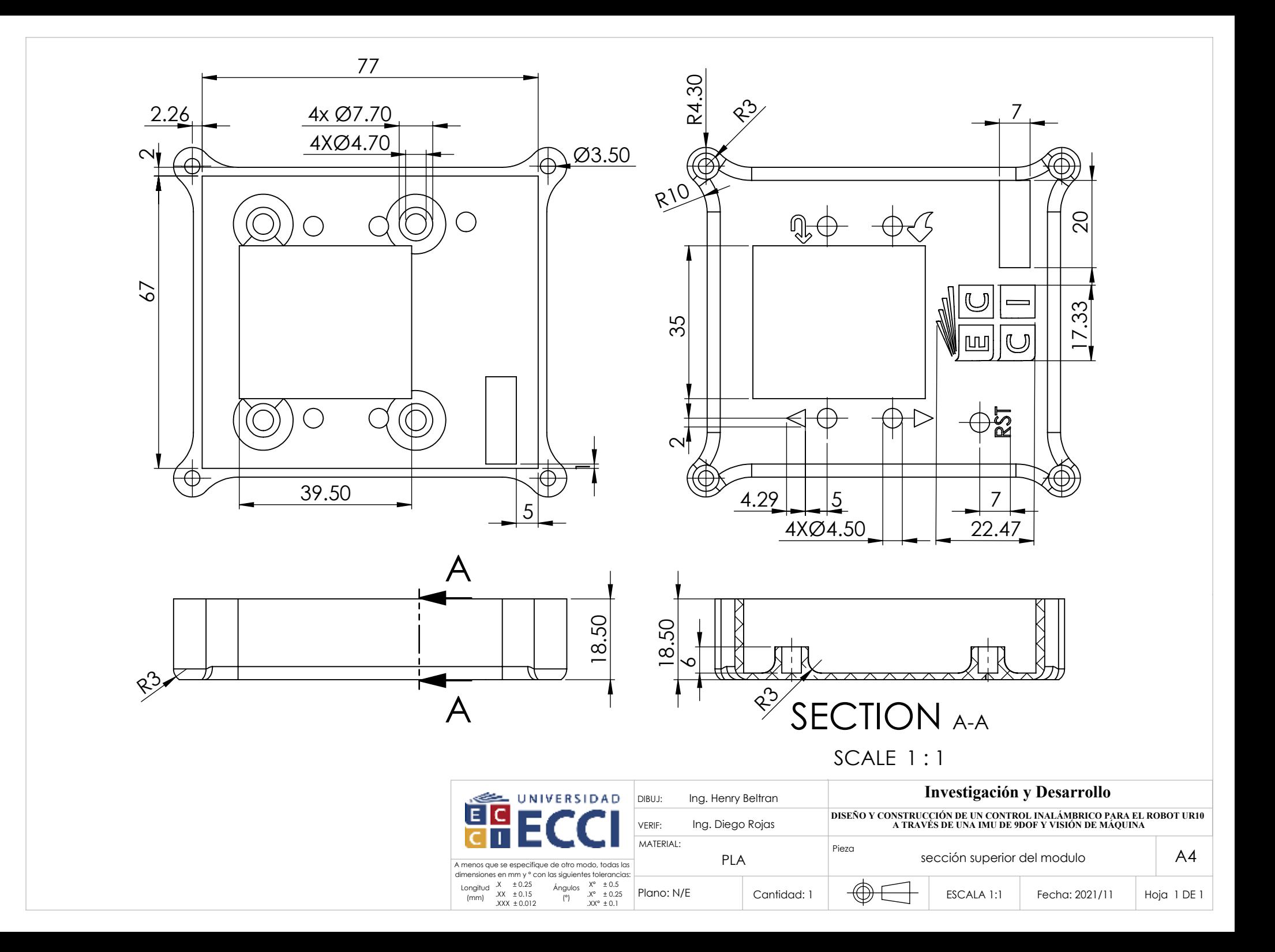

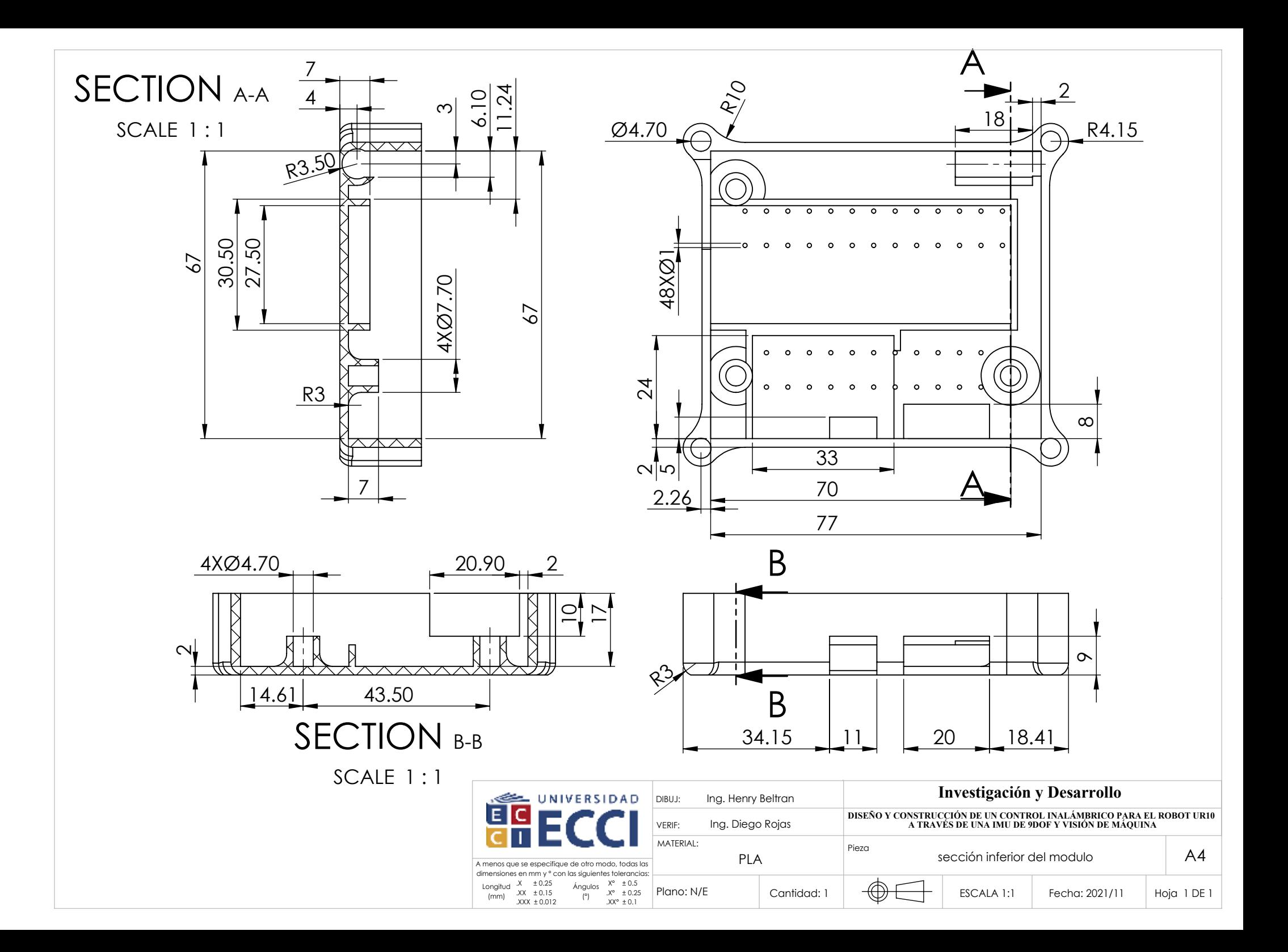

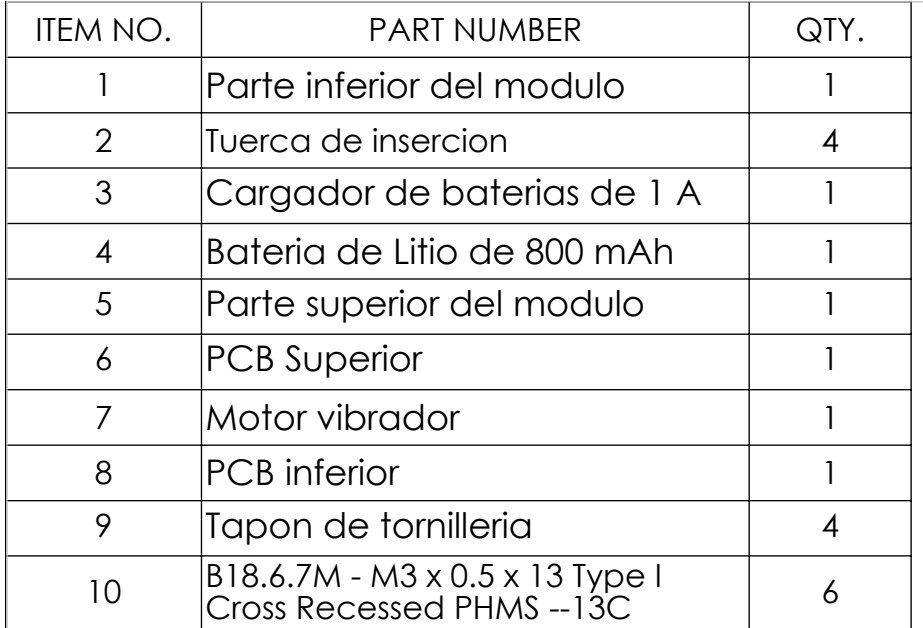

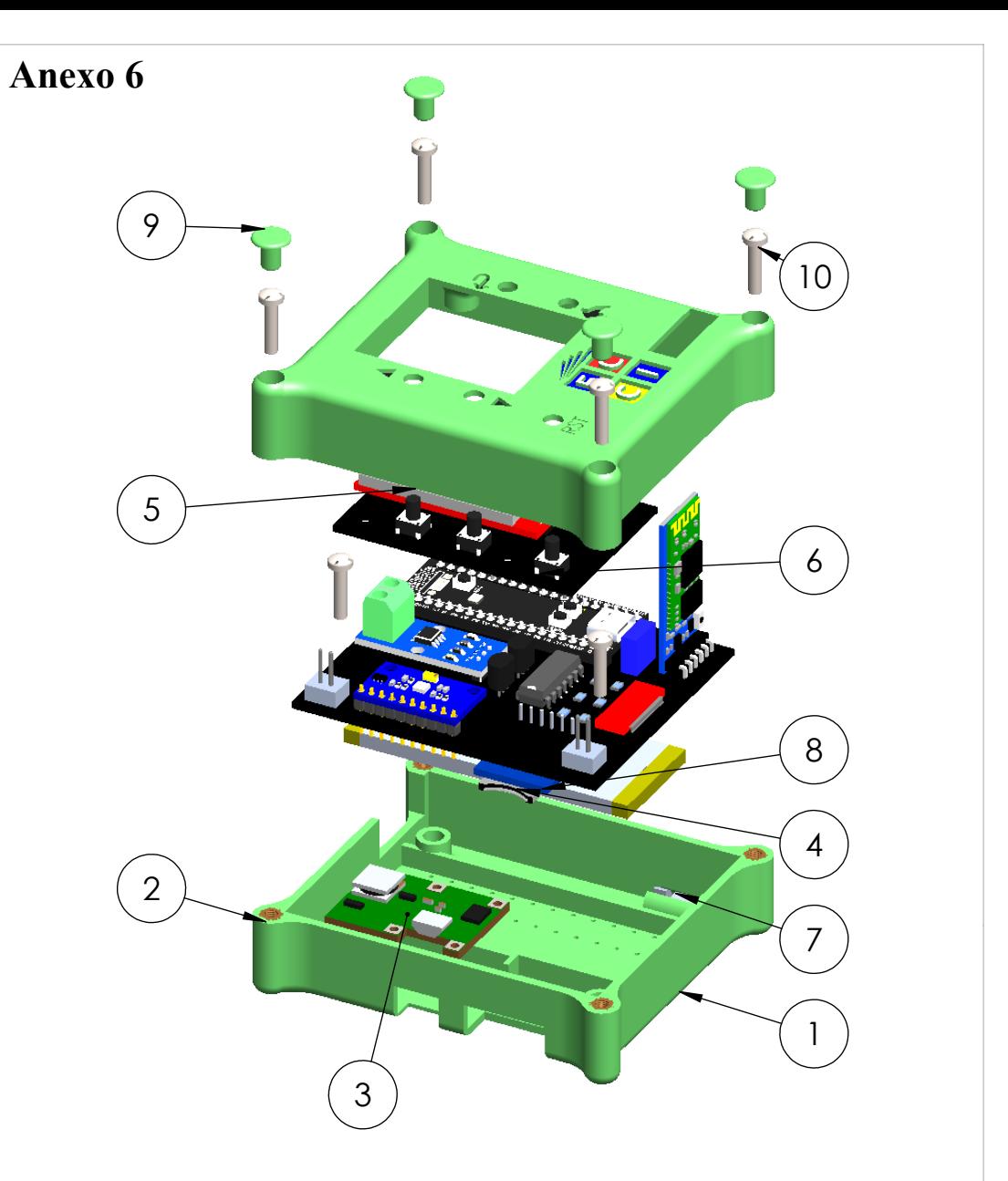

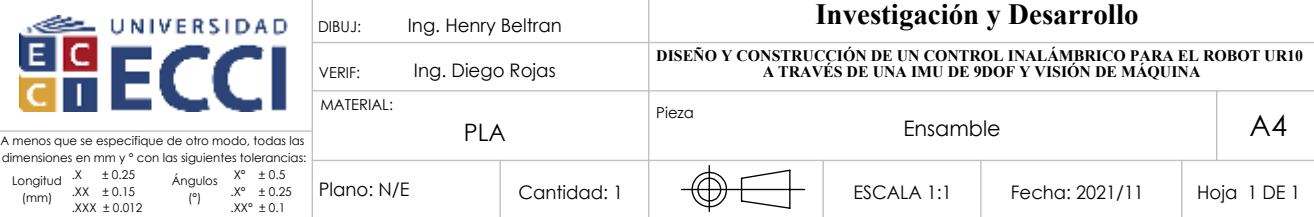